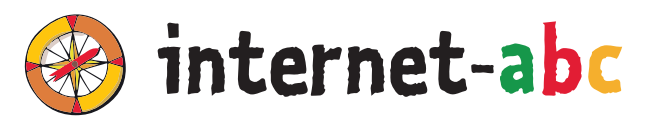

### **FÜR LEHRKRÄFTE**

### **3. - 6. Klasse**

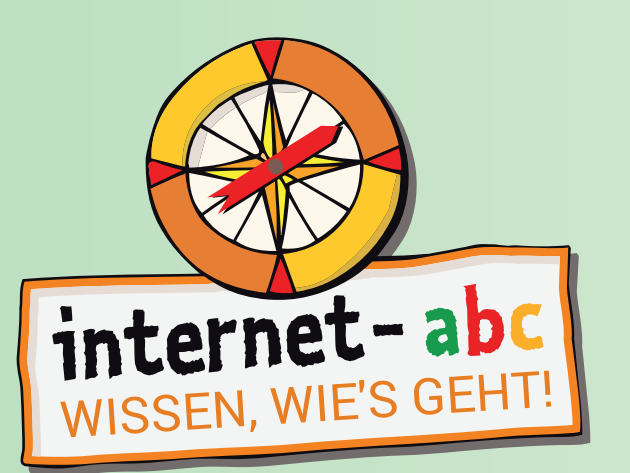

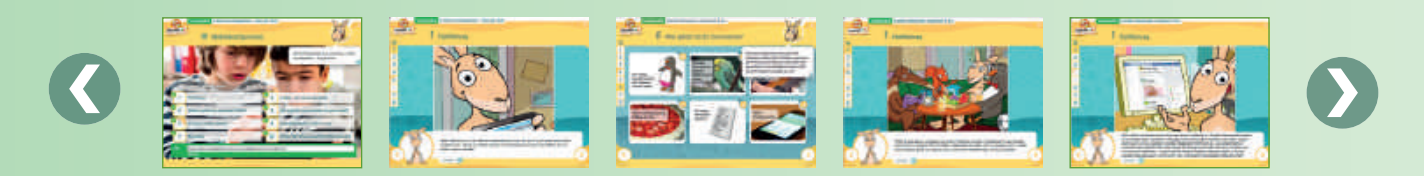

# **MITREDEN UND MITMACHEN – SELBST AKTIV WERDEN ARBEITSHEFT 2**

### **Arbeitsblätter zu den Lernmodulen:**

- E-Mail und Newsletter Post für dich
- Chatten und Texten WhatsApp und mehr
- Soziale Netzwerke Facebook und Co.
- Online-Spiele sicher spielen im Internet

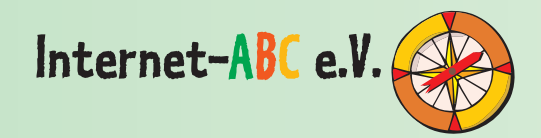

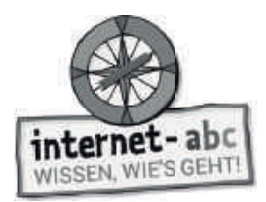

### **Impressum**

Dieses Arbeitsheft wurde im Auftrag des Internet-ABC e. V. erstellt. Die Projektplattform Internet-ABC wird vom Verein Internet-ABC e. V. in Zusammenarbeit mit dem Grimme-Institut, Marl umgesetzt.

### **Herausgeber**

Internet-ABC e. V. Verantwortlich: Mechthild Appelhoff Geschäftsstelle c/o Landesanstalt für Medien NRW Postfach 10 34 43 40025 Düsseldorf Tel.: 0211 / 77007 - 172; - 119 Fax: 0211 / 77007 - 335 E-Mail: internet-abc@medienanstalt-nrw.de

### **Vorstand**

**Vorsitzende:** Mechthild Appelhoff (Landesanstalt für Medien NRW), V.i.S.d.P. **Stv. Vorsitzende:** Sandra Bischoff (LPR Hessen), V.i.S.d.P. **Schatzmeister:** Dr. Dietmar Füger (NLM) **Schriftführerin:** Stefanie Rack (LMK) **Beisitzer:** Walter Demski (MSA), Thomas Rathgeb (LFK), Jutta Baumann (BLM) **Vereinsregister:** VR 9253

### **Mitglieder des Vereins**

- Landesanstalt für Kommunikation Baden-Württemberg (LFK)
- Bayerische Landeszentrale für neue Medien (BLM)
- Thüringer Landesmedienanstalt (TLM)
- Hessische Landesanstalt für privaten Rundfunk und neue Medien (LPR Hessen)
- Niedersächsische Landesmedienanstalt (NLM)
- Landesanstalt für Medien NRW
- Landeszentrale für Medien und Kommunikation Rheinland-Pfalz (LMK)
- Landesmedienanstalt Saarland (LMS)
- Medienanstalt Sachsen-Anhalt (MSA)
- Medienanstalt Berlin-Brandenburg (mabb)
- Bremische Landesmedienanstalt (brema)
- Medienanstalt Hamburg / Schleswig-Holstein (MA HSH)
- Sächsische Landesanstalt für privaten Rundfunk und neue Medien (SLM)

### **Fördermitglieder**

- Clearingstelle Medienkompetenz der Deutschen Bischofskonferenz
- Deutscher Kinderschutzbund Bundesverband e.V. (DKSB)
- Evangelische Kirche in Deutschland (EKD)
- Initiative D21 e.V.
- Medienanstalt Mecklenburg-Vorpommern (MMV)
- Stiftung Datenschutz
- Stiftung Digitale Chancen

### **Realisation Lehrerhandbuch & Arbeitshefte**

Internet-ABC e. V. Geschäftsstelle c/o Landesanstalt für Medien NRW Postfach 10 34 43 40025 Düsseldorf Tel.: 0211 / 77007 - 172; - 119 Fax: 0211 / 77007 - 335 E-Mail: internet-abc@medienanstalt-nrw.de

#### **Leitung der Geschäftsstelle**

Gabriele Becker, Internet-ABC e. V.

#### **Leitung des Projektes und der Redaktion**

Anja Magno, Internet-ABC e. V. Michael Schnell, Grimme-Institut GmbH

#### **Grafi k-Design**

Merten Durth, disegno kommunikation GbR

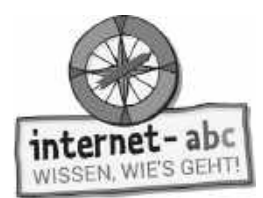

### **Das Projekt Internet-ABC**

Das Internet-ABC unterstützt Sie als Lehrkraft dabei, Kinder spielerisch an das Internet heranzuführen. Die werbefreie Plattform www.internet-abc.de richtet sich an Kinder von 5 bis 12 Jahren und vermittelt kindgerecht die Basiskompetenzen für den sicheren und verantwortungsvollen Umgang mit dem Netz. Neben dem Kinderbereich, der zum Lernen und Mitmachen einlädt, bietet das Internet-ABC Eltern und Pädagogen auf jeweils eigenen Portalen hilfreiche Materialien und praktische Tipps, wie sie Kinder bei den ersten Schritten im Internet begleiten können. Die Webseite ist sicher, werbefrei und nicht kommerziell. Das Internet-ABC will die Computer- und Internetkompetenzen von Jung und Alt fördern und die Selbstverantwortung der Nutzer stärken. Zu diesem Zweck stellt das Internet-ABC Kindern, Eltern und Pädagogen neben der Plattform auch umfangreiche Materialien zur Verfügung, die insbesondere im schulischen Kontext vielseitig Anwendung finden. Die Projektplattform Internet-ABC wird vom Verein Internet-ABC e. V. in Zusammenarbeit mit dem Grimme-Institut, Marl umgesetzt.

Das Projekt Internet-ABC wird vom gleichnamigen gemeinnützigen Verein Internet-ABC e. V. getragen, dem unter Vorsitz der Landesanstalt für Medien NRW alle 14 deutschen Landesmedienanstalten angehören. Zentrales Ziel der Vereinsarbeit ist es, Kinder und Erwachsene beim Erwerb und der Vermittlung von Internetkompetenz zu unterstützen.

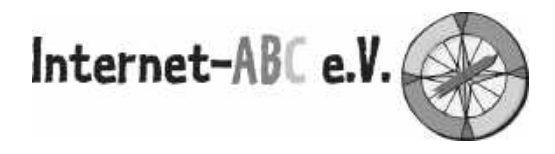

Kinder müssen an einen kompetenten und verantwortungsvollen Umgang mit dem Internet herangeführt werden. Eltern und Pädagogen benötigen dafür Beratungs- und Informationsangebote, die ihnen bei der Vermittlung von Internetkompetenz Hilfestellung geben. Die Landesmedienanstalten sehen sich hierbei – in ihrem Auftrag, Medienkompetenz zu fördern – der Nachhaltigkeit verpflichtet. Vor diesem Hintergrund haben sie im Jahr 2003 beschlossen, das Projekt Internet-ABC auf der Basis eines gemeinnützigen Vereins zu betreiben.

Zweck des Vereins ist die Förderung von Bildung und Erziehung zur sicheren und kompetenten Nutzung des Internets. Der Verein fördert den öffentlichen Dialog über die Gefahren der digitalen Spaltung der Gesellschaft und über mögliche Wege, ihr entgegenzuwirken. Er will einen Beitrag sowohl zum Jugendmedienschutz im Internet als auch zum chancengleichen Zugang zur Bildung von Kindern leisten.

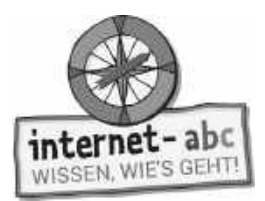

### **Das Internet-ABC (www.internet-abc.de)**

Im Kinderbereich der Internet-ABC-Plattform lernen Kinder Schritt für Schritt das Basiswissen für das sichere Surfen im Netz. Herzstück des Internet-ABC bilden die interaktiven Lernmodule für Kinder der Klassen 3 bis 6. Die Lernmodule können sowohl online über die Plattform als auch offline mithilfe der vorliegenden Arbeitsblätter im Unterricht bearbeitet werden. Die Module vermitteln spielerisch die Grundlagen zum Thema Internet, sensibilisieren für Risiken und zeigen auch die kreativen Potenziale, die das Netz bietet. Jedes Lernmodul widmet sich dabei einem Schwerpunktthema, z. B. Werbung, Soziale Netzwerke, Chat oder Suchmaschinen. Kinder können die Module direkt über die Kinderplattform abrufen (www.internet-abc.de/ lernmodule), Lehrkräfte mit entsprechenden Hinweisen und Bearbeitungsmöglichkeiten über den Lehrkräftebereich (www.internet-abc.de/lernmodule-lehrer).

Das erarbeitete Wissen aus den Lernmodulen können die Kinder anschließend mit dem Surfschein testen. Wer das Spiel oder das Quiz erfolgreich durchläuft, ist fit fürs Netz und erhält den Internet-Führerschein (www.internet-abc.de/surfschein).

### **Unterrichtsmaterialien – Mit der Klasse sicher ins Netz**

Die Reihe der Unterrichtsmaterialien besteht aus insgesamt vier Arbeitsheften. Die Arbeitshefte beinhalten Arbeitsblätter zu den Themen der einzelnen Lernmodule sowie praktische Hinweise und Tipps für die Unterrichtsgestaltung. Zu jedem interaktiven Online-Lernmodul werden damit umfangreiche Materialien bereitgestellt, mit denen die Lerninhalte und Übungen der Module auch offline in der Klasse erarbeitet werden können.

Die Arbeitsblätter inkl. Elternbriefe können direkt zum jeweiligen Lernmodul über die Lehrkräfteseite heruntergeladen (www.internet-abc.de/lernmodule-lehrer) oder mit den Arbeitsheften als Kopiervorlagen bestellt werden.

In Ergänzung zur Plattform und den Arbeitsheften stellt das Internet-ABC zudem ein umfangreiches Lehrerhandbuch zur Verfügung. Neben dem konkreten Einsatz der Lernmodule (online/offline) erläutert das Handbuch weitere Tools und Inhalte der Plattform Internet-ABC, gibt didaktische Empfehlungen und zeigt, wie das Projekt darüber hinaus gewinnbringend im Unterricht oder in der Elternarbeit eingesetzt werden kann. Das Lehrerhandbuch bietet Lehrkräften damit eine wertvolle Orientierung, umfassende Unterstützung bei der konkreten Projektumsetzung und Zusatzmaterialien (wie z.B. einen Elternbrief als Kopiervorlage und eine Urkunde für die Kinder).

### **Die Werkzeuge auf einen Blick**

- **• Interaktive Lernmodule** auf der Plattform, zugänglich über den Kinder- und Lehrkräftebereich (www.internet-abc.de/lernmodule; www.internet-abc.de/lernmodule-lehrer)
- **• Lehrerhandbuch** "Mit der Klasse sicher ins Netz" mit Materialien zur Unterrichtvorbereitung und Projektdurchführung (www.internet-abc.de/unterrichtsmaterialien-lehrerhandbuch)
- **• Vier Arbeitshefte** mit Arbeitsblättern und Elternbriefen zu den vier Themenbereichen des Internet-ABC für die Offline-Bearbeitung der einzelnen Lernmodule (www.internet-abc.de/ unterrichtsmaterialien-arbeitshefte)

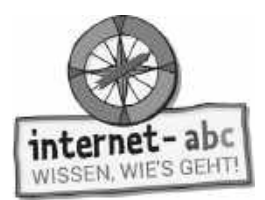

### **Übersicht: Arbeitshefte und Lernmodule**

Die Arbeitshefte wurden parallel zu den Lernmodulen entwickelt und richten sich an die Klassenstufen 3-6. Die Arbeitshefte müssen nicht chronologisch bearbeitet werden. Es können je nach Bedarf oder aktuellem Anlass auch nur einzelne Themen eingesetzt werden.

### Themenbereich/Arbeitsheft 1: "Surfen und Internet - so funktioniert das Internet"

Das erste Arbeitsheft umfasst die Arbeitsblätter und Elternbriefe zu folgenden Lernmodulen:

- Unterwegs im Internet so geht's!
- Suchen und Finden im Internet
- So funktioniert das Internet die Technik
- Mobil im Internet Tablets und Smartphones

#### Themenbereich/Arbeitsheft 2: "Mitreden und Mitmachen – selbst aktiv werden"

Das zweite Arbeitsheft umfasst die Arbeitsblätter und Elternbriefe zu folgenden Lernmodulen:

- E-Mail und Newsletter Post für dich
- Chatten und Texten WhatsApp und mehr
- Soziale Netzwerke Facebook und Co.
- Online-Spiele sicher spielen im Internet

#### Themenbereich/Arbeitsheft 3: "Achtung, die Gefahren! - So schützt du dich"

Das dritte Arbeitsheft umfasst die Arbeitsblätter und Elternbriefe zu folgenden Lernmodulen:

- Lügner und Betrüger im Internet
- Viren, Würmer und Trojaner
- Werbung, Gewinnspiele und Einkaufen
- Cybermobbing kein Spaß!
- Datenschutz das bleibt privat!

#### **Themenbereich/Arbeitsheft 4: Lesen, Hören, Sehen – Medien im Internet**

Das vierte Arbeitsheft umfasst die Arbeitsblätter und Elternbriefe zu folgenden Lernmodulen:

- Text und Bild kopieren und weitergeben?
- Filme, Videos und Musik was ist erlaubt?

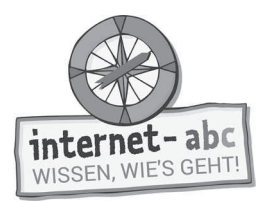

### **Arbeitsblätter zum Themenbereich 2: "Mitreden und Mitmachen – selbst aktiv werden"**

Die einzelnen Arbeitsmaterialien zu den Lernmodulen sind immer nach dem gleichen Prinzip aufgebaut:

- 1. Titelblatt
- 2. Didaktische Hinweise mit tabellarischer Übersicht des Unterrichtsablaufs
- 3. Checkliste mit Beurteilungsmöglichkeit für die Lehrkraft
- 4. Einführung in das Thema mit ersten Übungen
- 5. Arbeitsblätter / Merkblätter analog zu den Aufgaben im Online-Lernmodul
- 6. Lösungsblatt zu den Arbeitsblättern

Die Arbeitsblätter entsprechen in den meisten Fällen den Online-Übungen aus den Lernmodulen (www.internet-abc.de/lernmodule). Ausnahmen stellen besonders komplexe Online-Klickübungen dar, die nicht 1:1 in Papierform umgesetzt werden konnten.

Der zweite Themenbereich umfasst alle Lernmodule rund um die Kommunikation und die Partizipation im Netz. Das Internet bietet unzählige Möglichkeiten, sich zu vernetzen, auszutauschen, Kontakte zu knüpfen oder sich zu beteiligen:

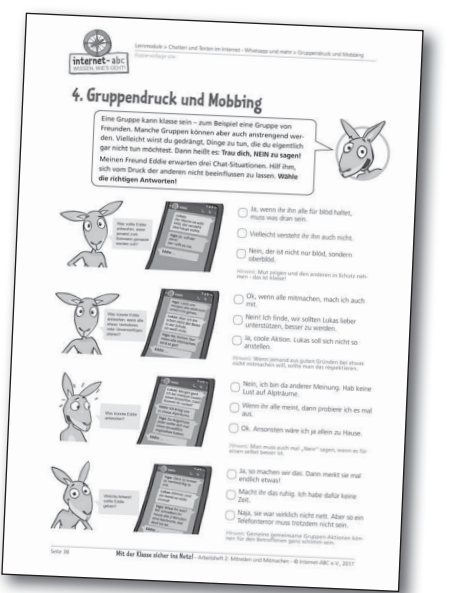

E-Mails, Newsletter, Chats und Soziale Netzwerke sind nur einige Beispiele. Das Internet-ABC erklärt, worauf bei der Nutzung von Chats und Messengern wie WhatsApp zu achten ist und warum Soziale Netzwerke wie beispielsweise Facebook eigentlich für Erwachsene und nicht für Kinder gemacht sind.

Mit dem Lernmodul "E-Mail und Newsletter – Post für dich" wird den Kindern vermittelt, wie E-Mails funktionieren und wie sie genau genutzt werden können. Welche Vorteile bringt die Nutzung von E-Mails mit sich, aber an welchen Stellen ist vielleicht auch Vorsicht geboten? Welche Absender sind vertrauensvoll und welche Anhänge sollte man lieber nicht öffnen? Außerdem werden die Kinder beim sicheren Einrichten einer E-Mail-Adresse unterstützt und erhalten Tipps für Newsletter, die besonders für Kinder geeignet sind.

Das Lernmodul "Chatten und Texten – WhatsApp und mehr" beschäftigt sich insbesondere mit Messenger- und Chatdiensten. Hier wird näher erläutert, wie man sich in solchen virtuellen Räumen sicher bewegen kann und anschaulich dargestellt, dass nicht jeder im Netz der ist, für den er sich ausgibt. In diesem Zusammenhang wird auch auf Themen wie Datenschutz und (Cyber-)Mobbing eingegangen. Wie verhalte ich mich, wenn ich in einem Chat beleidigt oder bedroht werde oder mitbekomme, wie andere gemobbt werden? Das Online-Modul schließt mit einem virtuellen Chatspiel ab, in dem die richtige Reaktion in brenzligen Situationen eingeübt werden kann.

Anhand des Lernmoduls "Soziale Netzwerke – Facebook und Co." wird den Kindern alles rund um die Fragen vermittelt: Was genau steckt hinter einem Sozialen Netzwerk? Wie kann ich Mitglied in einem Sozialen Netzwerk werden und welche Sicherheitsregeln muss ich dabei unbedingt beachten? Zum Abschluss des Moduls erhalten die Kinder eine kleine Checkliste als persönlichen Sicherheitsplan für den Umgang mit Sozialen Netzwerken. Daneben werden auch Angebote vorgestellt, die speziell für Kinder gemacht sind und mit denen sich unterschiedliche Netzfunktionen in geeigneter Umgebung ausprobieren lassen.

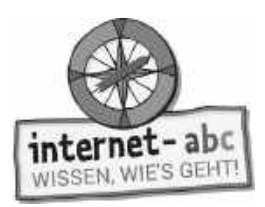

Das Modul "Online-Spiele – sicher spielen im Internet" erklärt zunächst welche Online-Spiele bzw. Spiele-Genres es gibt. Darauf aufbauend werden den Schülerinnen und Schülern die Tücken und Gefahren aufgezeigt, die Online-Spiele bergen können. Wie kann man die typischen Kostenfallen, zum Beispiel In-App-Käufe, erkennen und umgehen? Gerade spieleigene Chats können für junge Kinder ein Risiko darstellen, wenn dort Unbekannte mit Ihnen Kontakt aufnehmen wollen. Worauf sollten Kinder also unbedingt achten? Daneben geht es auch um den altersgerechten Einsatz von Spielen: Warum gibt es überhaupt Alterskennzeichnungen für Spiele und was bedeuten diese genau? Auch die Spieldauer sollte man dabei immer im Auge behalten. Als Abschlussübung haben die Schülerinnen und Schüler dann die Möglichkeit, selbst einmal in die Rolle eines Spielekritikers zu schlüpfen und eine eigene Spielebewertung zu schreiben.

Für ein einzelnes Online-Lernmodul werden ca. 2 Unterrichtsstunden zur Durchführung kalkuliert. Die Bearbeitung der Papierversion kann je nach Klassenstufe und Lesekenntnisse der Kinder durchaus stärker variieren.

#### **Tipp: Elternbriefe**

Passend zu den Lernmodulen können Elternbriefe kopiert und an die Schülerinnen und Schüler mit nach Hause gegeben werden. Auf diese Weise erhalten Eltern einen besseren Einblick in den Unterricht und können bei Fragen direkt auf Sie als Lehrkraft zugehen. Die Briefe geben darüber hinaus auch Anregungen und Tipps, wie Eltern ihre Kinder beim Einüben des Erlernten zu Hause unterstützen können. Über ausgewählte Links zum Elternbereich des Internet-ABC können sie sich zudem über weitere Themen informieren und erhalten Antworten auf Fragen zur Mediennutzung ihrer Kinder.

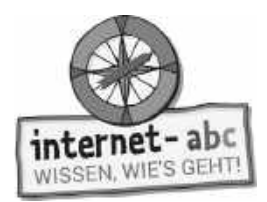

### **Inhalt**

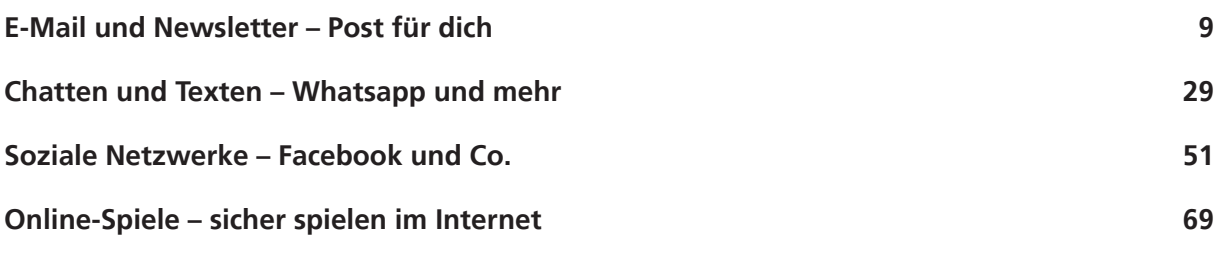

**Hinweise zur Materialbestellung 91**

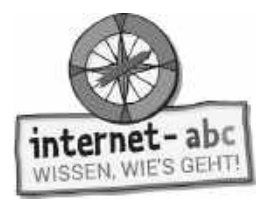

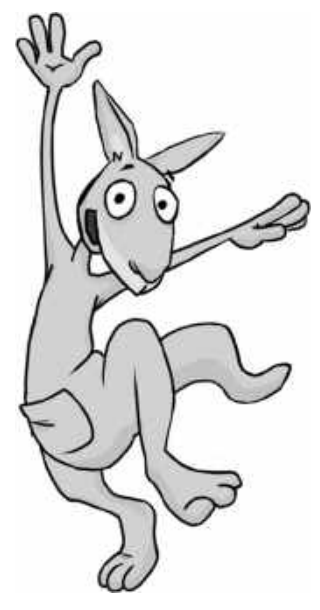

### **E-Mail und Newsletter - Post für dich**

Arbeitsblätter und didaktische Hinweise für den Unterricht

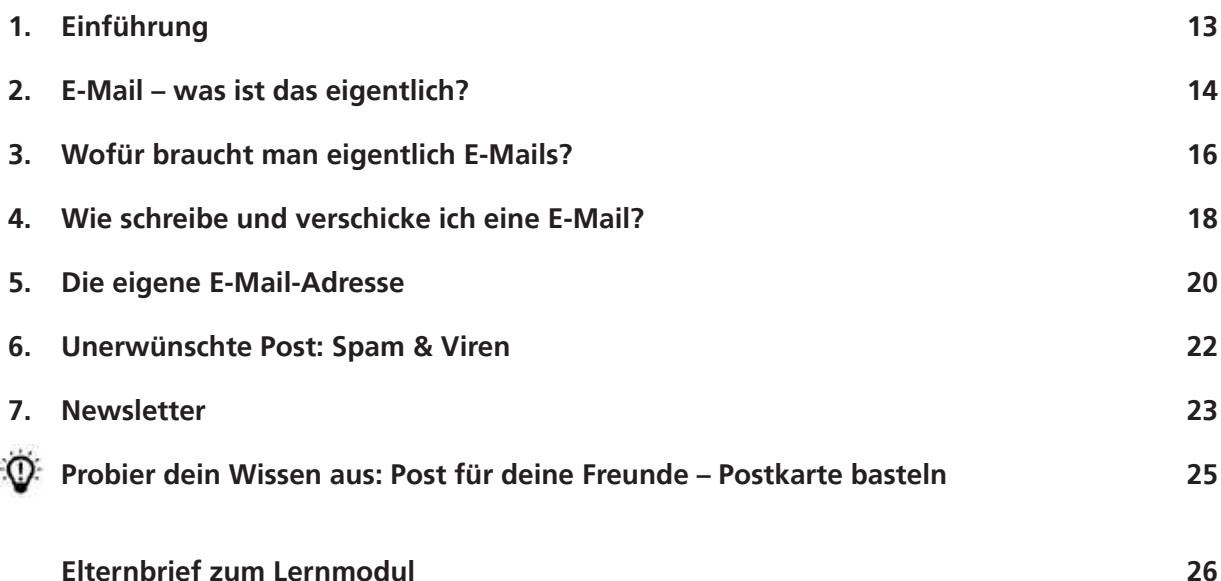

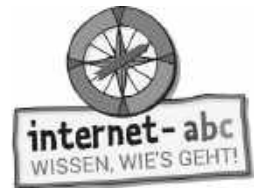

# **E-Mail und Newsletter - Post für dich**

**Didaktische Hinweise für Lehrerinnen und Lehrer**

### **Übersicht und Aufbau**

Das Thema "E-Mail und Newsletter – Post für dich" kann anhand des interaktiven, vertonten Online-Moduls (**www.internet-abc.de/lernmodule**) an PC oder Tablet und/oder offline mit den vorliegenden Arbeitsblättern erarbeitet werden. Die Lerninhalte der Arbeitsblätter entsprechen dabei weitgehend den Lerninhalten des Online-Moduls. Sowohl online als auch offline ist es möglich, nur einzelne Kapitel zu bearbeiten. Die unterschiedlichen Materialformen ermöglichen damit je nach technischer Ausstattung der Schule einen flexiblen Einsatz im Unterricht.

Das Lernmodul ist geeignet für Schülerinnen und Schüler der Klassen 3 bis 6. Innerhalb des Moduls gibt es eine Zusatzaufgabe Zusatzaufgabe für die etwas schnelleren oder fortgeschrittenen Kinder.

Am Ende des Moduls besteht die Möglichkeit, das Erlernte in der Online-Version auszuprobieren oder in der Offline-Version spielerisch zu ergänzen. Hierzu hält das Online-Modul eine Abschlussübung **Abschlussübung ("Abschlussübung**") ("Probier dein Wissen aus!") bereit. Diese Aufgabe eignet sich besonders als vertiefende Übung – auch für Zuhause.

### **Lernziele / Kompetenzen: Die Schülerinnen und Schüler ...**

- kennen die elektronische Post und ihre Besonderheiten,
- wissen, wie eine E-Mail-Adresse aufgebaut ist,
- können eine E-Mail schreiben und versenden,
- haben darüber reflektiert, wie und wo E-Mail-Adressen für Kinder eingerichtet werden,
- kennen die Kehrseiten der E-Mail, wie Spam und Viren,
- wissen, was ein Newsletter ist, wozu er dient und wie man ihn abonniert.

### **Projektablauf**

Vor der Beschäftigung mit den einzelnen Aufgaben erhalten alle Schüler eine Einführung in das Thema, um den Lernstoff einordnen zu können. Dazu steht im Online-Modul eine vertonte Bilderschau/Slideshow, in der Offline-Version eine Kurzinformation mit einer Übung zur Verfügung. Anschließend werden die Aufgabenblätter bzw. analog dazu die interaktiven Aufgaben des Online-Moduls bearbeitet.

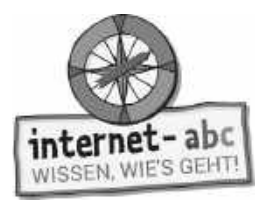

#### **Verlaufsplan**

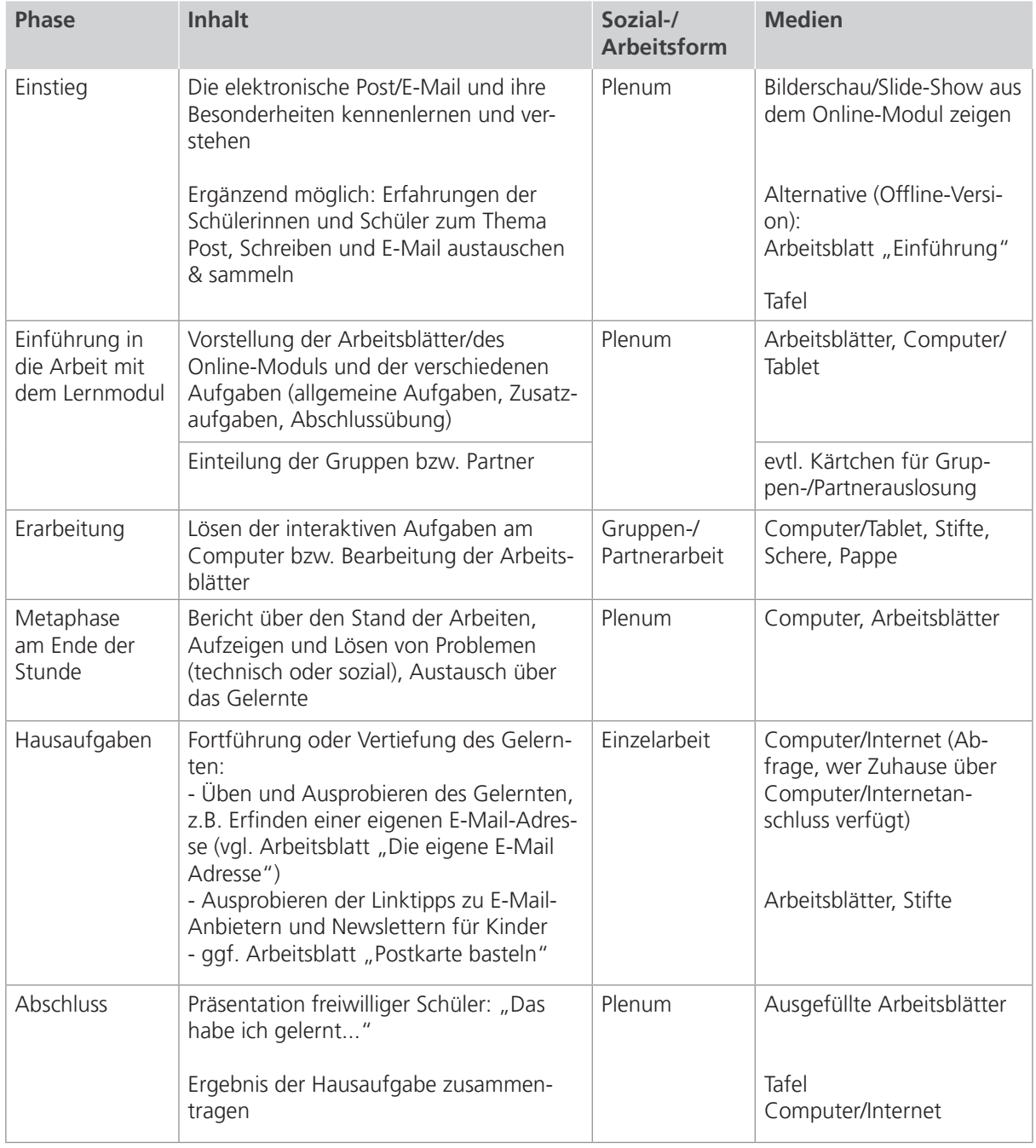

闪 Zusatzhinweis

Als Anreiz, um das eigene E-Mail-Postfach zu füllen, kann die Liste "Newsletter für dich" auch kopiert und an die Kinder verteilt werden.

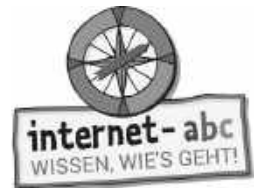

### **Checkliste E-Mail und Newsletter – Post für dich**

**Dein Name:**

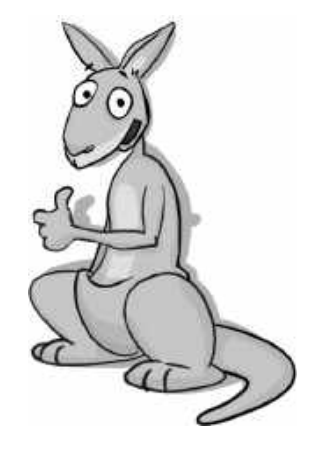

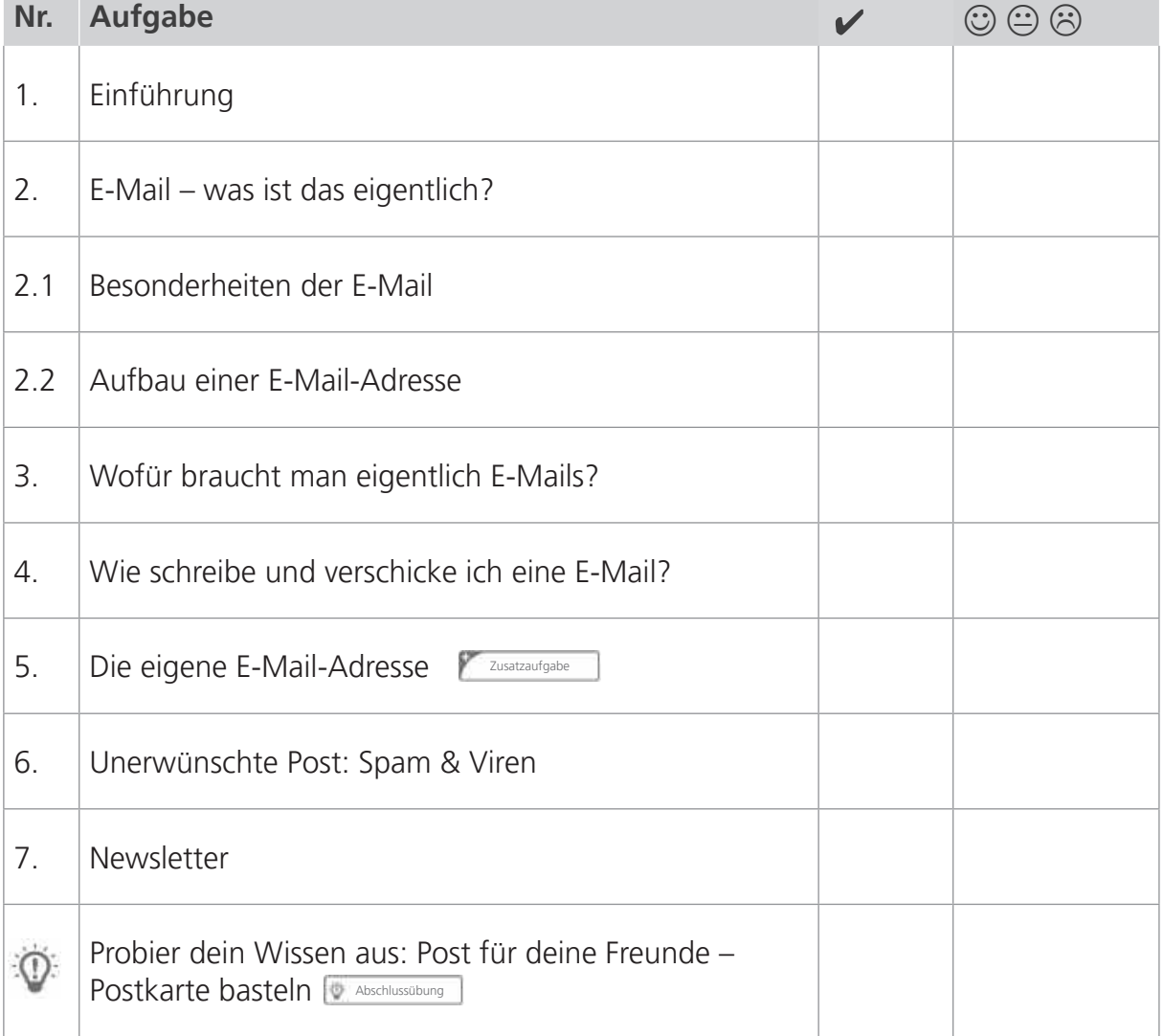

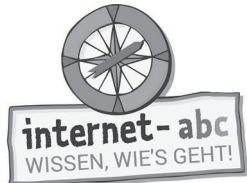

# **1. Einführung**

Hallo, ich bin Jumpy. Eine E-Mail von Pinguin Eddie ist eingetroffen. Der kennt sich echt gut aus. Er weiß Interessantes über die E-Mail zu berichten. Aber Halt! Da ist wohl etwas durcheinander geraten. Die Texte haben alle zwei Überschriften, das ist eine zu viel! Lies die Texte und streiche die falschen Überschriften durch!

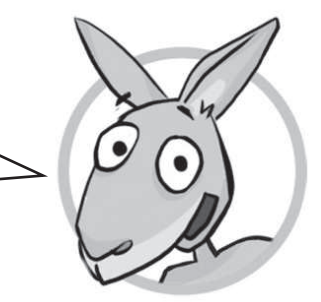

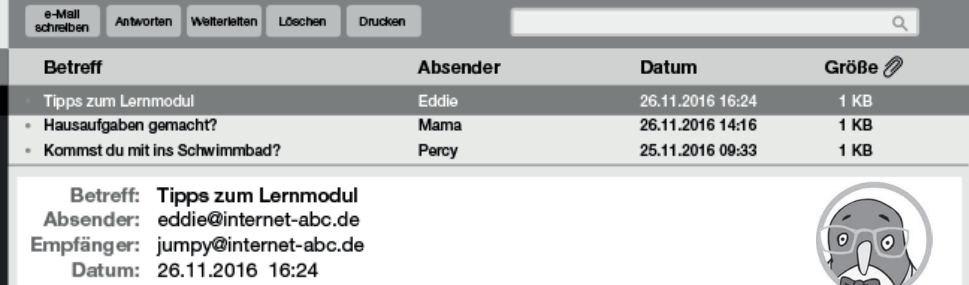

#### Lieber Jumpy, liebe Kinder!

Briefe zu bekommen und zu schreiben ist eine super Sache. Ihr wollt E-Mails kennenlernen? Prima, das freut mich. Ich schreibe euch hier mal das Wichtigste dazu auf:

### **1. D-Mail / E-Mail**

E-Mail ist englisch und die Abkürzung für Electronic Mail, das heißt Elektronische Post.

#### **2. Das @-Zeichen / Das €-Zeichen**

Jede E-Mail-Adresse hat in der Mitte dieses Zeichen: @. Es wird "ätt" ausgespro chen. Manche nennen das @-Zeichen auch Klammeraffe. Denn der Bogen rund um das "a" in der Mitte sieht ein bisschen so aus wie der Schwanz eines Klammeraffen.

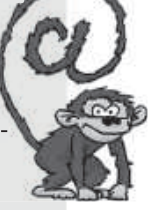

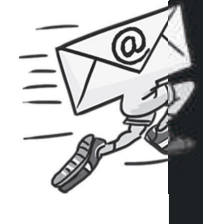

#### **3. Lang und langsam / Beliebt und blitzschnell**

Die E-Mail ist beliebt. Die Nachricht erreicht den Empfänger blitzschnell, egal wo auf der Welt. Denn E-Mails rasen durch das Internet, von einem Computer zum anderen: In Sekunden schafft sie es von Berlin nach Tokio – unglaubliche 9.000 Kilometer!

#### **4. Praktisch und preiswert / Schwer und umständlich**

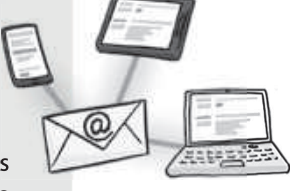

Eine E-Mail kann an viele gleichzeitig verschickt werden – und das kostet nichts extra. Dein Computer, Tablet oder Smartphone empfängt sie. Manchmal hat sie so genannte Anhänge: Bilder, Videos oder andere Dateien.

### **5. E-Mailen ist schwierig / E-Mailen macht Spaß**

Es ist nicht schwer, eine E-Mail zu verschicken. Probiert es selbst einmal aus!

Ich wünsche viel Spaß beim E-Mailen! Euer E-Mail-Experte Eddie

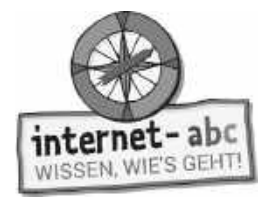

### **2. E-Mail – was ist das eigentlich?**

**Besonderheiten der E-Mail**

Kennst du die Besonderheiten der E-Mail? Wähle jeweils die richtige Antwort aus und trage sie in die Lücke ein!

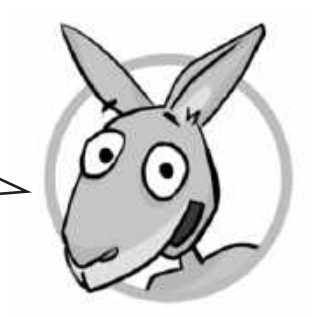

### **Stunden / Sekunden / einigen Tagen**

**1.** E-Mails reisen über Datenleitungen und kommen in ....................................... von Berlin nach Tokio!

### **nur eine Person / höchstens zwei Personen / viele Personen gleichzeitig**

**2.** E-Mails können an ....................................... verschickt werden!

### **schreiben / malen / bezahlen**

**3.** E-Mails ....................................... und empfangen kannst du auf dem Computer, dem Tablet und dem Smartphone.

### **Vorhänge / Umhänge / Anhänge**

**4.** Mit der E-Mail kann man Bilder oder Videos versenden. Das sind die .......................................

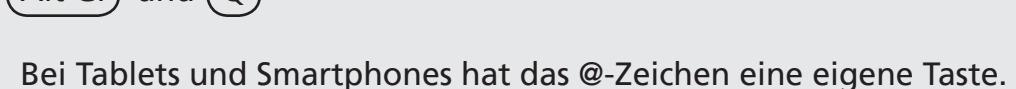

Alt Gr und  $(Q)$ 

Auf der Computer-Tastatur bekommst du das @-Zeichen, wenn du folgende Tasten gleichzeitig drückst:

Tipp zum "@"

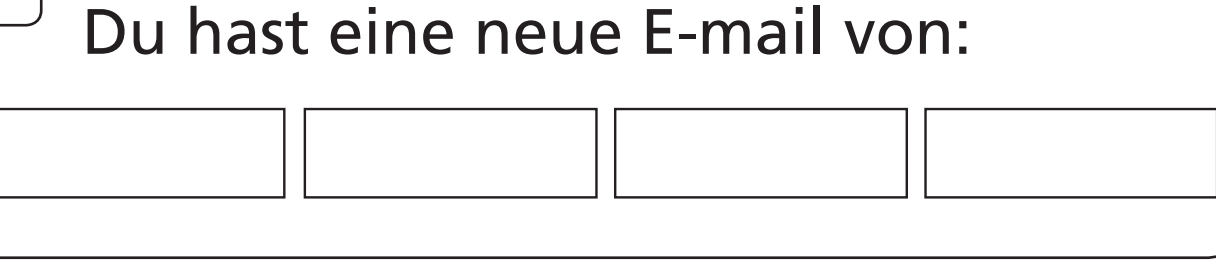

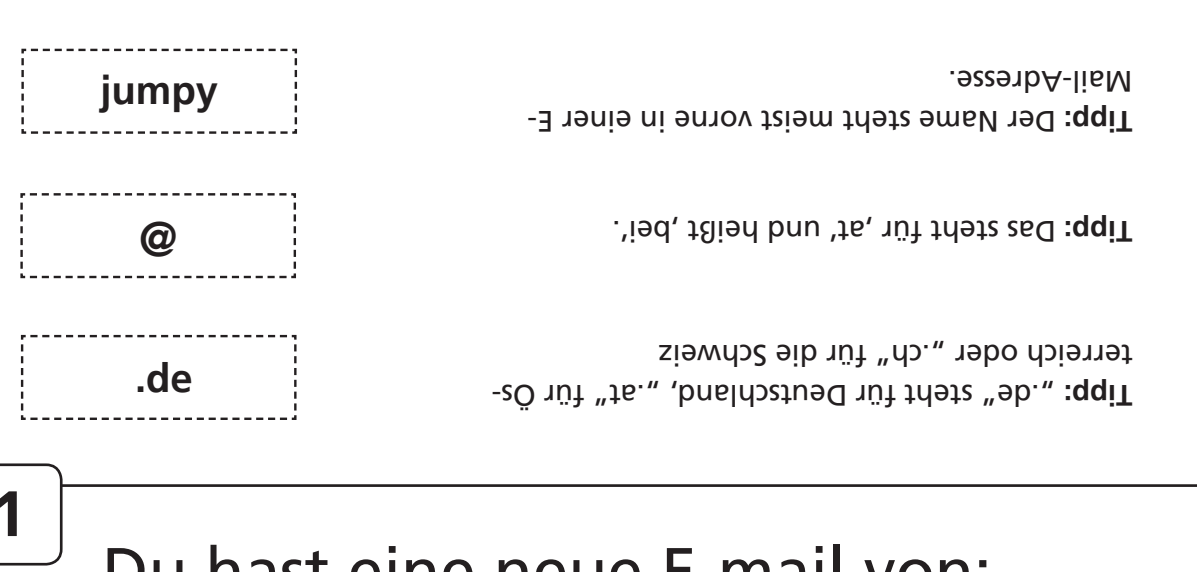

in richtiger Reihenfolge in die Felder der E-Mail unten.

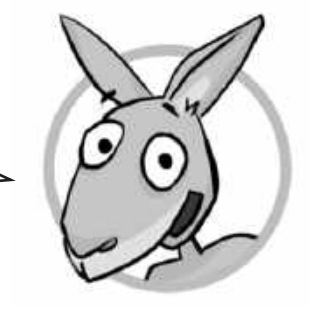

**Gas in the steps of the sem @.** 

Eine E-Mail-Adresse hat verschiedene Teile. Setze aus den folgenden Bestandteilen meine E-Mail-Adresse zusammen. Schreibe die vier Teile

Kopiervorlage s/w interne – abc WISSEN, WIE'S GEHT

**internet-abc**

**Aufbau einer E-Mail-Adresse**

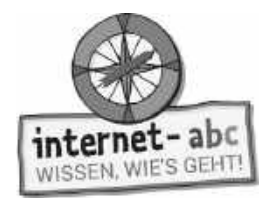

**Nur eine Antwort stimmt – finde sie!**

### **3. Wofür braucht man eigentlich E-Mails?**

Vielleicht denkst du jetzt: Wozu braucht man E-Mails? Man kann doch auch eine SMS schreiben. Oder einen so genannten Messenger wie WhatsApp nutzen, um einem Freund etwas mitzuteilen. Also ich finde, dass auch die E-Mail nützlich ist. Warum? Schau dir die Übung an – dann weißt du es.

**? ? ?**

**1. Wie werden E-Mails, SMS, Messenger und Briefe benutzt?**

E-Mails: Für ausführlichere Mitteilungen oder förmliche Schreiben.

SMS und Messenger-Nachrichten: Für das Verschicken von Verträgen.

Briefe: Für kurze Mitteilungen, die der Empfänger schnell erfahren soll.

- **2. Du willst dich schnell mit einer Freundin verabreden wie geht das am besten?** 
	- Ich schreibe eine E-Mail.

Mit einer SMS oder einer Nachricht über einen Messenger oder einen Anruf.

Ich verschicke einen Brief.

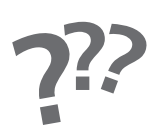

- **3. Im Internet möchtest du einen Newsletter abonnieren. Darin erhältst du regelmäßig Mitteilungen, was es zum Beispiel Neues im Internet-ABC gibt. Was brauchst du für einen Newsletter?**
	- Meist eine E-Mail-Adresse.
	- Ein Postfach bei der örtlichen Post.
	- $\cup$  Einen Briefumschlag mit Briefmarke.
- **4. Wofür benötigt man eine E-Mail-Adresse auch noch?** 
	- Für den Besuch eines Zoos.
	- Für die Anmeldung in einem Chat oder einem Club für Kinder.
	- Für das Starten des Computers.

**Tipp:** Achte zusammen mit deinen Eltern darauf, dass du dich nur bei Angeboten anmeldest, die für Kinder wirklich gut sind.

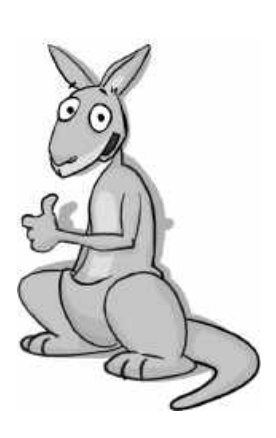

**?**

**?**

**?**

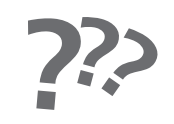

Lernmodule > E-Mail und Newsletter - Post für dich > Wie schreibe und verschicke ich eine E-Mail?

internet-abc WISSEN, WIE'S GEHT

**4. Wie schreibe und verschicke ich eine E-Mail?**

**Aufbau eines E-Mail-Programms**

Kopiervorlage s/w

Um E-Mails zu empfangen und zu versenden, brauchst du:

- einen Internetzugang,
- eine eigene E-Mail-Adresse,
- ein E-Mail-Programm.

Das E-Mail-Programm kann **auf dem Computer** oder auf dem **Smartphone** installiert sein. Oder du rufst eine Internetseite auf und öffnest ein "Web-Mail-Programm". Das ist ein Programm, das stets im Internet bereitliegt. So lassen sich E-Mails über den Browser lesen und versenden.

Schau dir die Abbildung an. Sie zeigt ein E-Mail-Programm. Wie ist es aufgebaut und welche Bereiche gibt es in einem solchen Programm?

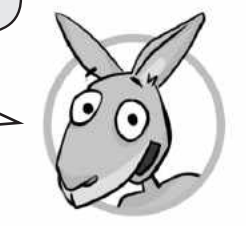

**Deine Aufgabe ist es, die Bezeichnungen und Erklärungen aus der Liste zuzuordnen. Trage die passenden Zahlen in die Felder ein!** 

Der Ordner "Posteingang": Hier treffen alle neuen E-Mails ein. 1

Der Ordner "Gesendet": Hier sind E-Mails als Kopie gespeichert, die du selbst verschickt hast. 2

Der Ordner "Gelöscht": Hier werden E-Mails, die gelöscht wurden, noch eine Zeitlang aufgehoben. 3

**Ansichtsbereich:** Hier werden alle E-Mails eines Ordners angezeigt. Sie sind aufgelistet, zum Beispiel nach Datum, Betreff oder Absender. 4

**Menüzeile:** Hier finden sich Buttons, zum Beispiel um eine neue E-Mail zu schreiben, 5 zu löschen, zu beantworten, weiterzuleiten oder zu drucken.

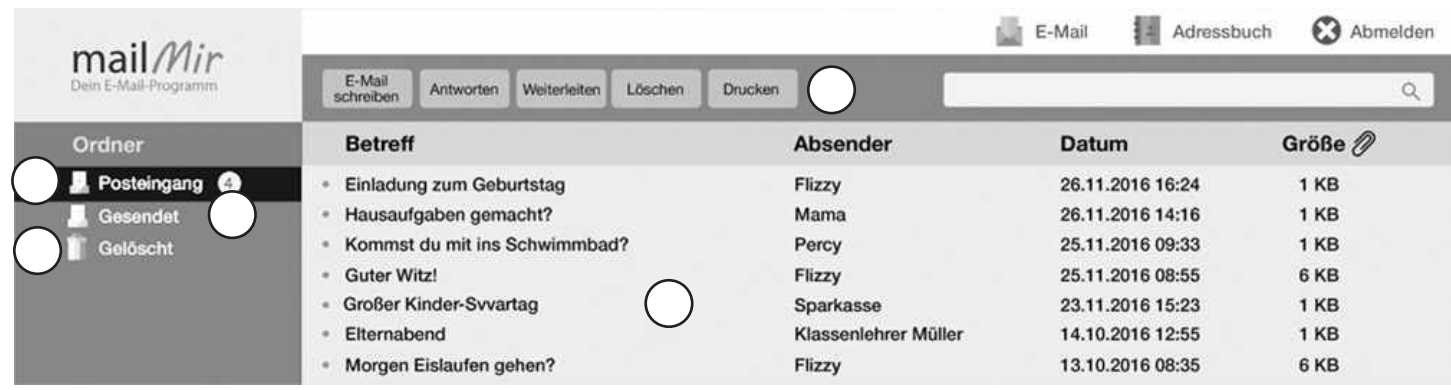

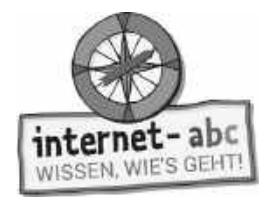

# **Arbeitsblatt: Eine E-Mail schreiben**

Ich habe eine E-Mail an Eddie geschrieben, aber noch nicht abgeschickt. Weißt du wofür die einzelnen Felder da sind? Ordne die Aussagen der grauen Kästchen den einzelnen Angaben zu! Ziehe dafür mit einem Stift Linien.

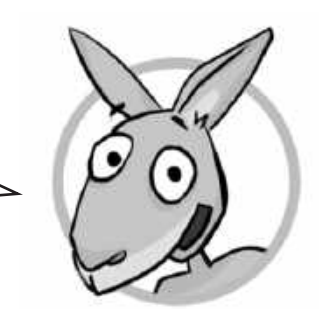

Soll die E-Mail eine Datei mitnehmen, zum Beispiel ein Bild, klickst du auf "Anfügen" oder die Büroklammer und wählst den Anhang aus.

> Jumpy@Internet-ABC.de Eddie@Internet-ABC.de Flizzy@Internet-ABC.de

Datei Bearbeiten Ansicht Einfügen Format Optionen Extras Hife

Ich habe gehört, dass du krank bist. Ich wünsche dir alles Gute. Ich schicke dir noch ein Bild und hoffe, dass es dir gefällt.

**Blindkopie (BCC): Percy@Internet-ABC.de** Betreff: Gesundheit

 $A$ A  $A$   $A$ A  $\equiv$   $\equiv$   $\equiv$   $\equiv$   $\equiv$   $\cdots$ 

J. Senden #Anfügen & Speichern

Hallo Eddie!

Liebe Grüße Jumpy

Die E-Mail soll auch an Flizzy gehen, damit er weiß, dass Eddie krank ist. In das CC-Feld können alle weiteren Empfänger eingetragen werden.

Die eigene E-Mail-Adresse ist meist schon voreingestellt vorhanden.

 $\mathsf{x}$ 

Die E-Mail geht an Eddie. Seine E-Mail-Adresse kommt in das Empfänger-Feld.

Auch Percy soll die E-Mail erhalten. Aber die anderen sollen davon ausnahmsweise mal nichts wissen. Trägt man Adressen in das BCC-Feld ein, bekommt der Empfänger nicht mit,

wer die E-Mail noch erhält.

Die eigentliche Nachricht kommt in das Text-Feld.

Fertig? Mit einem Klick auf "Senden" würde die E-Mail nun auf Reise gehen…

In das Betreff-Feld schreibst du als Überschrift in kurzen, treffenden Stichworten, worum es in der E-Mail geht.

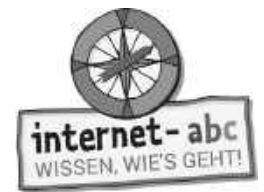

# **5. Die eigene E-Mail-Adresse**

**Das Experten-Interview**

Hast du schon eine E-Mail-Adresse? Pinguin Eddie ist bei dem Thema Experte und beantwortet dazu Fragen im Interview. Allerdings sind die Fragen und Antworten völlig durcheinander geraten. Ordne den Fragen die richtigen Antworten zu. Verbinde dazu mit einem Stift die passenden Sprechblasen miteinander!

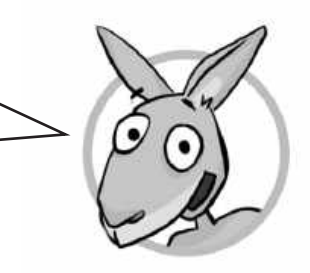

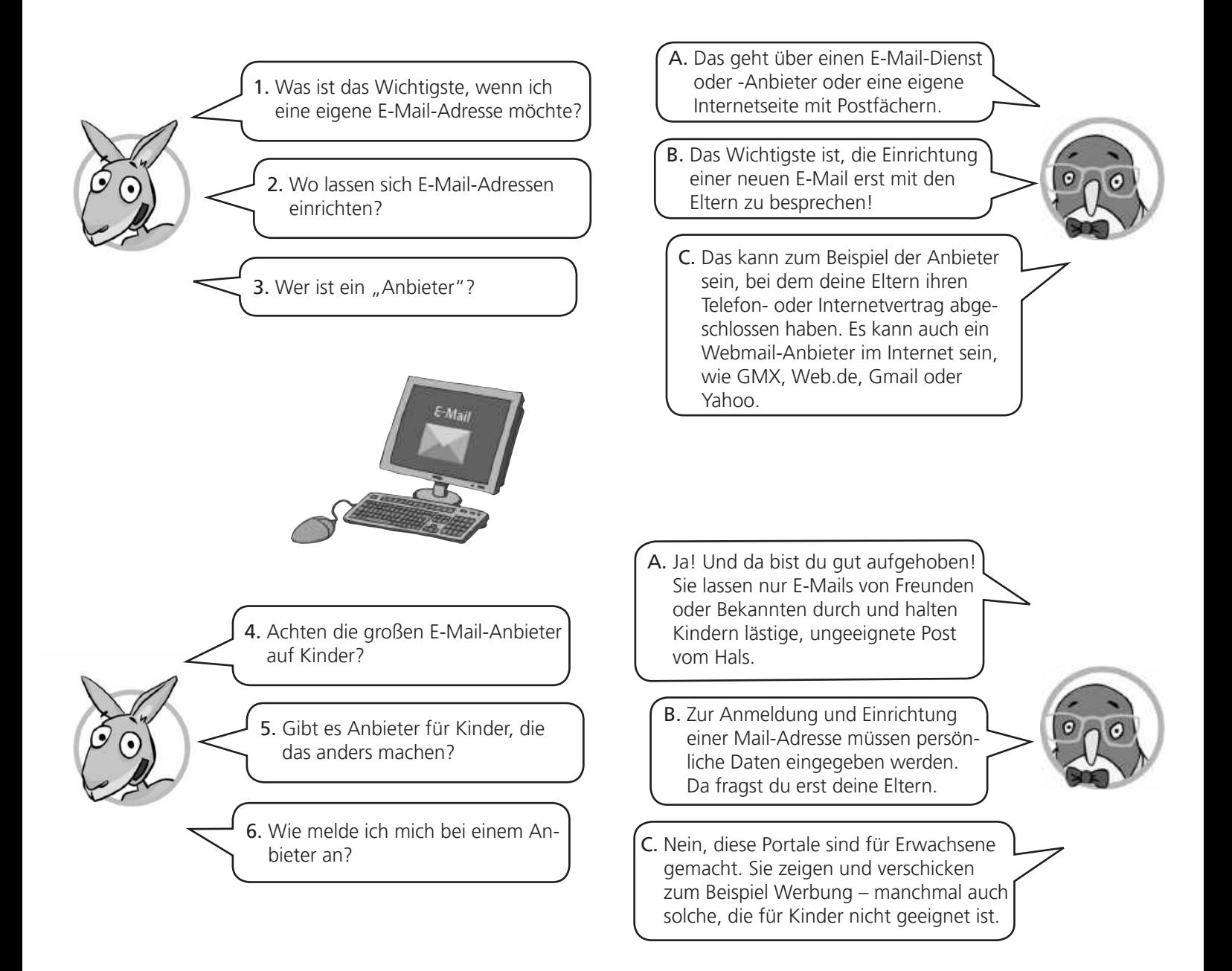

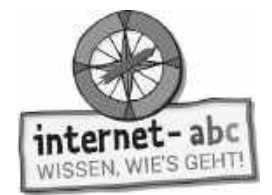

### **Das Experten-Interview**

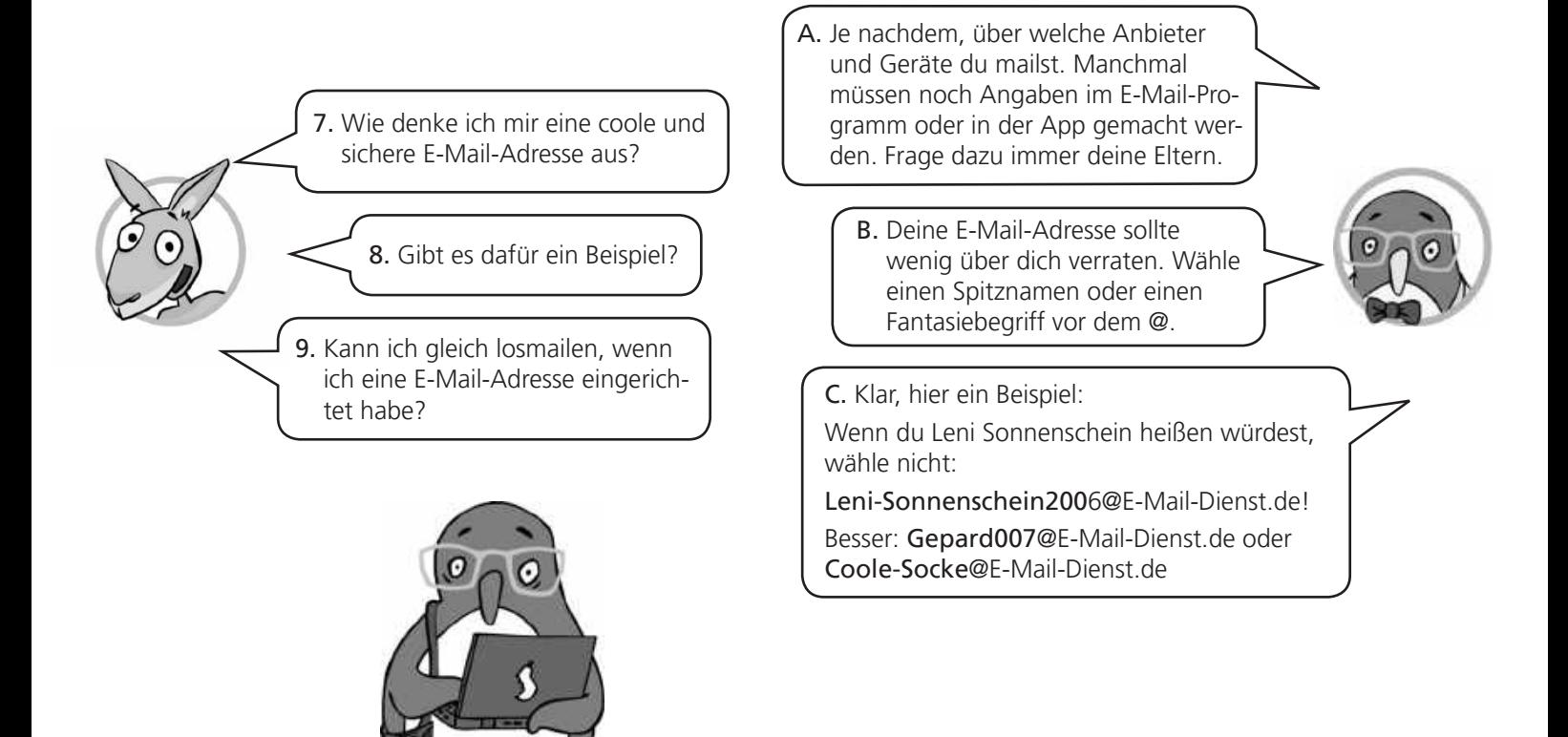

### **E-Mail-Anbieter für Kinder**

### **Grundschulpost** (www.grundschulpost.de)

Wenn du noch in der Grundschule bist, kannst du dir hier zusammen mit deinem Lehrer oder deinen Eltern eine E-Mail-Adresse zulegen.

### **Mail4Kidz** (www.mail4kidz.de)

Mailen lernen und gleichzeitig neue Bekanntschaften machen, das geht bei Mail4Kidz. Um das Angebot nutzen zu können, musst du dich anmelden und die Zustimmung deiner Eltern haben.

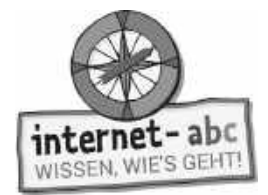

### **6. Unerwünschte Post: Spam & Viren**

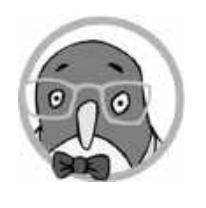

### **Erklärbox Spam & Viren**

Wer seine E-Mail-Adresse überall bekannt gibt, muss sich auf unerwünschte Post einstellen: Spam! So heißen Werbemails, die massenweise verschickt werden. E-Mails, die ins Postfach gelangen, müssen dann erst einmal sortiert werden. Welches ist nette Post von Bekannten? Welches ist nerviger Werbemüll?

Markiere die richtigen und die falschen Aussagen. Setze an die richtigen Aussagen einen grünen Haken  $\mathcal{V}$ , an die falschen ein rotes X!

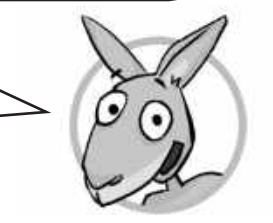

5. Ich glaube nicht jeder E-Mail. Es gibt auch Kettenmails, die es nur darauf anlegen, an viele weitergeleitet zu werden.

nachsehen.

Lass dich nicht reinlegen! Frage im Zweifel deine Eltern, ihr könnt unter hoax-info.de

6. Alles, was ich in mein E-Mail-Postfach bekomme, muss ich öffnen. Das ist Pflicht!

Alle E-Mails zu öffnen ist gefährlich. Sind unbekannte Absender, merkwürdige Aufforderungen oder Anhänge dabei? Dann lösche diese Mails.

7. In Anhängen können Viren stecken, die "erwachen", sobald ich den Anhang öffne.

Da Anhänge Viren enthalten können, solltest du im Zweifelsfall die Mail vor dem Öffnen von einem Virenprogramm prüfen lassen!

8. E-Mails von Fremden lösche ich. Oder ich zeige sie vor dem Öffnen meinen Eltern und prüfe sie mit einem Virenprogramm.

stecken.

In E-Mails von Unbekannten können Viren, für Kinder erschreckende oder ungeeignete Inhalte

1. Meine private E-Mail-Adresse gebe ich nicht jedem. Ins Internet stelle ich sie schon gar nicht.

Wenn du deine E-Mail-Adresse im Internet veröffentlichst, kann sie jeder einsammeln und du wirst Werbemails erhalten.

2. Um Spam auszusortieren, kann ich einen Filter einsetzen.

wenig.

Es gibt tatsächlich auch Filter, die das können. Das hilft zumindest ein

3. Ich benutze meine E-Mail-Adresse möglichst oft im Internet. So werde ich zum Star.

Besser nicht! Es gibt Firmen, die sammeln alle Adressen. Und du wirst höchstens zum "Spam-Star".

4. Um gegen Spam anzugehen, schreibe ich eine Beschwerde an den Absender und bitte, mir keine Werbepost mehr zu schicken.

spam zu löschen.

- Antwortest du auf Spam, wissen die Versen der, dass es deine E-Mail-Adresse wirklich gibt. Dann schicken sie noch mehr. Besser ist es,

Tipp: Lass dir von deinen Eltern zwei E-Mail-Adressen einrichten: Eine ganz private, die du nur Freunden verrätst. Die andere ist für Club-Anmeldungen im Internet, Gewinnspiele oder Newsletter gedacht. Hier wird sich vermutlich bald schon Spam sammeln.

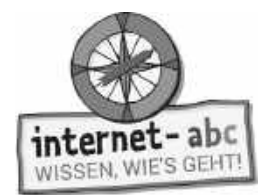

### **7. Newsletter**

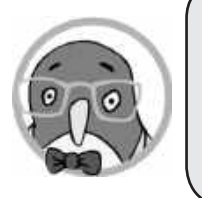

Ein Newsletter ist auch eine Form von E-Mail. Das englische Wort "Newsletter" bedeutet Nachrichten- oder Neuigkeiten-Brief. Der Newsletter wird an viele Empfänger auf einmal verschickt. Alle, die den Newsletter bestellt, also "abonniert" haben, erhalten die Nachricht in ihr Postfach. Er kommt regelmäßig und versorgt dich mit Neuigkeiten und Informationen.

### **Was solltest du über Newsletter wissen, bevor du welche bestellst? Überlege, wie die Sätze weitergehen. Kreuze die richtige Lösung an!**

1. Um einen Newsletter zu bestellen brauche ich ...

...eine E-Mail-Adresse.

...2,50 Euro.

Hinweis: Newsletter sind kostenlos, du brauchst nur eine E-Mail-Adresse.

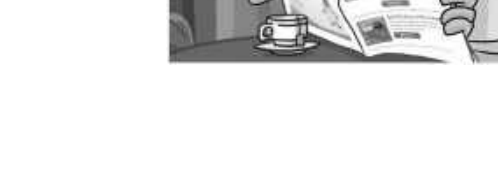

### 2. Um den Newsletter endgültig zu abonnieren, muss ich meist noch ...

 $\bigcap$  ... auf "Enter" klicken und einen Purzelbaum schlagen.

 $\bigcirc$  ... auf einen Link in der Bestätigungsmail drücken.

Hinweis: Du musst einmal bestätigen, dass du den Newsletter selbst bestellt hast und wirklich haben möchtest. Klickst du auf den Link, so weiß der Anbieter, dass deine E-Mail-Adresse echt ist.

### 3. Empfangen und lesen darf einen Newsletter …

 ... jeder, der den Newsletter bestellt hat, alle Abonnenten, egal ob 100 oder 10.000.

 $\bigcirc$  ... nur ein einziger Empfänger.

Hinweis: Ein Newsletter wird an viele Empfänger gleichzeitig geschickt.

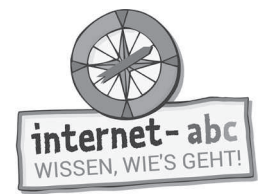

- 4. Wenn ich einen Newsletter abonniere, achte ich darauf...
	- ... dass ich möglichst nur meinen Namen und eine E-Mail-Adresse angebe. Ich verrate nicht zu viel von mir.
	- $\bigcirc$  ... dass ich meinen Namen, meine Anschrift, Geburtsdatum und Kontonummer angebe.

Hinweis: Ehrliche Anbieter fragen nur wenige Daten ab.

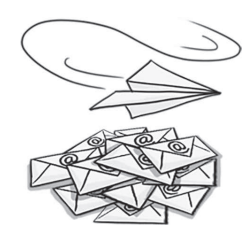

- 4. Wenn ich einen Newsletter abbestellen möchte...
	- ... muss ich erst ein Jahr abwarten, schließlich krieg ich das Ding ja gratis.
	- $\bigcirc$  ... kann ich ihn jederzeit kündigen, meist durch einen Klick auf einen Abmeldelink am Ende des Newsletters.

Hinweis: Ein Newsletter kann jederzeit abbestellt werden. Sollte sich kein Abmelde-Link im Newsletter befi nden, schau auf der dazugehörigen Internetseite nach, was zu tun ist.

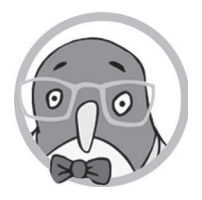

Tipp: Im Internet-ABC findest du auf der Seite zu diesem Lernmodul eine Liste mit tollen Newsletter-Angeboten. Schau mal rein!

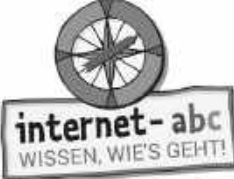

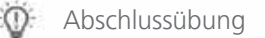

### **Probier dein Wissen aus: Post für deine Freunde - Postkarte basteln**

Post und nette Grüße machen Spaß! Neben der elektronischen Post ist es auch schön, "echte" Post zu verschicken.

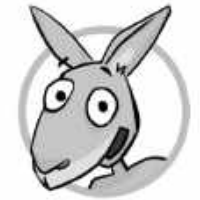

- Male das Postkartenmotiv nach deinen Wünschen aus.
- Schneide die Vorder- und Rückseite der Postkarte aus.
- Klebe die beiden Teile zusammen. Zur Verstärkung kannst du auch eine feste Pappe in derselben Größe ausschneiden und diese mit den Teilen bekleben.
- Fertig ist deine Internet-ABC-Postkarte! Adressiere und frankiere sie und mach einem Freund eine Freude.

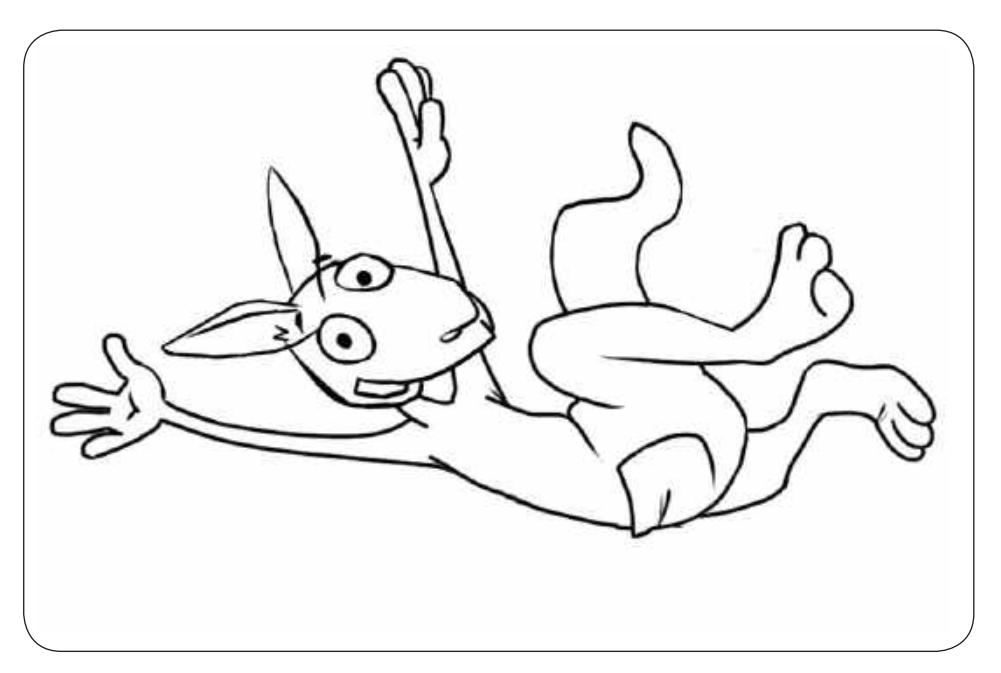

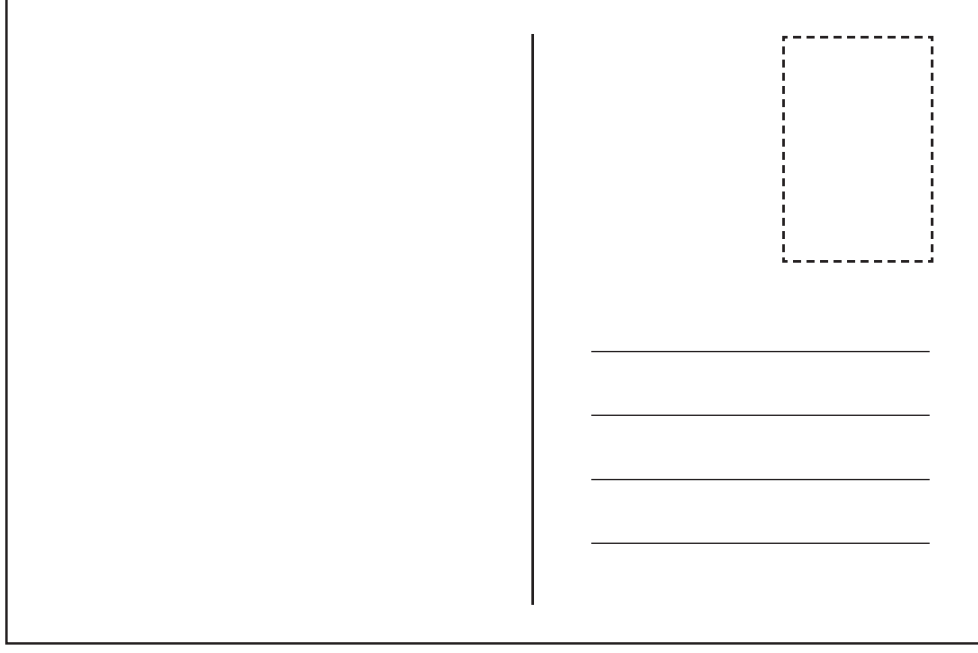

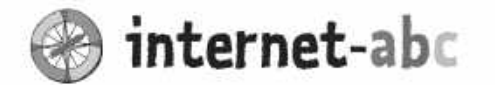

### Liebe Eltern und/oder Erziehungsberechtigte,

Kommunikation zwischen den Menschen findet heute vielfach über Messenger wie WhatsApp statt. Eine Kurznachricht kann und wird jedoch die E-Mail nicht ersetzen. Die E-Mail wird meist eher für formelle und ausführlichere Zwecke genutzt - so wie früher der Brief. Sie hat sicherlich - gerade bei Kindern - nicht mehr die Bedeutung wie in Zeiten vor WhatsApp und Co. Aber für einige Zwecke nutzen auch Kinder noch eine E-Mail: zum Beispiel für das Bestellen von Newslettern.

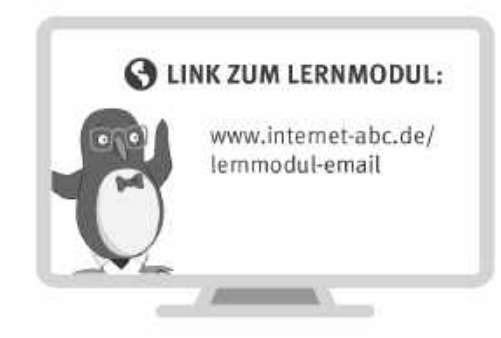

Wir haben uns im Unterricht das Lernmodul "E-Mail und Newsletter - Post für dich" des Internet-ABC angeschaut. Darin werden diese Themen besprochen:

- Was ist eine E-Mail?
- Wofür braucht man E-Mails?
- Wie bekommt man eine E-Mail-Adresse?
- Wie funktioniert das Verschicken einer E-Mail?
- Was ist Spam?
- Welchen Zweck haben Newsletter?

### **UNSERE EMPFEHLUNGEN**

- · Wenn Ihr Kind eine E-Mail-Adresse möchte: Mail4Kidz bietet einen sicheren Raum. Nur wer auf der Freundesliste des Kindes steht, kann ihm eine E-Mail senden.
- · Besprechen Sie mit Ihrem Kind, wo es seine E-Mail Adresse angeben kann (z. B. Klassenliste) und wo nicht (z. B. bei Gewinnspielen im Internet).
- . Üben Sie mit Ihrem Kind frühzeitig, wie man eine E-Mail richtig formuliert: Kurzer und sinnvoller Betreff, höfliche Anrede, freundliche Verabschiedung.
- Lassen Sie sich von Ihrem Kind das Lernmodul "E-Mail und Newsletter-Post für dich" zeigen und sprechen Sie mit Ihrem Kind über einzelne Punkte.
- Abonnieren Sie zusammen mit Ihrem Kind einen Newsletter vielleicht den Newsletter des Internet-ABC? Sprechen Sie über die Vorteile eines solchen "Rundbriefes".

Viele Grüße und viel Spaß beim E-Mail-Schreiben mit Ihrem Kind,

 $Ihr/Ihre$  \_

#### **@ LINKS UND WEITERE INFORMATIONEN:**

Internet gemeinsam entdecken (Broschüre): www.internet-abc.de/broschuere-internet-gemeinsam-entdecken

Mediennutzungsvertrag:  $www.mediennutzungsvertrag.de$  Newsletter für Eltern: www.internet-abc.de/eltern-newsletter

TIPP: Das Internet-ABC hat eine Liste mit Newslettern für Kinder zusammengestellt: www.internet-abc. de/newsletter-tippskinder

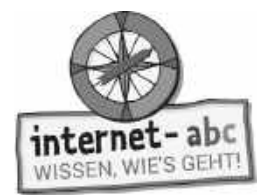

## **Lösungen für die Lehrkräfte**

### **1. Einführung**

- 1. E-Mail
- 2. Das @-Zeichen
- 3. Beliebt und blitzschnell
- 4. Praktisch und preiswert
- 5. E-Mailen macht Spaß

### **2. E-Mail – was ist das eigentlich?**

### **2.1 Besonderheiten der E-Mail**

- 1. Sekunden
- 2. viele Personen gleichzeitig
- 3. schreiben
- 4. Anhänge

### **2.2 Aufbau einer E-Mail-Adresse**

jumpy@internet-abc.de

### **3. Wofür braucht man eigentlich E-Mails?**

- 1. E-Mails: Für ausführlichere Mitteilungen oder förmliche Schreiben.
- 2. Mit einer SMS oder einer Nachricht über einen Messenger oder einen Anruf.
- 3. Meist eine E-Mail-Adresse.
- 4. Für die Anmeldung in einem Chat oder einem Club für Kinder.

### **4. Wie schreibe und verschicke ich eine E-Mail?**

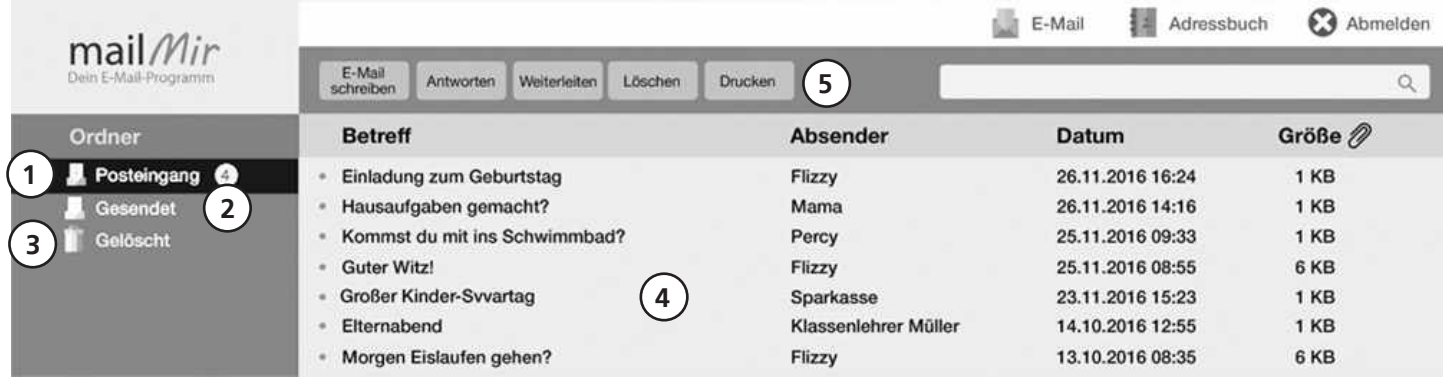

### **5. Die eigene E-Mail-Adresse**

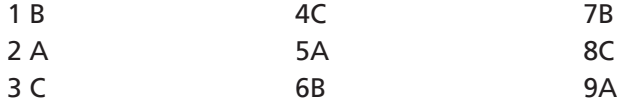

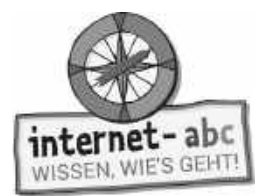

### **6. Unerwünschte Post: Spam & Viren**

1 richtig / 2 richtig / 3 falsch / 4 falsch / 5 richtig / 6 falsch / 7 richtig / 8 richtig

### **7. Newsletter**

- 1. eine E-Mail-Adresse.
- 2. auf einen Link in der Bestätigungsmail drücken.
- 3. jeder, der den Newsletter bestellt hat, alle Abonnenten, egal ob 100 oder 10.000.
- 4. dass ich möglichst nur meinen Namen und eine E-Mail-Adresse angebe, und nicht zu viel von mir verrate.
- 5. kann ich ihn jederzeit kündigen, meist durch einen Klick auf einen Abmeldelink am Ende des Newsletters.

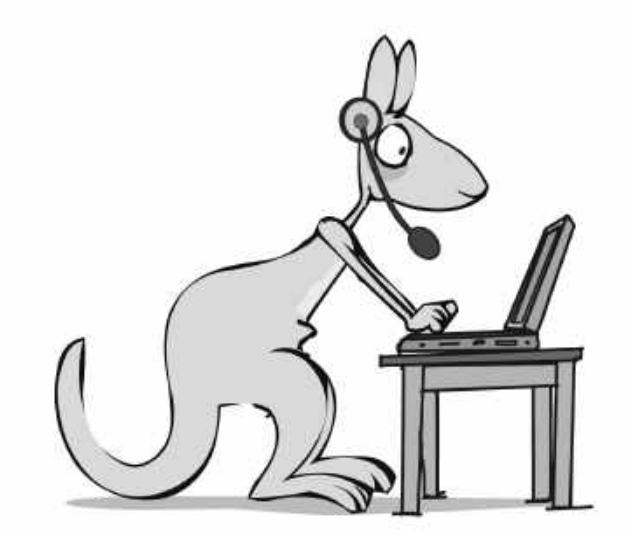

### **Chatten und Texten – Whatsapp und mehr**

Arbeitsblätter und didaktische Hinweise für den Unterricht

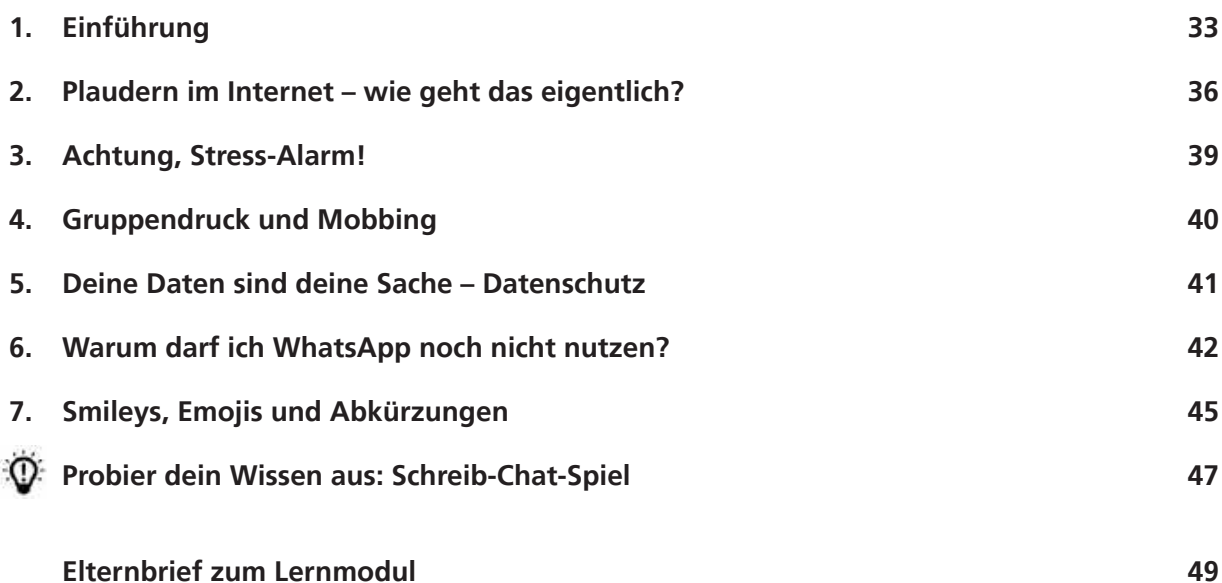

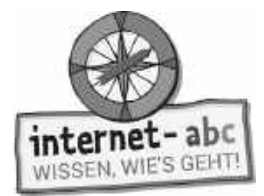

### **Chatten und Texten im Internet – WhatsApp und mehr**

**Didaktische Hinweise für Lehrerinnen und Lehrer**

### **Übersicht und Aufbau**

Das Thema "Chatten und Texten im Internet" kann anhand des interaktiven, vertonten Online-Moduls (**www.internet-abc.de/lernmodule**) an PC oder Tablet und/oder offline mit den vorliegenden Arbeitsblättern erarbeitet werden. Die Lerninhalte der Arbeitsblätter entsprechen dabei weitgehend den Lerninhalten des Online-Moduls. Sowohl online als auch offline ist es möglich, nur einzelne Kapitel zu bearbeiten. Die unterschiedlichen Materialformen ermöglichen damit je nach technischer Ausstattung der Schule einen flexiblen Einsatz im Unterricht.

Das Lernmodul ist geeignet für Schülerinnen und Schüler der Klassen 3 bis 6. Innerhalb des Moduls gibt es Zusatzaufgaben **Zusatzaufgabe für die etwas schnelleren oder fortgeschrittenen** Kinder.

Am Ende des Moduls besteht die Möglichkeit, das Erlernte auszuprobieren. Hierzu hält das Modul eine Abschlussübung (CABSCHIUSSÜBUNG ("Probier dein neues Wissen aus!") bereit. Diese Aufgabe eignet sich besonders als vertiefende Übung auch für Zuhause.

### **Lernziele / Kompetenzen: Die Schülerinnen und Schüler ...**

- sind mit den Begriffen Chat, Messenger und WhatsApp vertraut,
- kennen verschiedene Chat- und Kommunikationsmöglichkeiten,
- wissen um die Anonymität in Chats,
- realisieren, dass unbegrenzte Kommunikation Stress auslösen kann,
- können Gruppendruck und Mobbing erkennen und trotzen,
- kennen typische Abkürzungen und Zeichen der Chat-Sprache.

### **Projektablauf**

Vor der Beschäftigung mit den einzelnen Aufgaben erhalten alle Schüler eine Einführung in das Thema, um den Lernstoff einordnen zu können. Dazu steht im Online-Modul eine vertonte Bilderschau/Slideshow, in der Offline-Version eine Kurzinformation mit einer Übung zur Verfügung. Anschließend werden die Aufgabenblätter bzw. analog dazu die interaktiven Aufgaben des Online-Moduls bearbeitet.

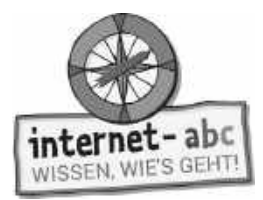

#### **Verlaufsplan**

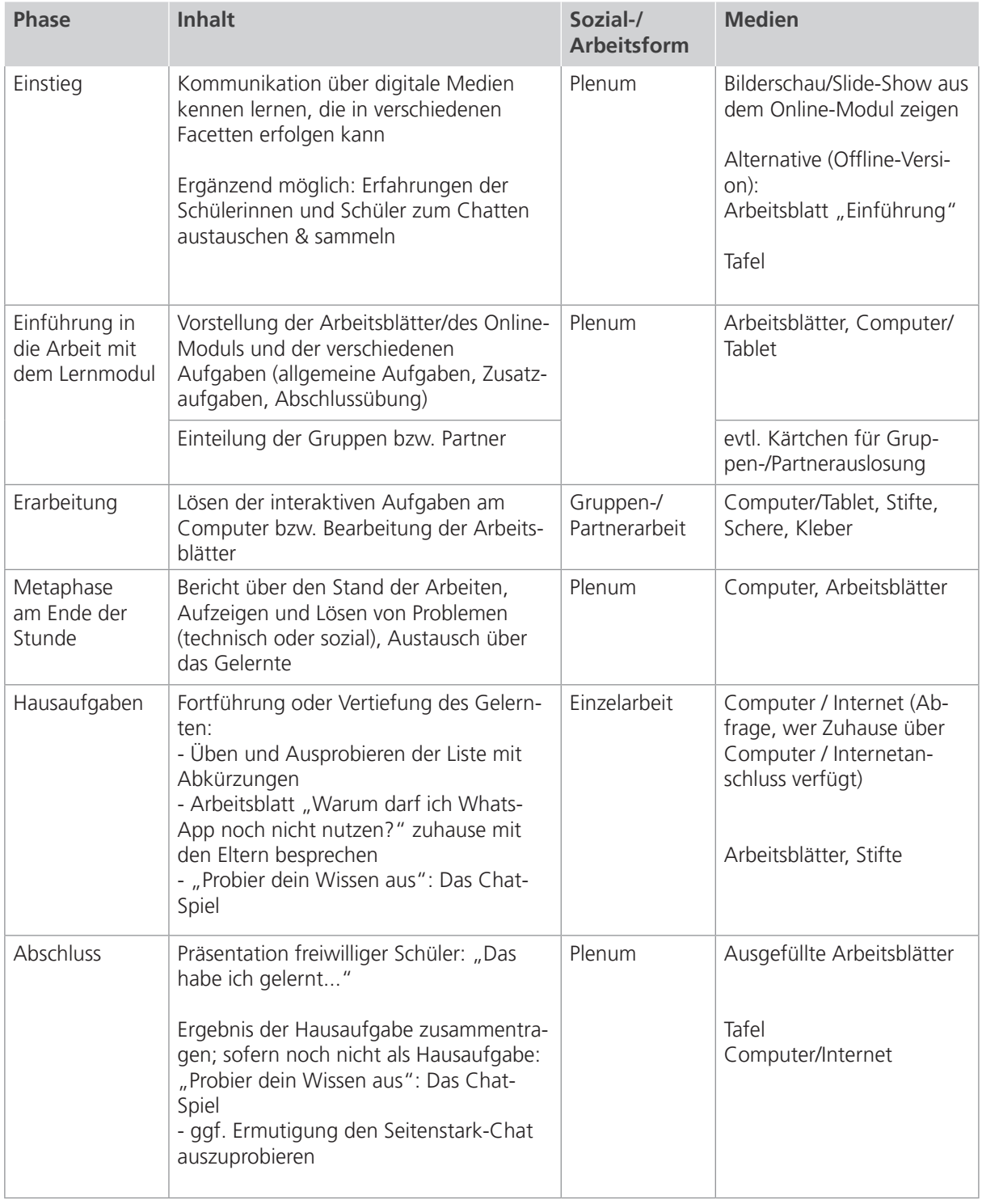

#### E Zusatzhinweis

Als Abschluss, um stets eine Nachschlagemöglichkeit zu haben, kann die Downloadliste "Abkürzungen und Smileys" auch kopiert und an die Kinder verteilt werden (alternativ oder zusätzlich als Hausaufgabe).

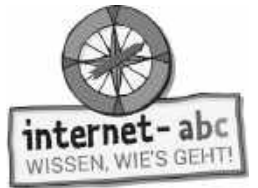

### **Checkliste Chatten und Texten – Whatsapp und mehr**

**Dein Name:**

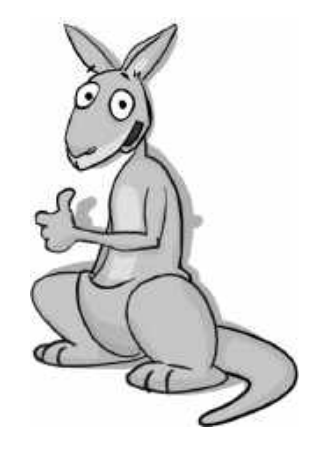

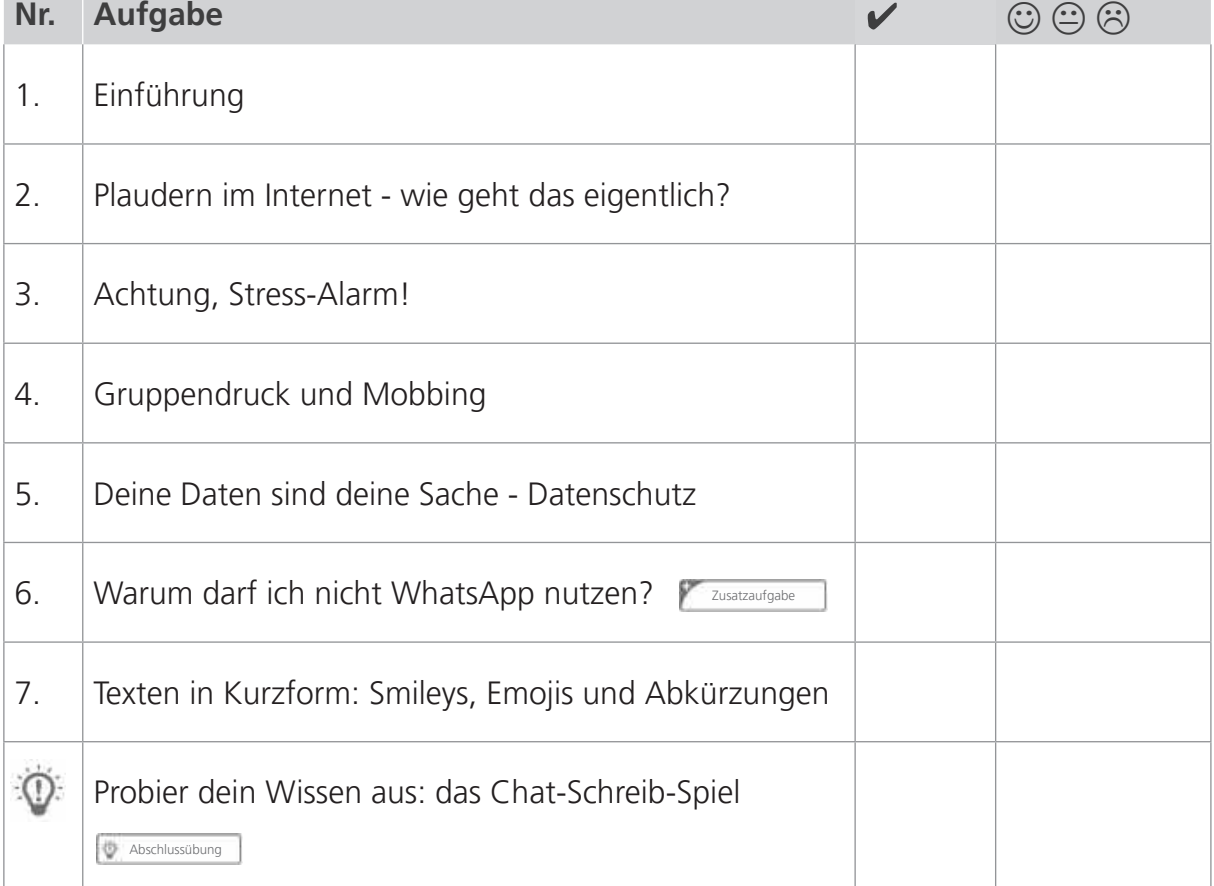

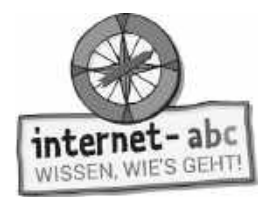

# **1. Einführung**

Hallo! Ich bin Känguru Jumpy! Hier geht's um das Schreiben im oder mit dem Internet.

Vielleicht hast du es selbst schon einmal probiert. Oder du hast es bei deinen Eltern oder größeren Geschwistern gesehen: Sie erhalten eine Nachricht und lesen sie. Dann tippen sie fleißig in ihr Smartphone oder Handy. Wenig später klingelt und vibriert es schon wieder - nächste Nachricht. So geht es eine ganze Weile: Sie tippen, lesen, tippen, lesen…

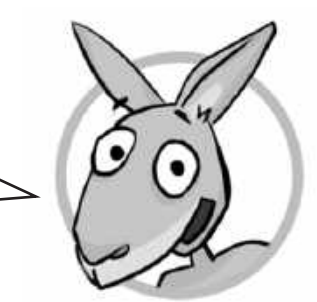

Das nennt sich Chatten!

### **Wörtersuche**

Schau dir das folgende Buchstaben-Chat-Durcheinander genauer an. Finde alle 12 Wörter, die mit dem Chatten zu tun haben und umkreise sie!

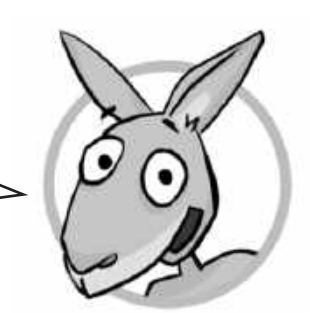

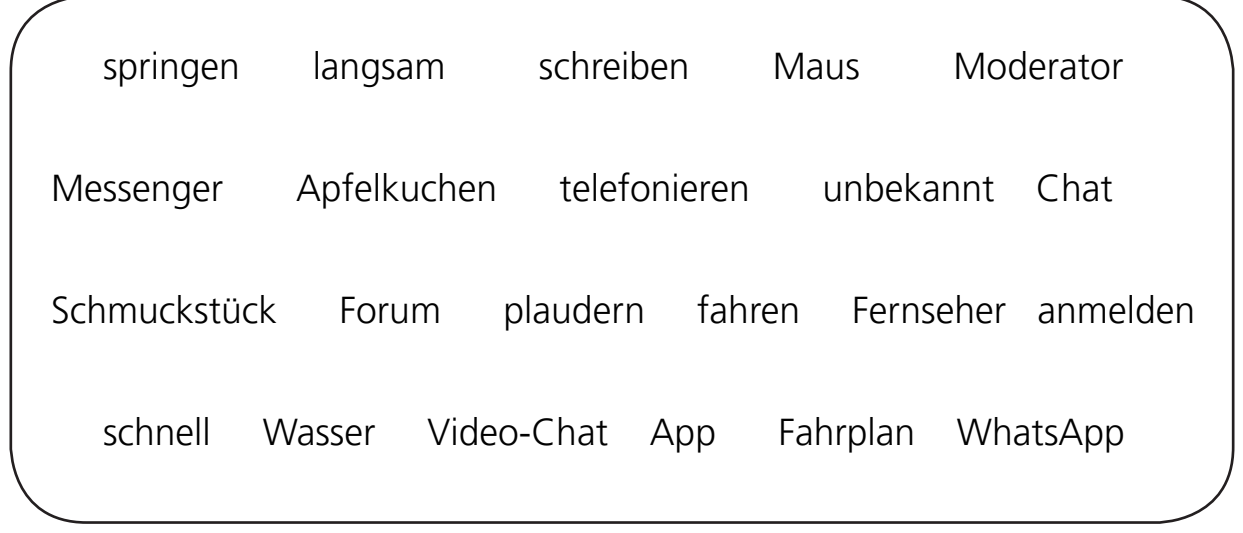

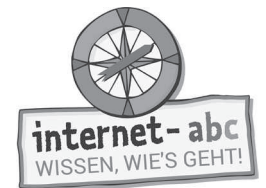

## **Erklärtext**

Wie und wo kannst du im Internet mit anderen plaudern? Und worauf solltest du dabei achten?

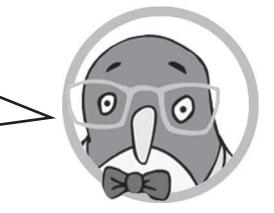

In der "Internet-ABC-Zeitung" erscheint ein Artikel zum Thema Chat. Leider hat **sich jemand einen Spaß erlaubt und falsche Wörter hineingeschrieben. Der Artikel muss dringend korrigiert werden. Lies den Text und streiche die falschen Wörter!**

# **INTERNET-ABC-ZEITUNG**

### **Chats und Messenger | Whatsapp**

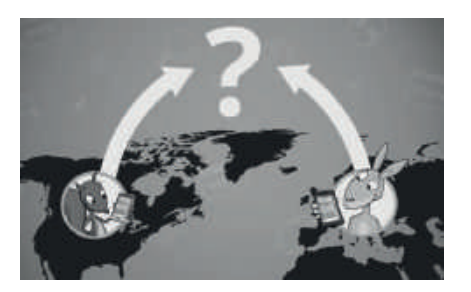

Über Chats und Messenger kann man sich mit anderen über das **Internet / Straßennetz** unterhalten, ohne dass sie mir gegenüber sitzen.

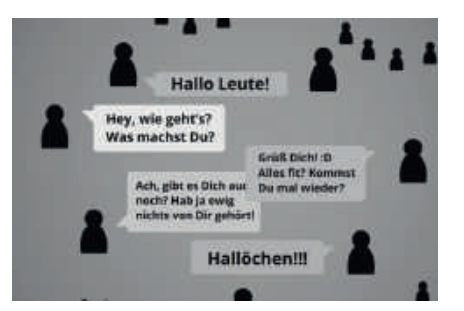

Über Messenger-Apps chatten oft Freunde und **Gruppen / Puppen**, die sich persönlich kennen.

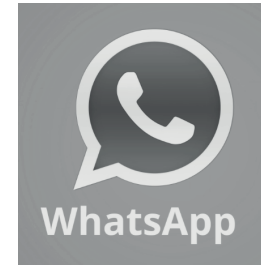

"WhatsApp" heißt eine bekannte **Mess-Anlage / Messenger-App**. Damit lässt sich über Smartphone oder Tablet chatten.

Man lädt das Programm, die App, auf das eigene

Gerät und gibt damit gleichzeitig seine **Telefonnummer / Schuhgröße** preis.

WhatsApp ist erst ab **16 / 5** Jahren - und das hat auch seine Gründe.

Allgemeine Geschäftsbedingungen

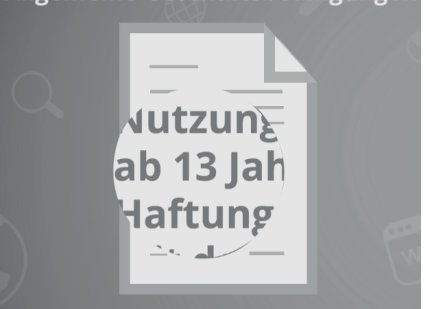

Was zum Beispiel den Schutz der eigenen **Finger / Daten** angeht, ist WhatsApp problematisch. Es werden all die Telefonnummern in der eigenen Kontaktliste an den Anbieter WhatsApp weitergegeben.

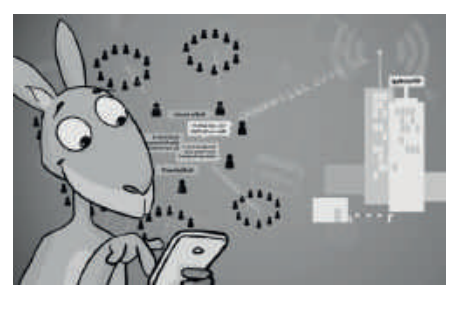
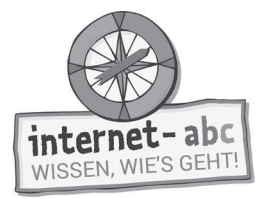

### **Plaudern in Chats**

Ähnlich wie Messenger funktionieren Chats. "To chat" ist englisch und heißt plaudern oder **quatschen / klatschen**. Ein Chat ist also eine Plauderei im Internet. In einem Chat **schreibst / klebst** du etwas in ein Textfenster. Diesen Text können die anderen im Chat **sofort / nach 99 Minuten** lesen und darauf antworten.

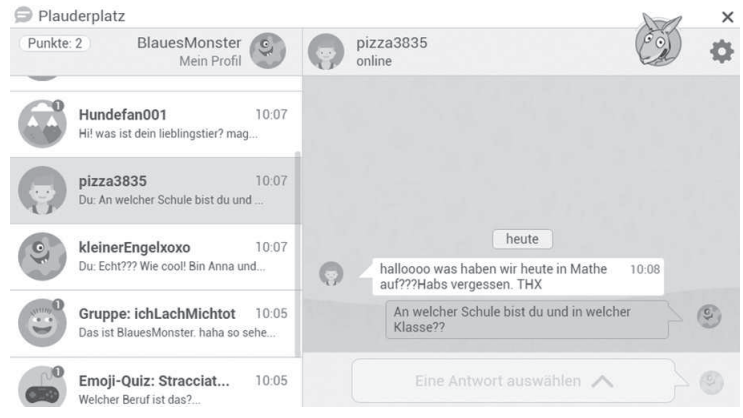

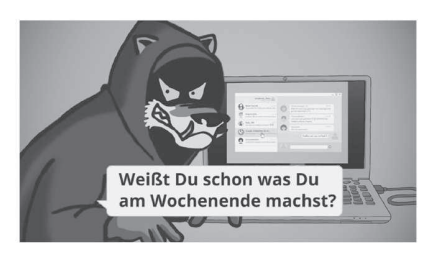

Meist sind die anderen Mitchatter **berühmt / unbekannt** und wohnen ganz woanders. Man weiß daher nie, wer ein Chatter in Wirklichkeit ist! Es geht hier oft sehr schnell: Wenn du noch nicht **schnell** 

**laufen und springen / lesen und schreiben** kannst, ist solch ein Chat noch nichts für dich.

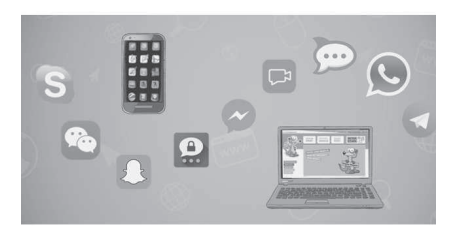

Es gibt eine Menge Chats im Internet. Meist muss man sich dafür **verkleiden / anmelden**. Für Tablets und Smartphones existieren auch Chat-Apps.

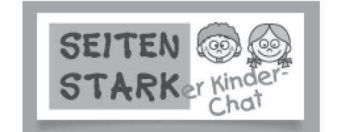

**Kinder / Hamster** können sicher im Seitenstark-Chat plaudern. Dort achten "Moderatoren" darauf, dass keiner den anderen **lobt / beleidigt** oder schädigt.

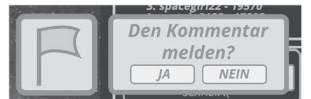

Chats finden sich auch bei Online-Spielen. Meist achtet hier ein **Lehrer / niemand** darauf, ob sich jemand schlecht verhält. Manchmal gibt es einen Melde-Knopf oder -Button. Dadurch schaltet sich ein **Moderator / Opa** ein.

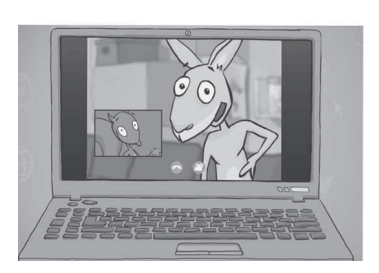

Im Video-Chat wird direkt miteinander gesprochen wie am **Südpol / Telefon**. Nur dass es über das Internet funktioniert und man den anderen dabei nicht nur hören, sondern auch **sehen / riechen** kann.

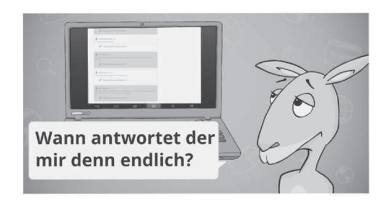

Eine andere Form des Chats ist das Forum. Auch hier können Unterhaltungen entstehen. Aber es dauert länger, bis der andere **antwortet / einschläft.**

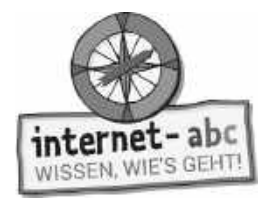

### **2. Plaudern im Internet - Wie geht das eigentlich?**

**"Anonym oder mit Gesicht"**

Wenn du in einem Chat oder Forum auf neue Leute triffst, ist das spannend. Sie haben interessante oder witzige Nicknamen oder Spitznamen. Und es macht Spaß herauszufinden, wer dahinter steckt. Denn zunächst sind alle "anonym". Das heißt: unbekannt und unbenannt!

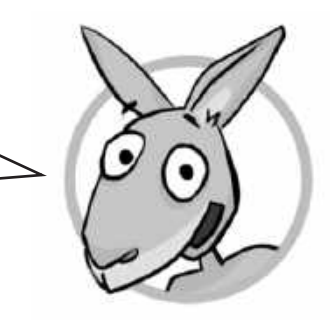

Jetzt ist deine Fantasie gefragt. Lies die Merksätze. Danach kannst du den anonymen Chattern ein Gesicht geben.

**1. Zeichne Gesichter und Haare in die Vorlagen.** 

### **2. Erfinde Spitznamen für die Personen!**

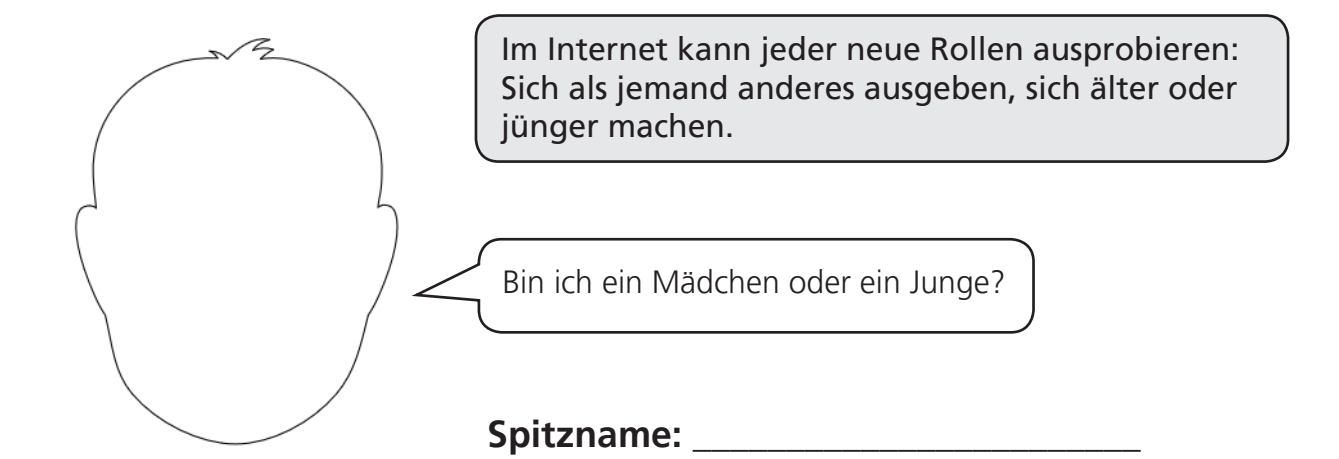

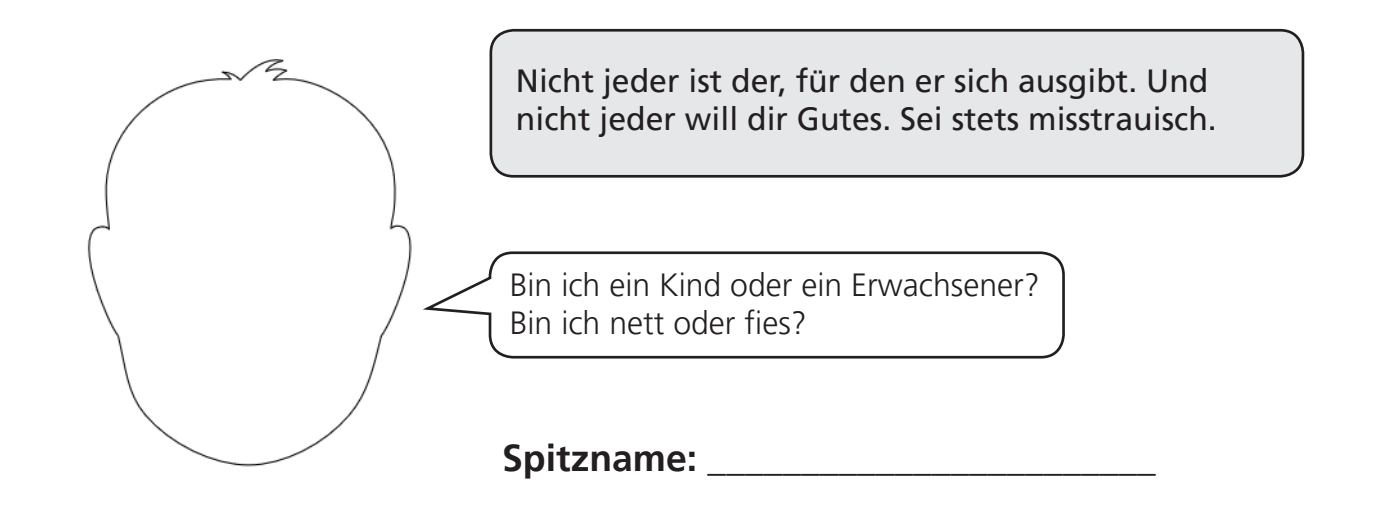

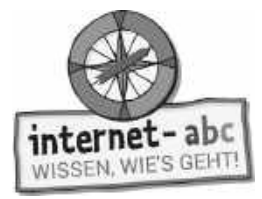

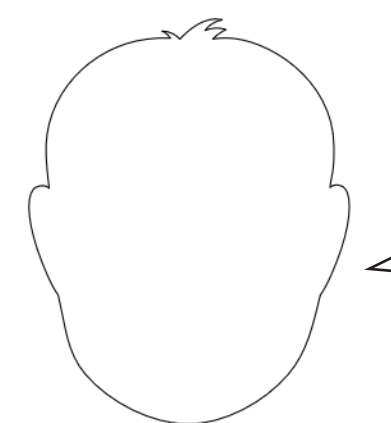

Schütze dich im Internet und bleibe anonym! Chatte mit einem Nicknamen (Spitznamen) - verrate nie deinen richtigen Namen, deine Adresse oder Telefonnummer.

Und wer bist du? Male dich – aber getarnt, z.B. verkleidet, geschminkt, mit Maske, Brille oder Bart!

### **Mein Spitzname: \_\_\_\_\_\_\_\_\_\_\_\_\_\_\_\_\_\_\_\_\_\_\_\_**

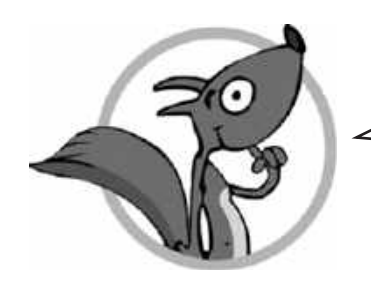

Und wie ist das im Messenger, zum Beispiel bei WhatsApp? Da kenne ich doch alle!

Meist kennst du alle in den Chat-Gruppen persönlich, zum Beispiel aus der Schule. Doch bedenke: Wenn dich zum Beispiel Freunde von Freunden anchatten, sind das Fremde! Du weißt nicht, wer wirklich dahinter steckt. Neue, unbekannte Mitglieder in Chat-Gruppen können fiese Typen sein.

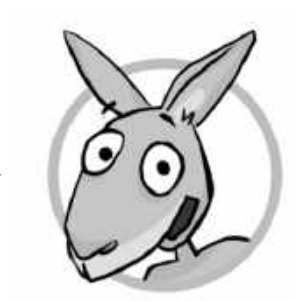

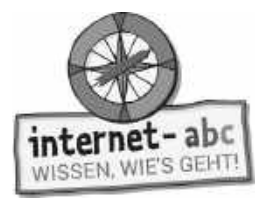

### **Chatten mit Köpfchen**

**Ordne die Bilder den passenden Texten zu. Schreibe dann die Lösungsbuchstaben in der richtigen Reihenfolge von 1 bis 3 in den Kasten!**

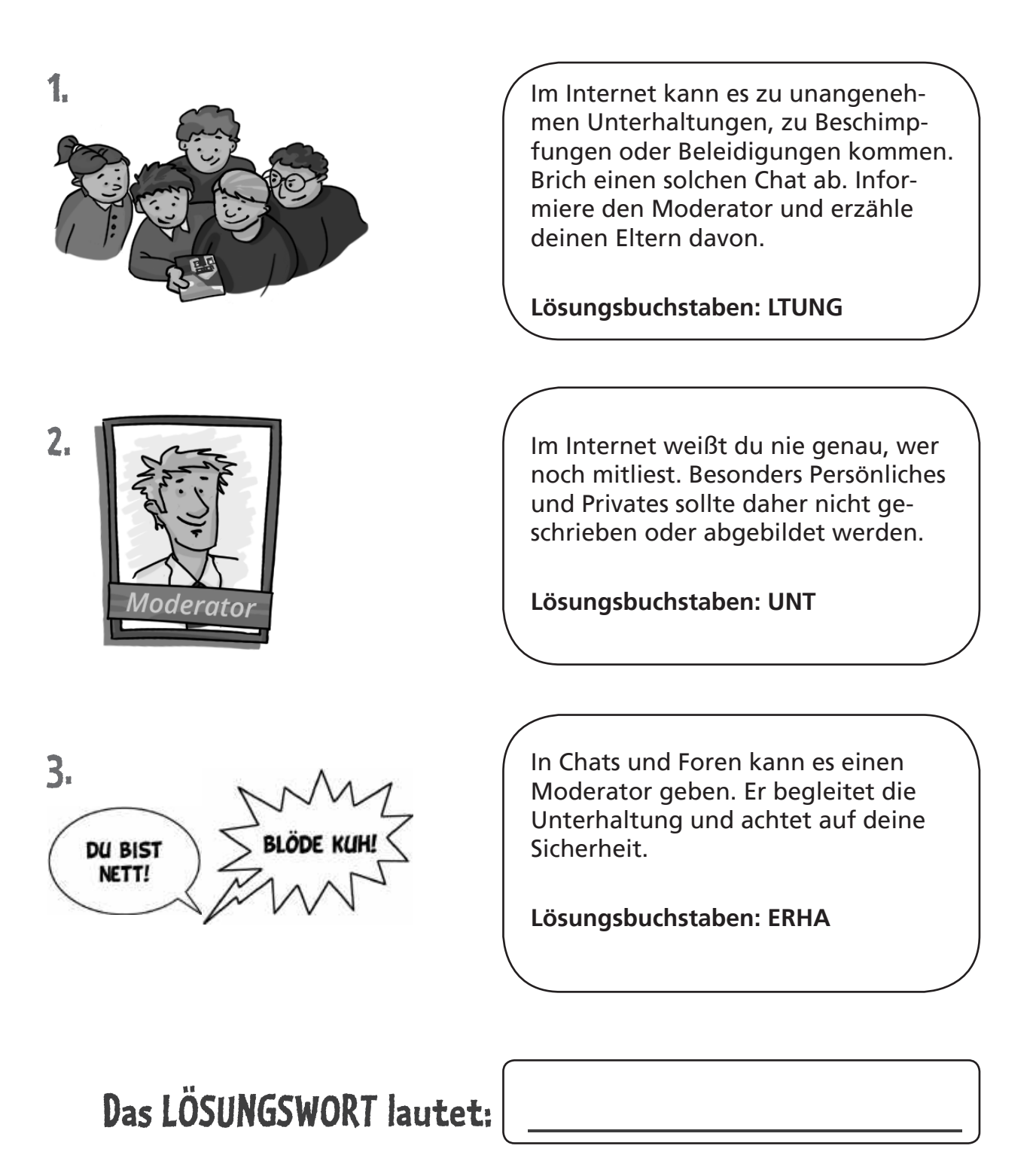

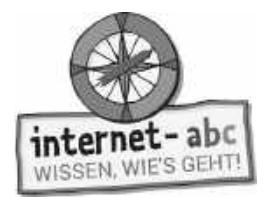

### **3. Achtung! Stress-Alarm**

**Immer und überall erreichbar?!**

Mit den Freunden immer in Kontakt zu sein und Nachrichten zu schreiben, ist toll. Aber manchmal kann das Smartphone auch nerven.

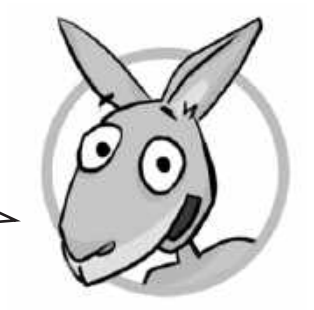

**Jetzt bist du gefragt. Wie reagierst du, wenn ein Freund oder eine Freundin dich über das Handy erreichen möchte? Die Tipps helfen dir weiter, wenn du nicht sicher bist.**

**1.** Ich muss immer sofort antworten. Das dauert ja nur wenige Sekunden.

Richtig.

Falsch.

Tipp: Man muss nicht immer erreichbar sein

**2.** Wenn ich mal meine Ruhe möchte, antworte ich ein letztes Mal und schreibe, dass ich danach abschalte.

Richtig.

Falsch.

Ein letztes Mal schnell antworten – das ist fair. **Tipp:**

**3.** Wenn es schon spät abends ist, gehe ich nicht mehr dran. Schließlich habe ich ein Recht auf Pause und Nachtruhe.

Richtig.

Falsch.

Jeder hat das **Tipp:**

**4.** Das Handy stresst mich manchmal echt. Dann schreibe ich: "Lass mich jetzt in Ruhe, du nerviger Nussknacker!"

Richtig.

Falsch.

Beleidigungen zind demein nud untair.

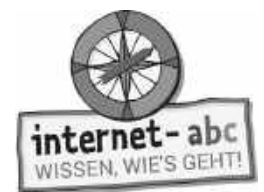

## **4. Gruppendruck und Mobbing**

Eine Gruppe kann klasse sein – zum Beispiel eine Gruppe von Freunden. Manche Gruppen können aber auch anstrengend werden. Vielleicht wirst du gedrängt, Dinge zu tun, die du eigentlich gar nicht tun möchtest. Dann heißt es: **Trau dich, NEIN zu sagen!** Meinen Freund Eddie erwarten drei Chat-Situationen. Hilf ihm, sich vom Druck der anderen nicht beeinflussen zu lassen. **Wähle die richtigen Antworten!**

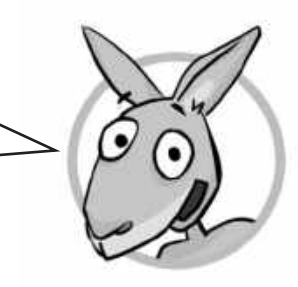

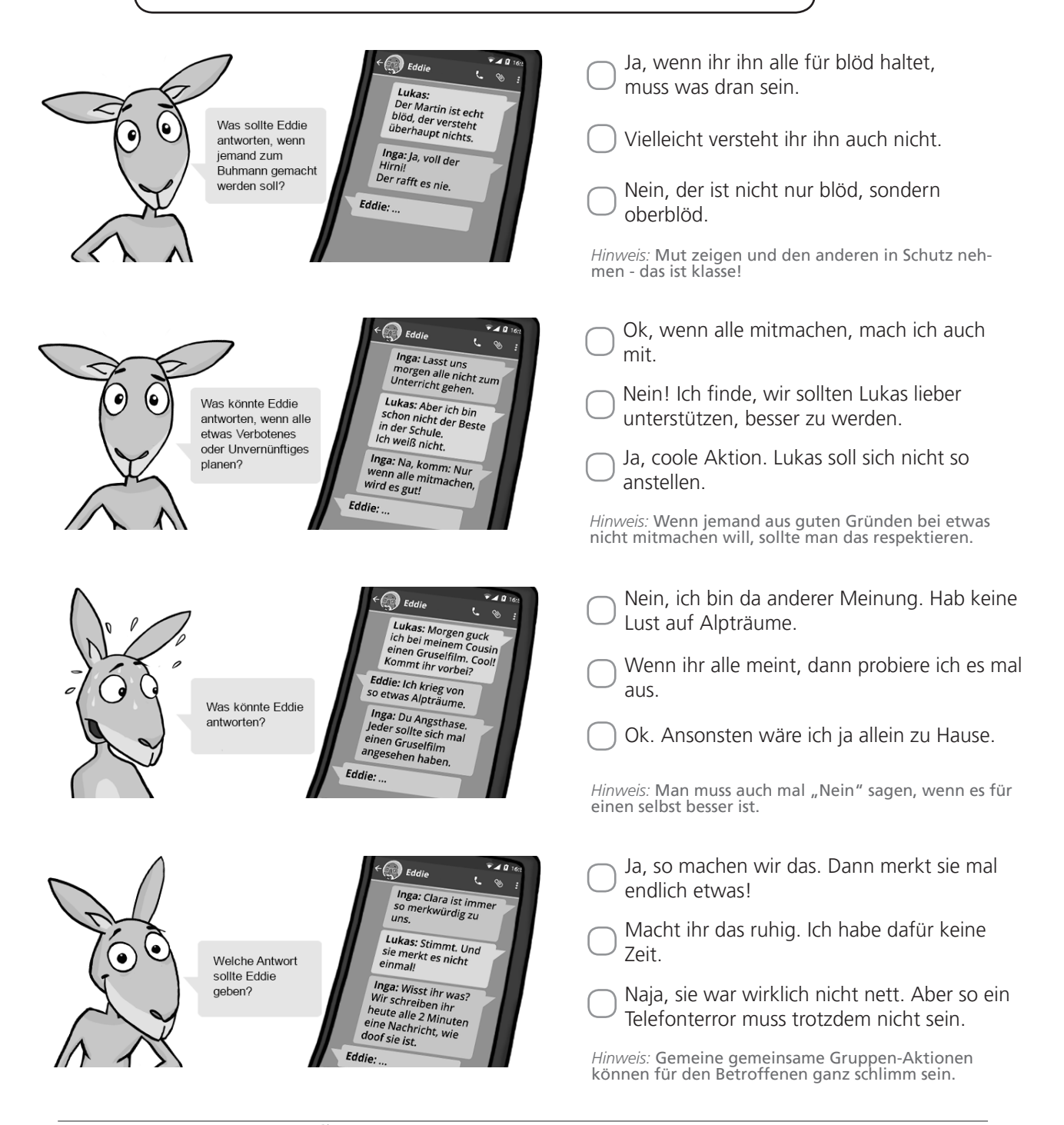

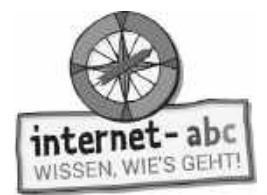

### **5. Deine Daten sind deine Sache - Datenschutz**

Dein vollständiger Name, dein Geburtstag, deine Adresse, deine Telefonnummer – das alles gehört nicht ins Internet. Aber manche wollen diese Daten haben: Personen, die dir nichts Gutes wollen; oder Firmen, die mit deinen Daten Geld machen möchten. Schütze deine Daten und gib nicht mehr als nötig preis!

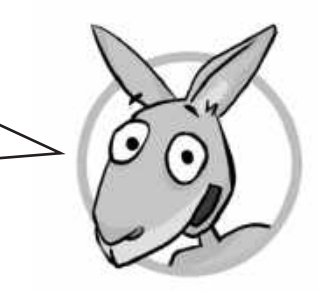

**Entscheide bei den folgenden Sätzen, was gut ist oder schlecht! Kreuze die Kästchen an! Danach kannst du die Kästen der guten und richtigen Aussagen noch mit einem grünen Buntstift schraffieren.**

1. Wenn du WhatsApp benutzt, "erschnüffelt" das Programm automatisch alle Telefonnummern aus dem Telefonbuch deines Smartphones. Gespeichert werden sie auf fremden Computern.

Macht doch nichts, wenn sie die Nummern kennen, oder?

 $\langle \cdot \rangle$  Es ist nicht gut, wenn Unbekannte private Daten kennen.

2. Wenn dich im Chat oder in einer WhatsApp-Gruppe jemand Unbekanntes anschreibt: Unterhalte dich erst etwas mit ihm, bevor du ihm deine Adresse gibst oder dich mit ihm triffst.

3. Wenn ein Freund dir etwas Privates über sich schreibt, solltest du das nicht weitererzählen.

 Man sollte sich erst etwas kennenlernen, bevor man seine Daten herausgibt.

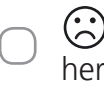

 Die Adresse gibt man nicht so leichtfertig heraus. Und Treffen können gefährlich werden!

*Tipp:* Kennenlernen ist eigentlich ganz gut. Aber im Internet ist nicht jeder der, für den er sich ausgibt. Adresse und Treffen sollten tabu bleiben!

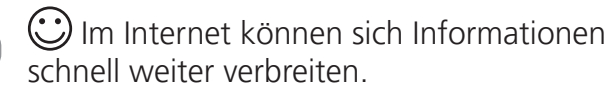

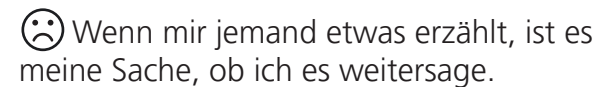

*Tipp:* Achte stets auf dich, aber auch auf deine Freunde und andere.

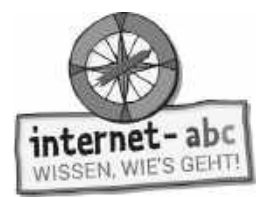

### **6. Warum darf ich WhatsApp noch nicht nutzen?**

Kommt dir das vielleicht bekannt vor? Eltern und Kinder sehen die Dinge meist anders, wenn es um Computer, Handys oder Messenger geht.

Versuche die Gedanken deiner Mutter oder deines Vaters zu verstehen. Schneide die Sprechblasen (nächste Seite) aus und klebe sie entweder auf die Seite der Kinder oder der Erwachsenen!

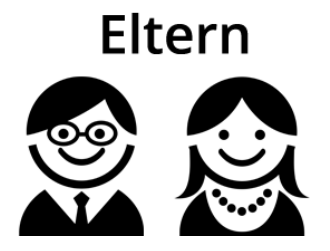

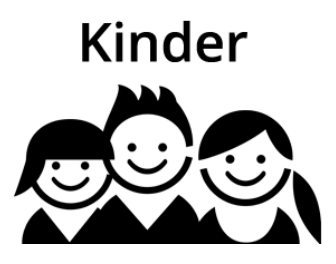

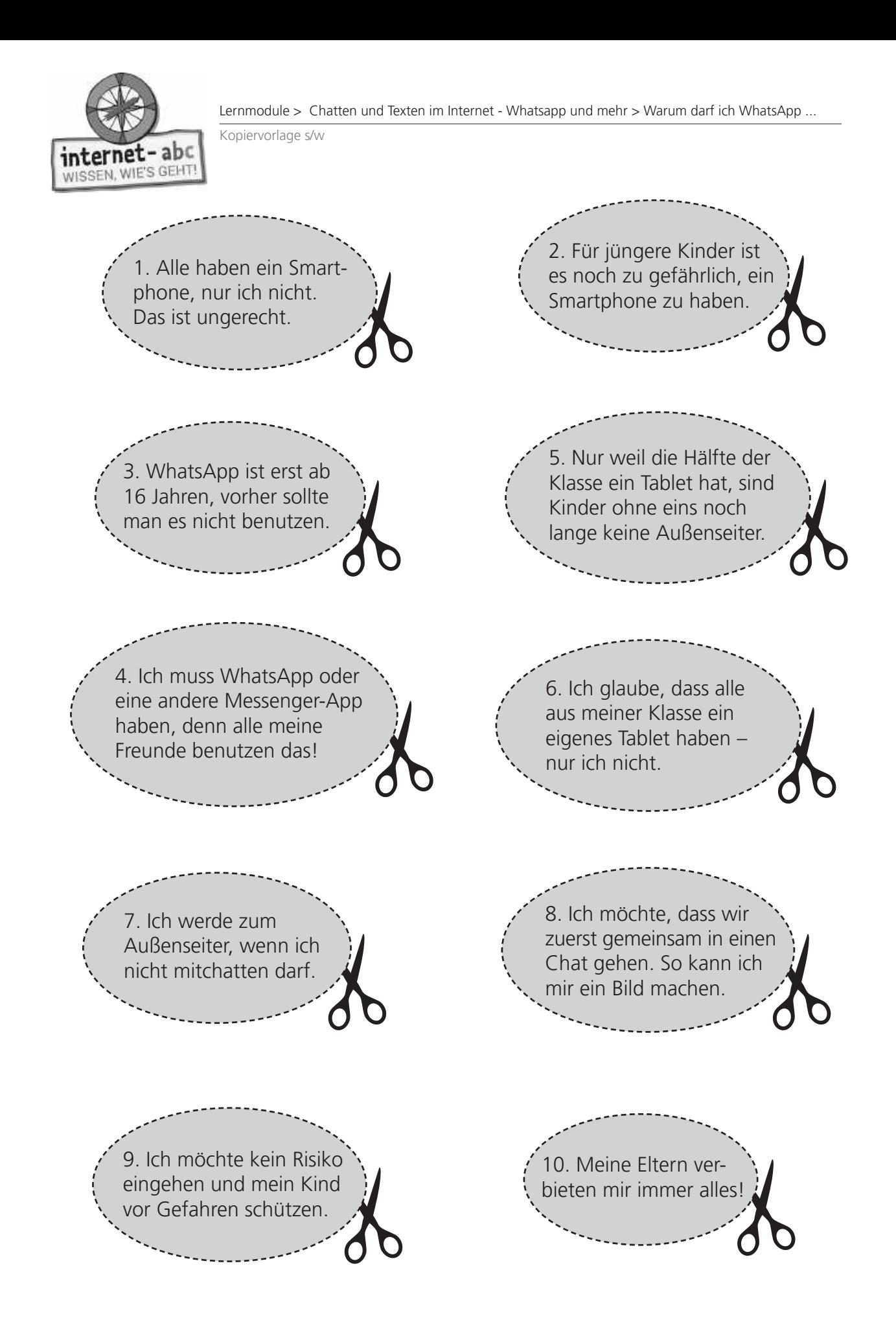

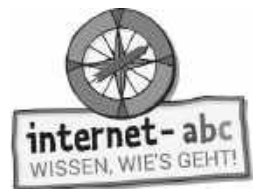

**Ein paar Gründe warum ich WhatsApp noch nicht nutzen darf.**

#### **Sichtweisen verstehen**

Damit du die Gedanken der Erwachsenen noch besser nachvollziehen kannst, hier noch ein paar Fakten:

- Es gibt tatsächlich einige Gefahren. Es ist nicht schlimm, wenn man mal etwas nicht hat, was andere besitzen. Gute Freunde mögen einen auch so.
- WhatsApp hat das Alter (16 Jahre) selbst festgesetzt nicht ohne Grund.
- Nicht alle Eltern haben so viel Geld, dass jede Familie ein Tablet zu Hause hat.
- Viele Chats sind wirklich unsicher da muss man schon aufpassen. Es gibt aber auch gute Kinderchats, zum Beispiel den Seitenstark-Chat.
- Manche Eltern sind vorsichtiger oder auch ängstlicher als andere. Aber es zeigt auch, dass sie sich Gedanken um dich machen.

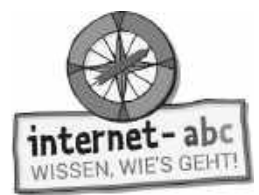

## **7. Smileys, Emojis und Abkürzungen**

In Chats oder Messengern wird oft schnell geschrieben. Hilfreich sind da Abkürzungen und Bilder (Smileys oder Emoticons), die zum Beispiel Gefühle ausdrücken. Außerdem gibt es noch Emojis. Das sind Symbole für alle möglichen Sachen: Haus, Tiere, Herzen, Kleidung.

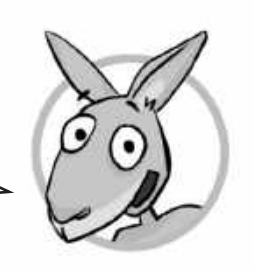

### **Wie gut kennst du dich mit den Abkürzungen der Chatsprache aus? Finde die richtigen Antworten!**

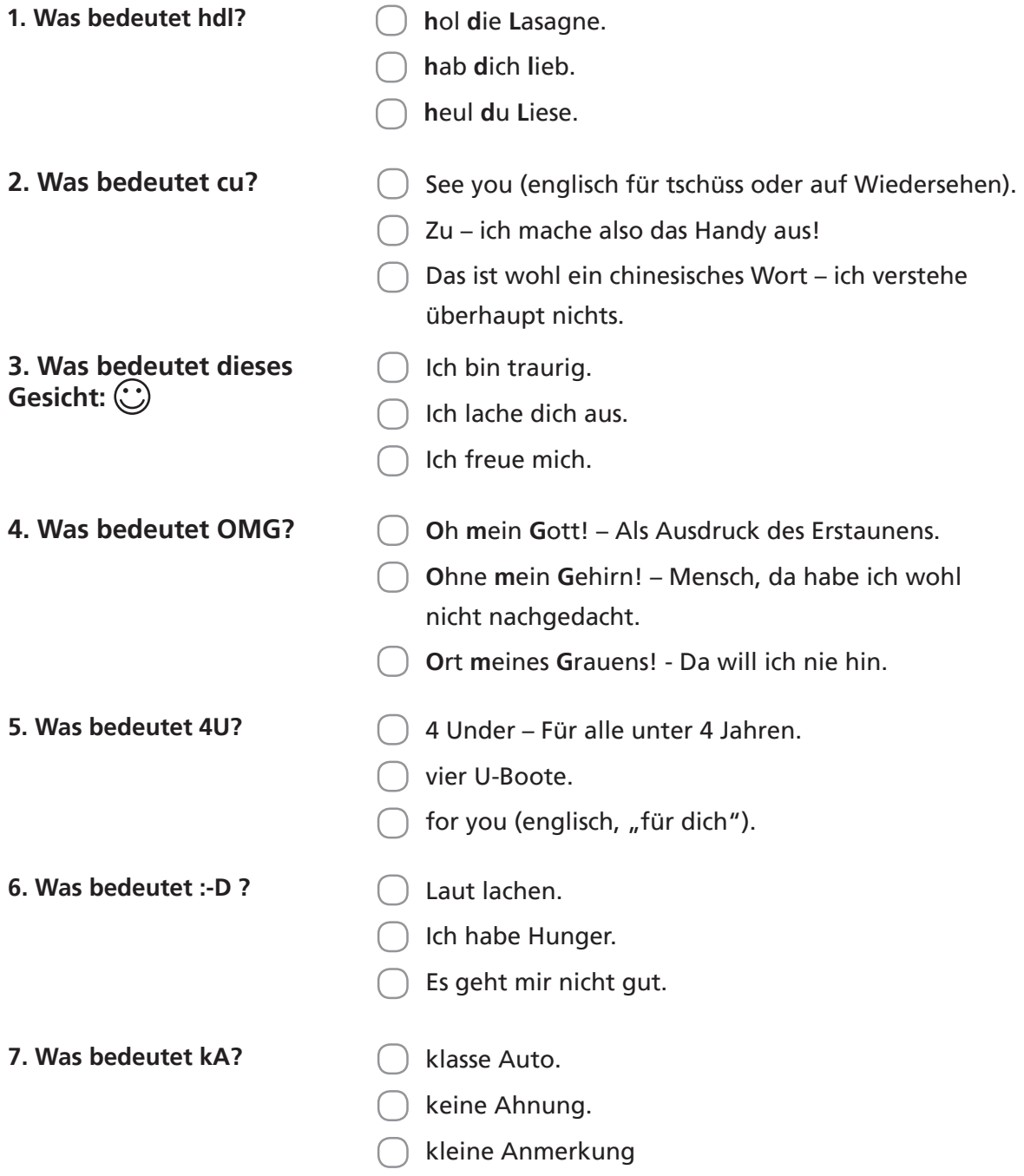

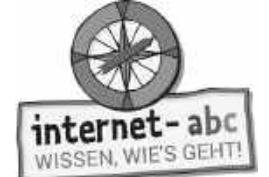

## **Liste der Abkürzungen**

Möchtest du weitere Abkürzungen kennenlernen? Hier ist eine Liste für dich:

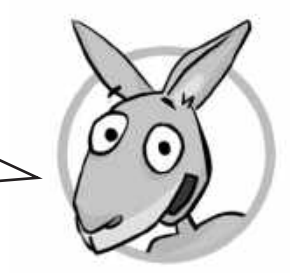

### **Deutsche Abkürzungen**

### **(Sie können jeweils auch klein geschrieben sein!)**

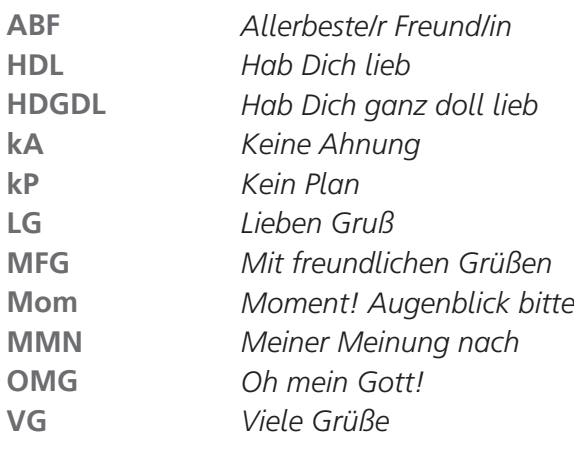

### **Englische Abkürzungen**

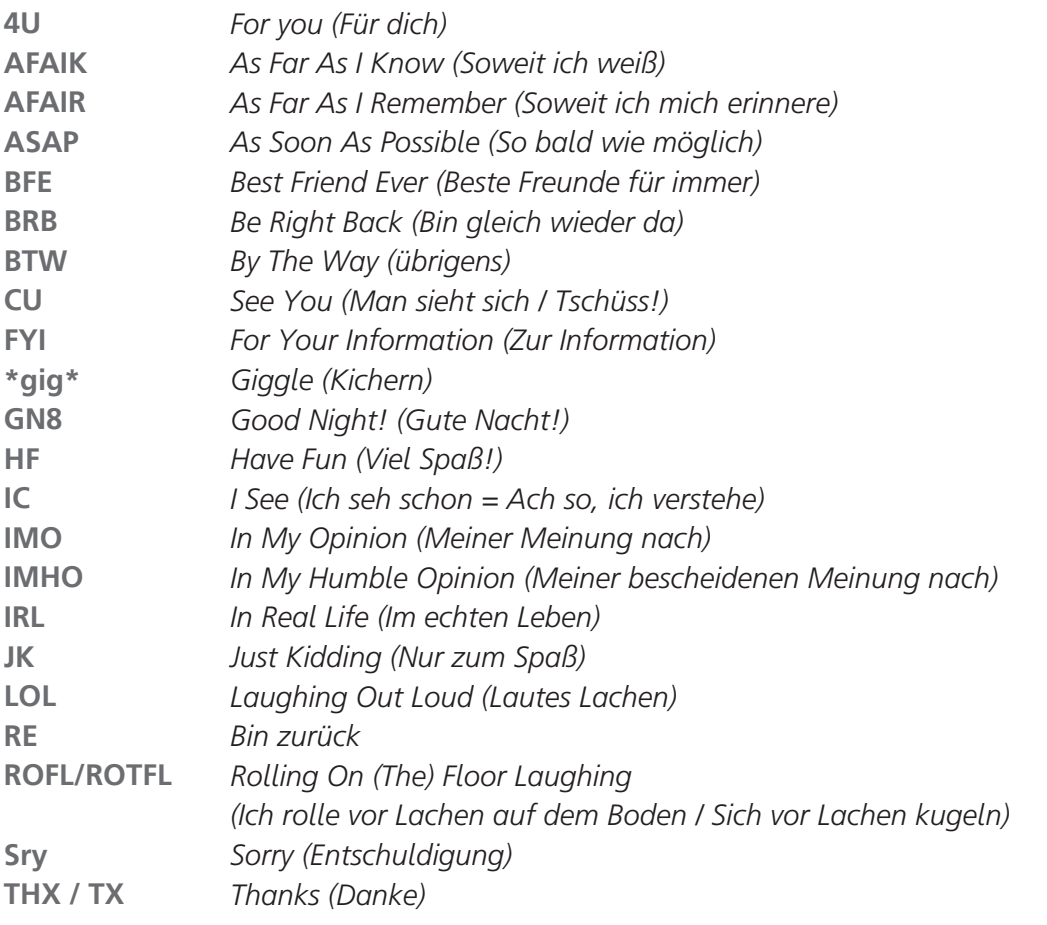

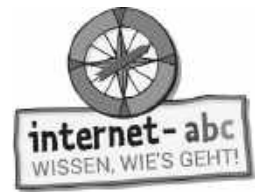

 $\circ$ Abschlussübung

## **Probier dein Wissen aus: Schreib-Chat-Spiel**

### **Ein Chat auf dem Papier**

Kopiervorlage s/w

- 1. Bildet eine Gruppe. Ihr müsst mindestens zu dritt sein. Jeder erhält das Arbeitsblatt. Pro Teilnehmer gibt es also einen "Papier-Chat".
- 2. Mit einem Stift beginnt jeder von euch die erste Sprechblase mit einer Nachricht auszufüllen. Dann reicht jeder sein Papier an den Nächsten weiter. Der Nächste füllt dann die zweite Sprechblase aus usw.

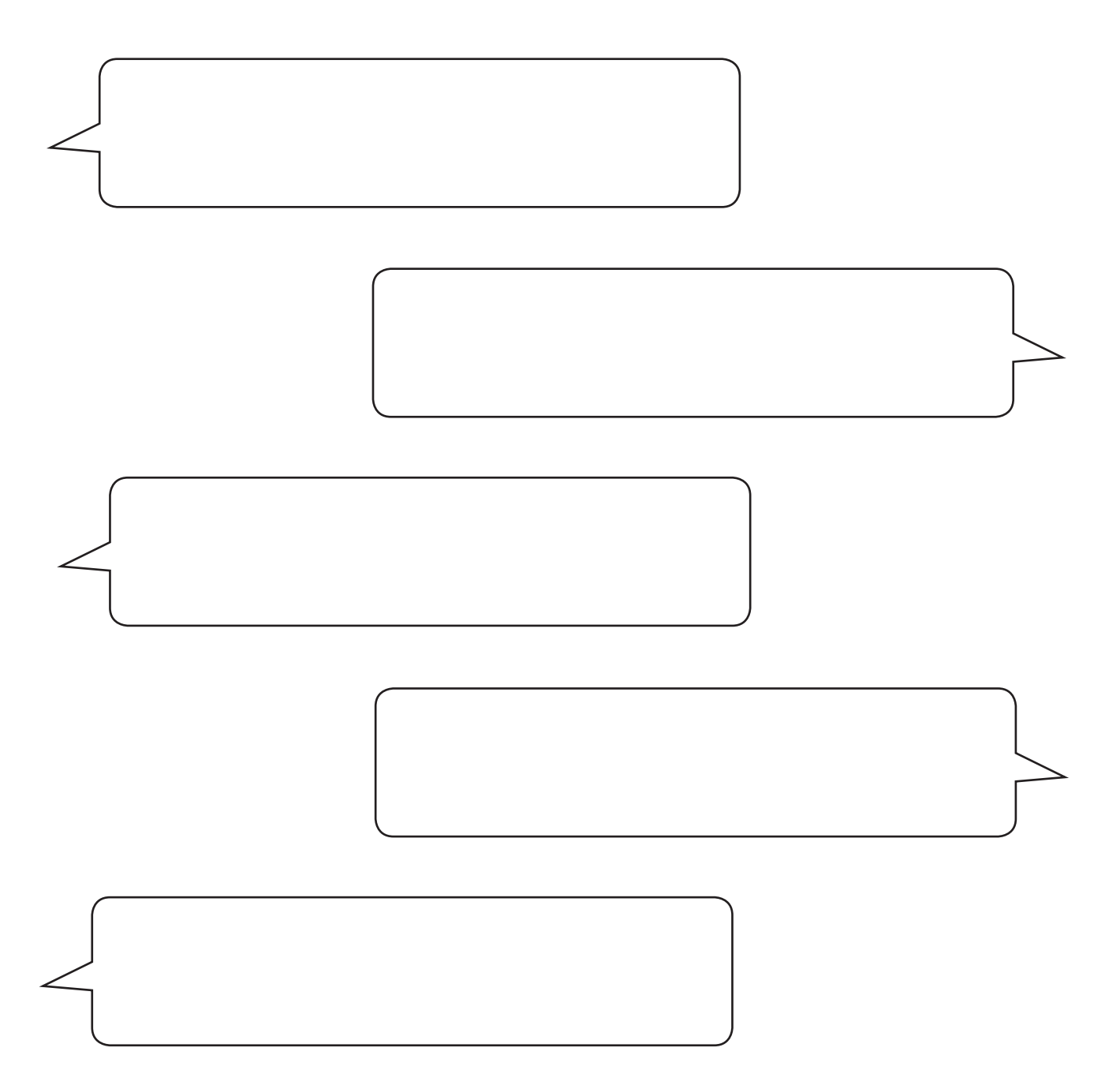

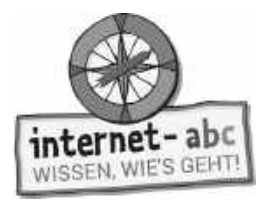

### **Ein Chat auf dem Papier – zweite Runde**

In einer zweiten Chat-Runde könnt ihr ein Thema im Chat bearbeiten: Tauscht euch dabei über das "Anonym-Sein" im Chat aus. Was ist gut daran, wenn niemand den anderen sehen kann? Was kann dabei gefährlich werden? Schafft ihr es so, nacheinander bis zur letzten Nachrichten-Blase fünf Argumente zu sammeln?

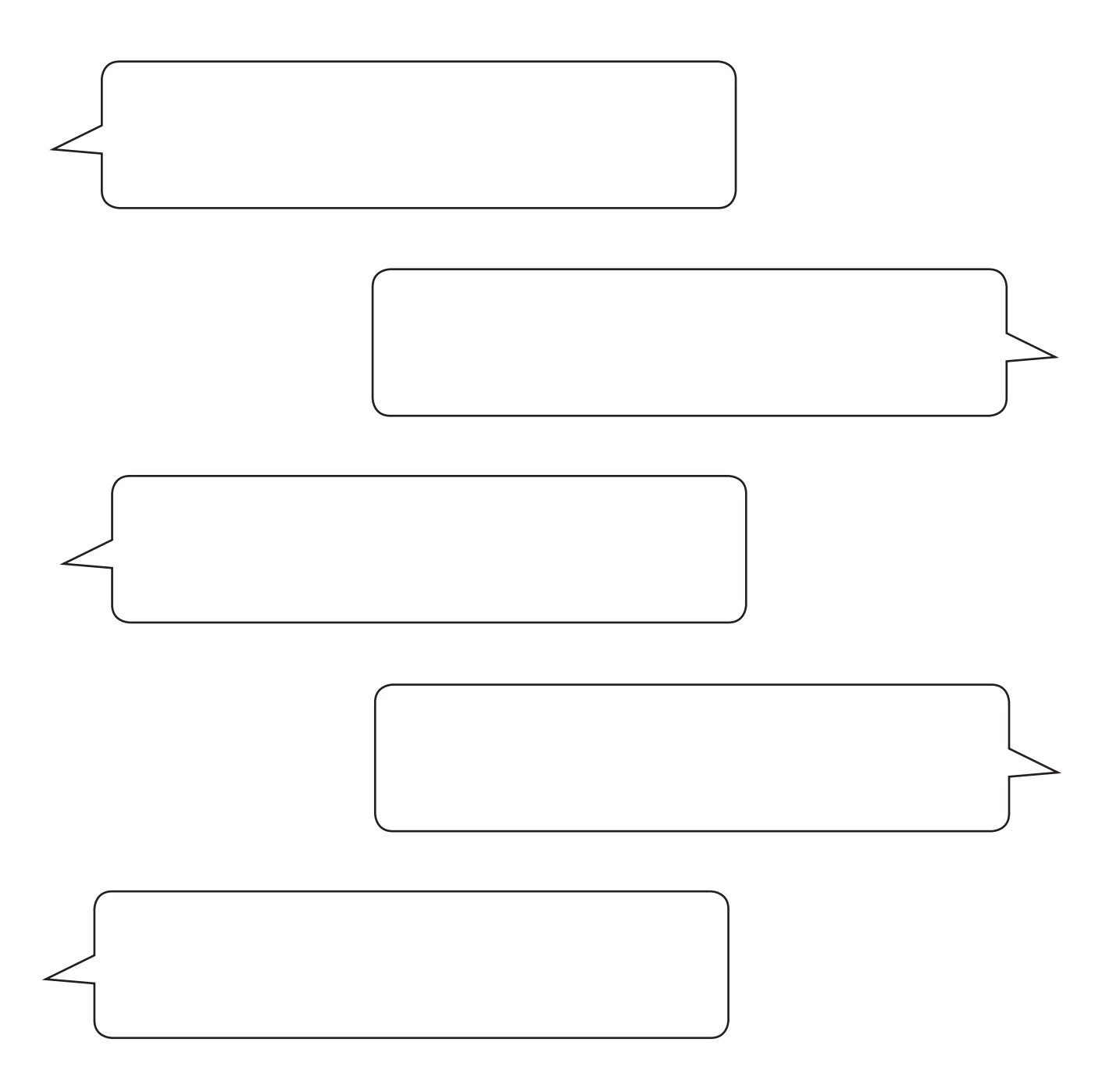

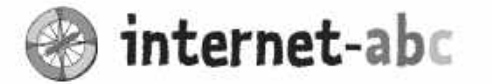

### Liebe Eltern und/oder Erziehungsberechtigte,

Brrr, Kling, Tsssss, Das Smartphone vibriert oder gibt pausenlos Geräusche von sich, Nachrichten über Nachrichten. Wer kennt das nicht? Zunehmend fühlen wir uns gestresst durch die pausenlose Erreichbarkeit und das Gefühl, auch sofort antworten zu müssen. Der Stress bleibt auch Ihren Kindern nicht verborgen.

Das Smartphone und Messenger wie WhatsApp sind ungemein praktisch. Aber ein bisschen mehr Abstand wäre oftmals ratsam. Gönnen Sie sich und Ihrer Familie mehr digitale Auszeiten, in denen Sie als Familie bewusst etwas ohne digitale Geräte tun: z. B. indem Sie einen gemeinsamen Spaziergang machen, spielen, zusammen kochen oder backen.

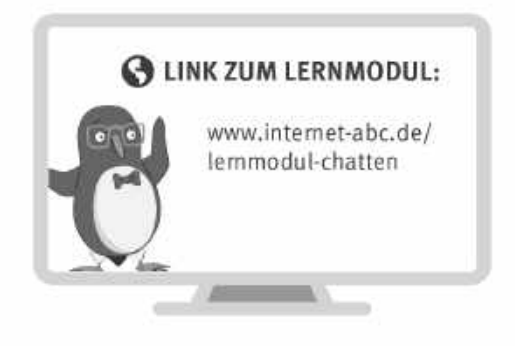

Wir haben uns im Unterricht das Lernmodul "Chatten und Texten - WhatsApp und mehr" des Internet-ABC angeschaut. Darin werden diese Themen besprochen:

- Was ist ein Chat und wie funktioniert chatten?
- Wie kann man beim Chatten Stress vermeiden?
- Warum sind einige Eltern dagegen, dass ihr Kind WhatsApp nutzt?
- · Wie kann man sich im Chat am besten ausdrücken mit Abkürzungen, Emojis und Smileys?

#### UNSERE EMPFEHLUNGEN

- · Es gibt gute Alternativen zu WhatsApp: Z. B. Wire, Hoccer oder Threema. Diese Dienste schützen Ihre Daten deutlich mehr als WhatsApp (das zu Facebook gehört).
- · Die meisten Messenger sollten erst ab einem Alter von 13, WhatsApp laut AGB erst ab 16 Jahren benutzt werden.
- Lassen Sie sich von Ihrem Kind das Lernmodul "Chatten und Texten-WhatsApp und mehr" zeigen und sprechen Sie mit Ihrem Kind über einzelne Punkte.
- Vereinbaren Sie gemeinsam Regeln, wann Ihr Kind eine Pause vom Chatten und Texten einlegen muss. Auch für Erwachsene sollten Regeln gelten. Stellen Sie eine Holzkiste oder eine schöne Schachtel auf, in denen die pausierenden Handys gelegt werden.

Prüfen Sie sich selbst: Wie verhalte ich mich. wenn mich das Handy ruft? (Beim Spielen mit dem Kind, beim Autofahren, beim gemeinsamen Abendessen.) Können Sie dem Ruf wiederstehen?

TIPP:

Viele Grüße und viel Spaß beim gemeinsamen Chatten und Pausieren,

 $\ln r / \ln r$ e

#### **@ LINKS UND WEITERE INFORMATIONEN:**

Internet gemeinsam entdecken (Broschüre): www.internet-abc.de/broschuere-internet-gemeinsam-entdecken

Sollten Kinder WhatsApp nutzen dürfen? www.internet-abc.de/whatsapp

Mediennutzungsvertrag:  $www.mediennutzungsvertrag.de$ 

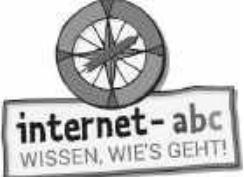

## **Lösungen für die Lehrkräfte**

### **1. Einführung**

### **1.1**

schreiben, Moderator, Messenger, unbekannt, Chat, Forum, plaudern, anmelden, schnell, Video-Chat, App, WhatsApp

### **1.2**

Internet, Messenger-App, Telefonnummer, Gruppen,16, Daten, Datenschutz, quatschen, schreibst, sofort, unbekannt, lesen und schreiben, anmelden, Kinder, beleidigt, niemand, Moderator, Telefon, sehen, antwortet

### **2.1 Arbeitsblatt "Anonym oder mit Gesicht"**

Keine Lösung – Kreativaufgabe zum Nachdenken

### **2.2 Arbeitsblatt – Chatten mit Köpfchen**

Lösungswort: UNTERHALTUNG

### **3. Achtung! Stress-Alarm**

1. Falsch 2. Richtig 3. Richtig 4. Falsch

### **4. Gruppendruck und Mobbing**

- 1. Lösung: Vielleicht versteht ihr ihn auch nicht.
- 2. Lösung: Nein! Ich finde, wir sollten Lukas lieber unterstützen, besser zu werden.
- 3. Lösung: Nein, ich bin da anderer Meinung. Hab keine Lust auf Alpträume.
- 4. Lösung: Naja, sie war wirklich nicht nett. Aber so ein Telefonterror muss trotzdem nicht sein.

### **5. Deine Daten sind deine Sache – Datenschutz**

- 1. Lösung: Schlecht. Es ist nicht gut, wenn Unbekannte private Daten kennen.
- 2. Lösung: Schlecht. Die Adresse gibt man nicht so leichtfertig heraus. Und Treffen können gefährlich werden!
- 3. Lösung: Gut. Im Internet können sich Informationen schnell weiter verbreiten.

### **6. Warum darf ich WhatsApp nicht nutzen?**

Den Kindern zuzuordnen sind die Aussagen: 1, 4, 6, 7, 10

Den Erwachsenen / Eltern zuzuordnen sind die Aussagen: 2, 3, 5, 8, 9

### **7. Texten in Kurzform: Smileys, Emojis und Abkürzungen**

- 1. hab dich lieb.
- 2. See you. See you (englisch für tschüss oder auf Wiedersehen, man spricht die Buchstaben c und u aus wie si und ju, also "see you".)
- 3. Ich freue mich.
- 4. **O**h **m**ein **G**ott!
- 5. For You (englisch, "für dich"). Die englische 4 wird wie das Wort "for", das U wie "you" ausgesprochen, also "for you".
- 6. Laut lachen.
- 7. keine Ahnung.

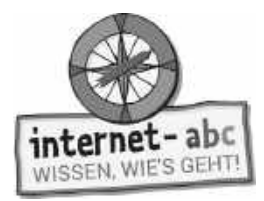

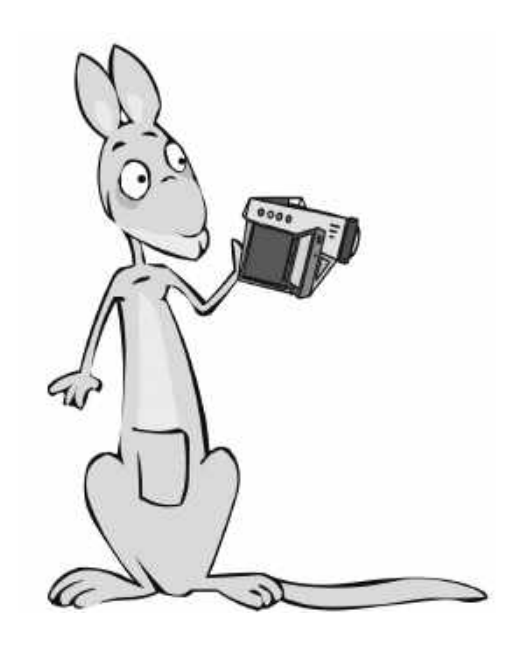

### **Soziale Netzwerke - Facebook und Co.**

Arbeitsblätter und didaktische Hinweise für den Unterricht

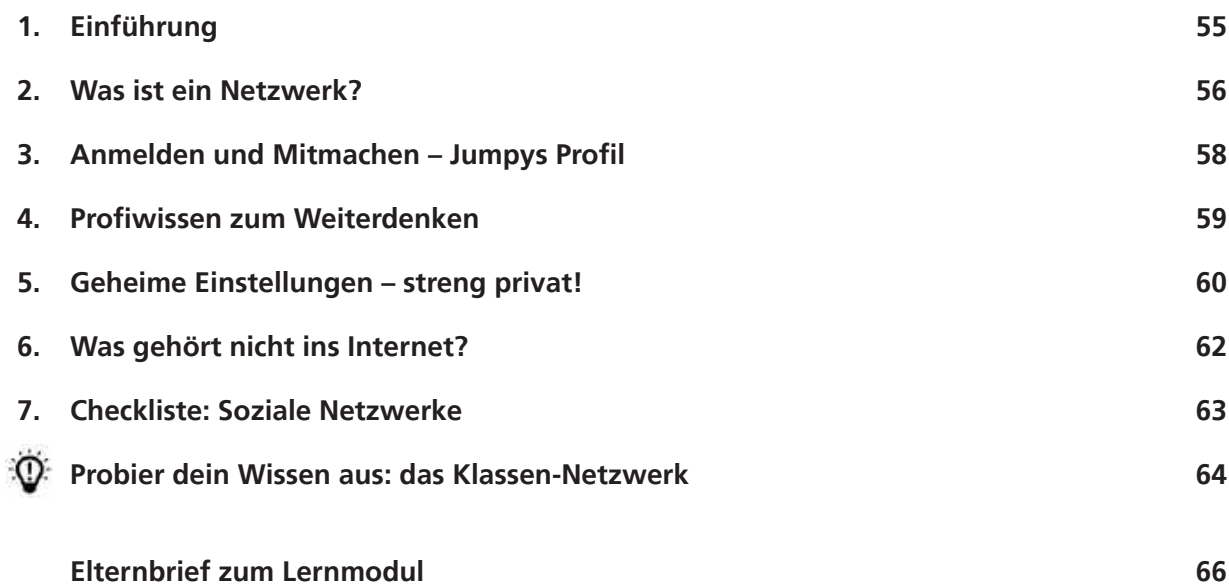

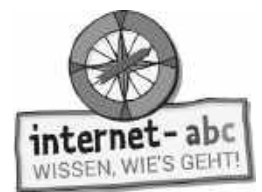

### **Soziale Netzwerke - Facebook und Co.**

**Didaktische Hinweise für Lehrerinnen und Lehrer**

#### **Übersicht und Aufbau**

Das Thema "Soziale Netzwerke: Facebook und Co." kann anhand des interaktiven, vertonten Online-Moduls (**www.internet-abc.de/lernmodule**) an PC oder Tablet und/oder offline mit den vorliegenden Arbeitsblättern erarbeitet werden. Die Lerninhalte der Arbeitsblätter entsprechen dabei weitgehend den Lerninhalten des Online-Moduls. Sowohl online als auch offline ist es möglich, nur einzelne Kapitel zu bearbeiten. Die unterschiedlichen Materialformen ermöglichen damit je nach technischer Ausstattung der Schule einen flexiblen Einsatz im Unterricht.

Das Lernmodul ist geeignet für Schülerinnen und Schüler der Klassen 3 bis 6. Innerhalb des Moduls gibt es zwei Zusatzaufgaben  $\mathbb F$  zusatzaufgabe  $\parallel$  für die etwas schnelleren oder fortgeschrittenen Kinder.

Am Ende des Moduls besteht die Möglichkeit, das Erlernte auszuprobieren. Hierzu hält das Modul eine Abschlussübung [@\_Abschlussübung ] ("Probier dein Wissen aus!") bereit. Diese Aufgabe eignet sich besonders [ als vertiefende Übung – auch für Zuhause.

#### **Lernziele/Kompetenzen: Die Schülerinnen und Schüler ...**

- wissen, was ein Soziales Netzwerk ist und was es bietet,
- erkennen den öffentlichen Charakter von Netzwerken,
- sind in der Lage, Angaben für Registrierung und Profil bewusst zu wählen,
- differenzieren, was online gestellt werden sollte und was nicht,
- unterscheiden zwischen echten Freunden und "Online-Freunden",
- kennen spezielle Netzwerkangebote für Kinder

#### **Projektablauf**

Vor der Beschäftigung mit den einzelnen Aufgaben erhalten alle Schüler eine Einführung in das Thema, um den Lernstoff einordnen zu können. Dazu steht im Online-Modul eine vertonte Bilderschau/Slideshow, in der vorliegenden Papierversion eine Kurzinformation mit einer Übung zur Verfügung. Anschließend werden die Aufgabenblätter bzw. analog dazu die interaktiven Aufgaben des Online-Moduls bearbeitet.

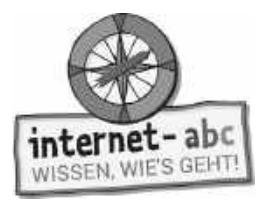

#### **Verlaufsplan**

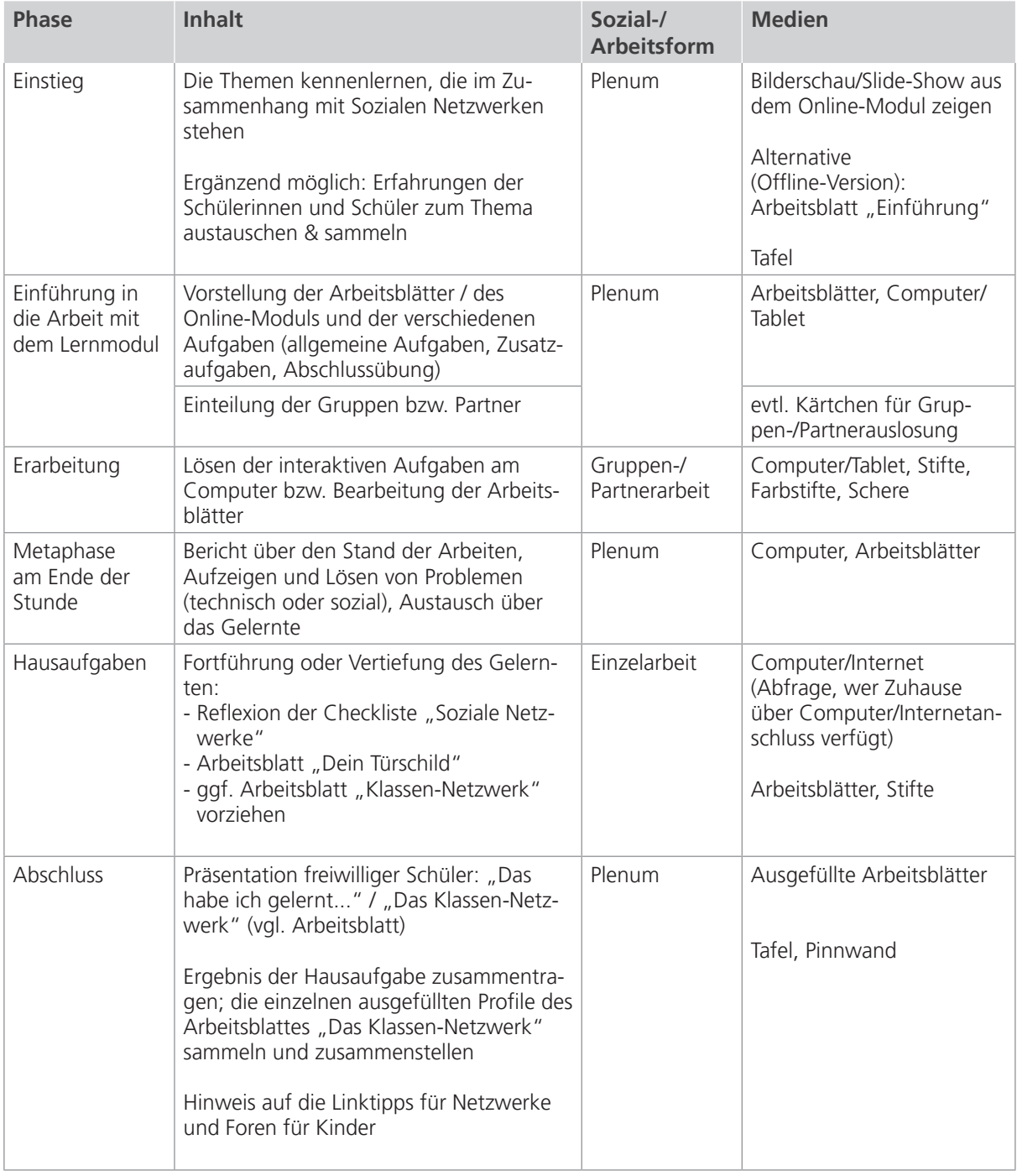

#### И

Zusatzhinweis

Als Hilfestellung und Erinnerungsstütze für das richtige und sichere Verhalten in Netzwerken kann die Checkliste "Soziale Netzwerke" kopiert und an die Kinder verteilt werden.

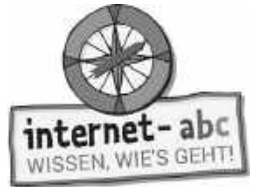

### **Checkliste Soziale Netzwerke – Facebook und Co.**

**Dein Name:**

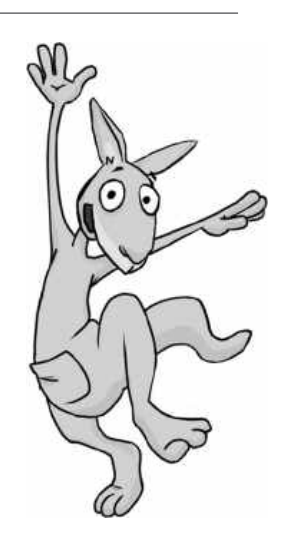

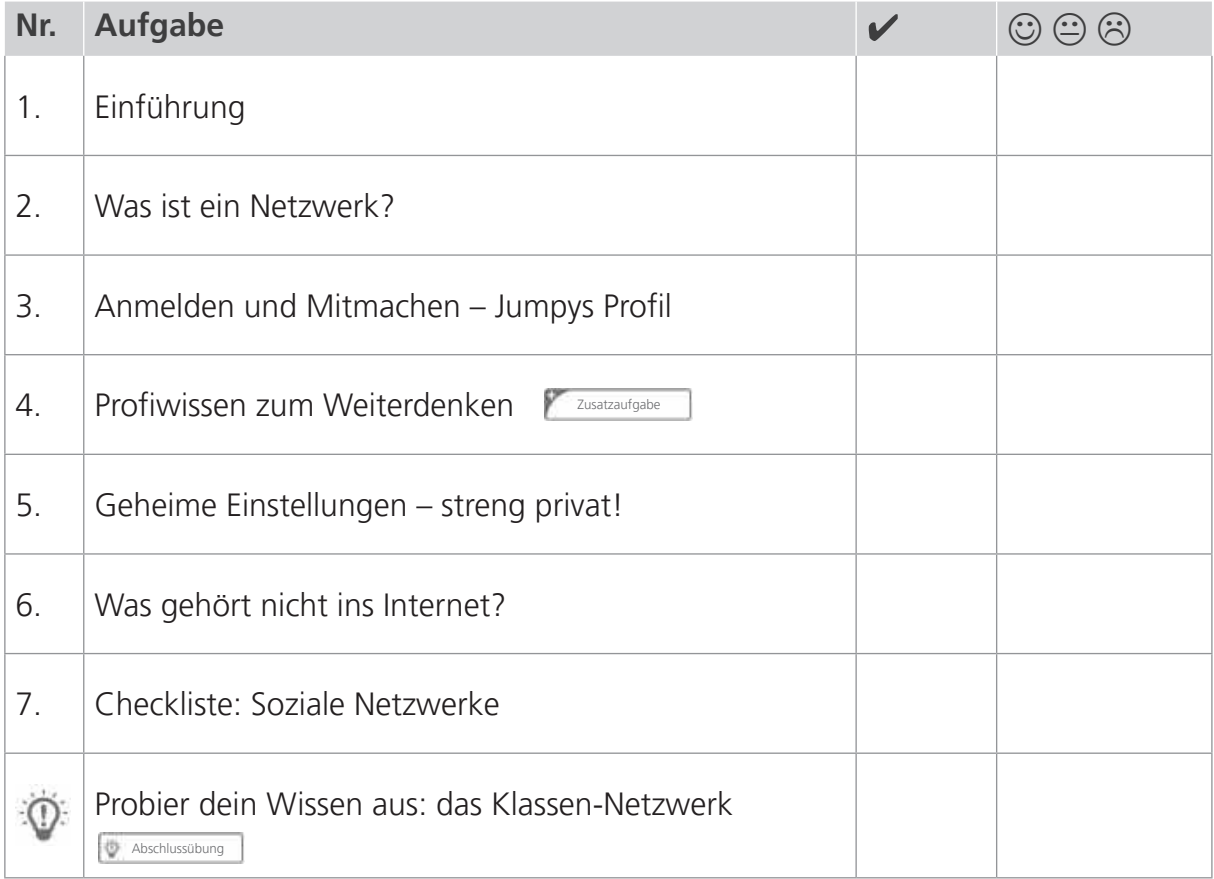

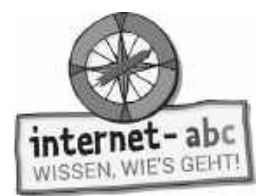

## **1. Einführung**

Hallo, ich bin's, Känguru Jumpy! Gemeinsam mit dir möchte ich mich in das Thema "Soziale Netzwerke" stürzen. Was ist wichtig zu wissen, wenn es um Soziale Netzwerke geht? Ergänze die Lücken im Text mit den passenden Wörtern aus der Liste!

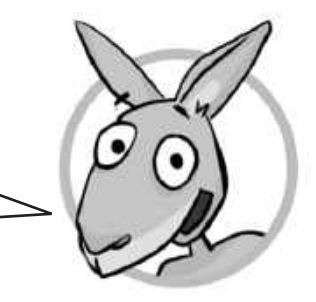

aufpassen Facebook Online-Freunde treffen Internet vernetzen anmelden Privatsphäre

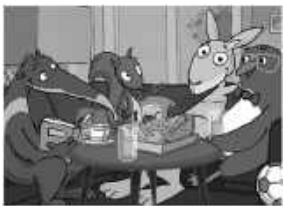

1. Triffst du dich gern mit deinen Freunden? Vielleicht auf dem Fußballplatz, in der Eisdiele oder bei dir zu Hause? Sich zu \_\_\_\_\_\_\_\_\_\_\_\_\_\_\_\_\_\_\_\_\_\_\_, miteinander zu reden oder zu spielen, sich zu helfen, macht einfach Spaß. Meine drei Freunde heißen Flizzy, Percy und Jumpy.

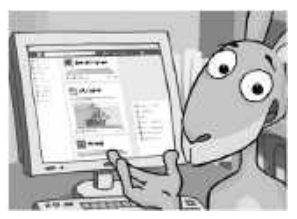

2. Sich treffen und austauschen kann man auch im  $\frac{1}{\sqrt{1-\frac{1}{\sqrt{1-\$ Sozialen Netzwerken oder Communitys. Das englische Wort bedeutet Gemeinschaft.

3. Auch wenn du den Ausdruck "Soziale Netzwerke" nicht kennst – von einem hast du bestimmt schon gehört: Das bekannteste für Erwachsene heißt

 . Es gibt noch viele andere Netzwerke – sogar extra für Kinder! Die sind sicherer für dich als Soziale Netzwerke für Erwachsene.

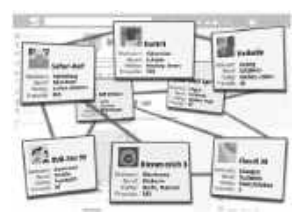

4. Was passiert in einem Sozialen Netzwerk? Wie der Name schon sagt, kannst du dich hier mit anderen . Du kannst Freunden deine Gedanken, Wichtiges oder Unwichtiges mitteilen oder Bilder zeigen.

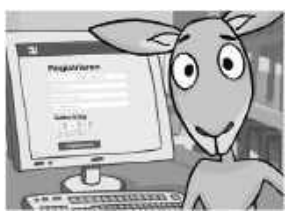

5. Jeder, der in einem Netzwerk mitmachen möchte, muss sich

oder registrieren. So wird man zum Mitglied eines Netz-

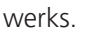

.

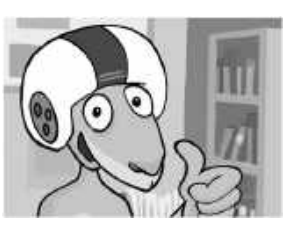

6. Fährst du Fahrrad ohne Helm? Gehst du über Straßen, ohne nach rechts oder links zu schauen? Sicher nicht. Auch im Netzwerk heißt es und sich schützen.

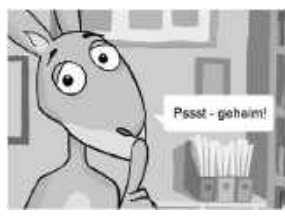

7. In Netzwerken tauschst du dich mit Freunden aus. Aber nicht alles, was du mit deinen Freunden teilen möchtest, geht jeden etwas an. Wer seine Eingaben schützt und nicht allen zugänglich macht, bewahrt seine so genannte

8. Bedenke dabei, dass du \_\_\_\_\_\_\_\_\_\_\_\_\_\_\_ nicht so gut kennst wie Freunde aus der echten Welt.

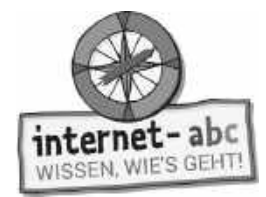

## **2. Was ist ein Netzwerk?**

Was sind Soziale Netzwerke? Lies die Erklärungstexte aufmerksam durch. Bei einigen Erklärungen musst du selbst entscheiden, welche richtig sind. Kreuze sie an!

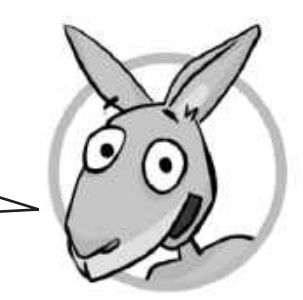

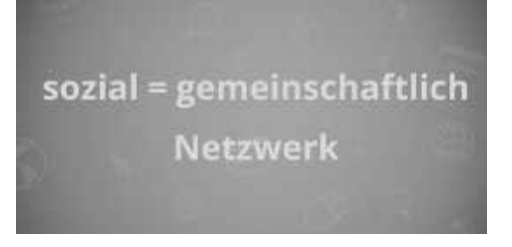

Ein Soziales Netzwerk ist ein Zusammenschluss oder eine Gemeinschaft von vielen Personen. Im Internet trifft sich diese Gemeinschaft auf einer bestimmten Internetseite.

- 1. Ein Soziales Netzwerk ist also
- $\bigcap$  eine Art Treffpunkt im Internet
- eine Möglichkeit, um für sich zu sein und nichts mit den anderen zu tun zu haben.

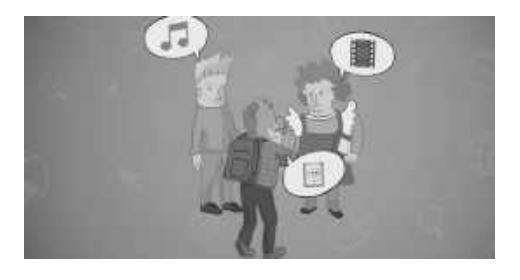

Um dir vorstellen zu können, was ein Netzwerk ist, denke an die Schule. Auch hier bestehen Gemeinschaften. Alle Schüler, die in eine Klasse gehen, bilden eine "Klassengemeinschaft". Darin seid ihr alle in einer ähnlichen Situation. I

- 2. In eurer Klassengemeinschaft
- seid ihr immer alle mucksmäuschenstill.
- tauscht ihr euch untereinander aus, diskutiert, arbeitet in Gruppen zusammen, helft euch gegenseitig, sprecht über eure Hausaufgaben oder bildet Freundschaften.

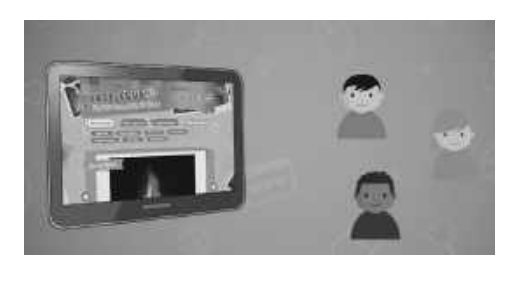

Ein Soziales Netzwerk ist ähnlich. Nur trifft man sich hier auf einer Internetseite.

- 3. Die Inhalte bestimmen und erstellen
- die Mitglieder selbst.
- die Anbieter der Seite.

Das tun sie mit den Möglichkeiten, die das Netzwerk zur Verfügung stellt: zum Beispiel mit einer Pinnwand oder indem sie sich zu einer Gruppe zusammenschließen.

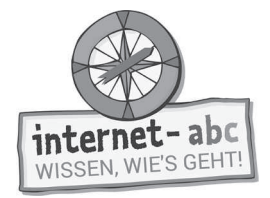

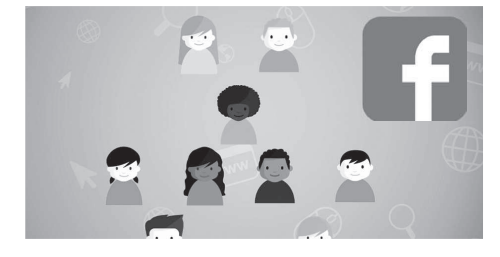

Es gibt kleine und große Netzwerke. Manche Gemeinschaften sind klein, weil sie sich auf ein spezielles Thema (zum Beispiel Fotografie) beschränken.

4. Andere sind riesig und bieten eine Austauschplattform für alles Mögliche. Sie sprechen eine große Gruppe an - wie zum Beispiel Facebook, das größte Soziale Netzwerk für

- Kinder.
- Erwachsene.

Für Kinder gibt es eigene Netzwerke. Auf der Startseite zu dem Lernmodul im Internet findest du eine kleine Liste mit solchen Netzwerken.

Jedes Mitglied erstellt in dem Sozialen Netzwerk eine eigene Internetseite, ein Profil.

5. Das ist eine Art Steckbrief, mit dem die Mitglieder zeigen, wer sie sind.

zu Profis werden.

Von hier aus vernetzen sich die Mitglieder: Sie fügen andere Mitglieder als "Freunde" hinzu, sie schreiben sich Nachrichten und tauschen sich über verschiedenste Themen aus.

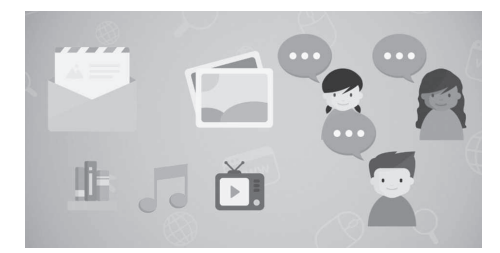

Man kann noch mehr machen: Nachrichten auf eine Pinnwand schreiben, Fotos zeigen, Leute mit denselben Interessen suchen, Gruppen beitreten und gründen.

6. Oder mit Mitgliedern desselben Netzwerks

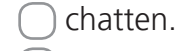

schwimmen.

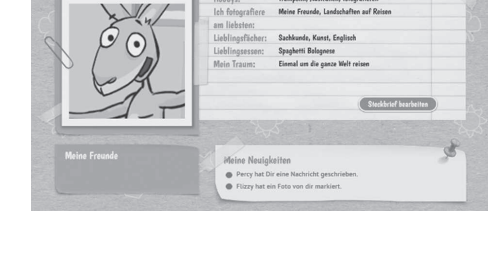

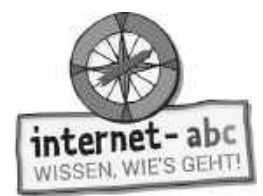

### **3. Anmelden und Mitmachen – Jumpys Profil**

Ich möchte in einem Sozialen Netzwerk mitmachen und Mitglied werden. Aber welche Angaben sind in Ordnung? Und welche sollte ich bei der Anmeldung besser nicht machen? Hilf mir und umkreise die richtigen Angaben! Achte dabei auf meine Sicherheit.

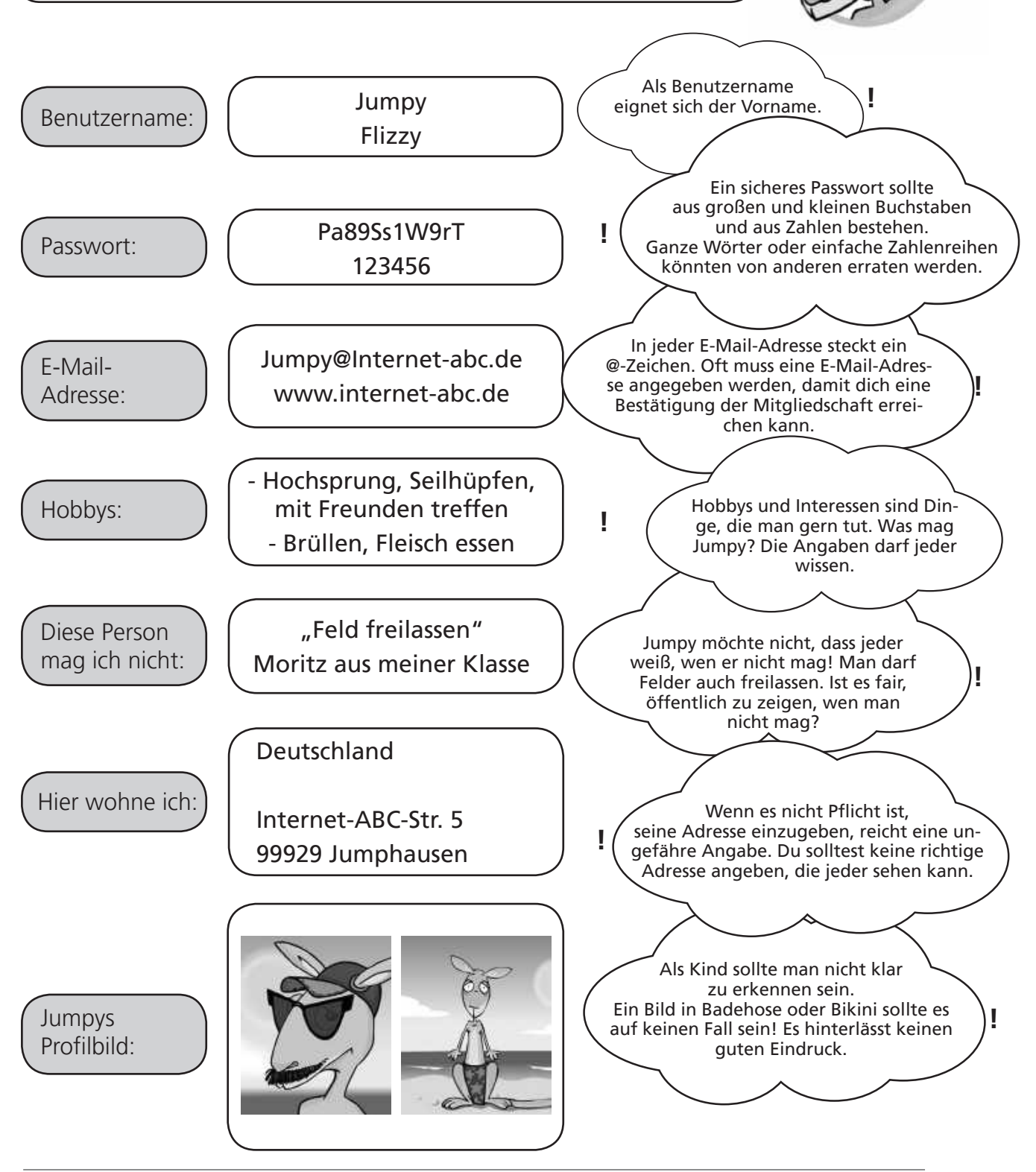

Seite 58 **Mit der Klasse sicher ins Netz!** - Arbeitsheft 2: Mitreden und Mitmachen - © Internet-ABC e.V., 2019

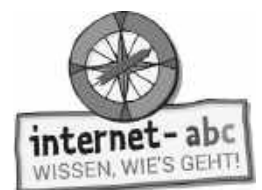

Zusatzaufgabe

### **4. Profiwissen zum Weiterdenken**

Ein Netzwerk ist ein cooler Treffpunkt im Internet. Aber es gibt auch Schattenseiten, besonders in großen Netzwerken. Wer hier mitmacht, muss auf sich aufpassen. Je besser du über Netzwerke und das Internet Bescheid weißt, desto klüger kannst du dich verhalten.

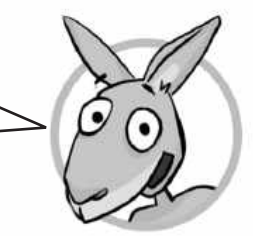

**Die folgenden Aussagen über Netzwerke bieten echtes Profiwissen. Überlege, welche Antwort die richtige ist! Kommst du mal nicht weiter, kannst du das Blatt drehen und den dazugehörigen Tipp lesen.** 

#### **1. Überlege immer, was du in einem Sozialen Netzwerk schreibst. Verrate**

- alles über dich.
- möglichst wenig über dich.

Tipp: Privates sollte privat bleiben. Du weißt nie, was irgendiem Anei deinen Ausgegen anstellt.

### **2. Wenn du ein peinliches Bild aus einem Sozialen Netzwerk wieder löschst,**

- $\Box$  ist es endgültig weg.
- kann es trotzdem woanders wiederauftauchen.

Tipp: Vielleicht hat das Bild bereits jemand kopiert und woanders wieder hochgeladen. Auch Suchmaschinen nehmen Bilder und Texte auf und behalten sie in ihrem Speicher.

### **3. Wenn du in einem Sozialen Netzwerk Bilder und Texte nur für deine Freunde freigibst,**

- $\Box$  bleiben sie unter euch.
- können sie trotzdem weiterverbreitet werden.

: Fotos und Nachrichten können kopiert oder weitergeleitet werden, Tipp ancy von geinen Frennden.

### **4. Netzwerke für Kinder und Jugendliche sind sicherer,**

- aber eigentlich auch für jeden zugänglich.
- und es kann niemals etwas passieren.

solche, die schlechte Absichten haben.

Tipp: Es könnte sein, dass sich in Netzwerke für Kinder auch mal Erwachsene einschleichen – auch

#### **5. Wenn mich jemand anschreibt, schaue ich mir sein Profil an. Dann weiß ich,**

- $\bigcirc$  ob er nett ist und mein Freund werden kann.
- schon einiges über ihn, wenn er die Wahrheit geschrieben hat.

: Ein Profil hilft weiter, gibt aber keine Garantie. Es könnte auch gefälscht sein. Tipp

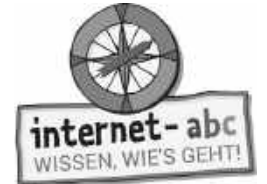

### **5. Geheime Einstellungen - streng privat!**

**Privatsphäre - Ein Türschild für dein Zimmer**

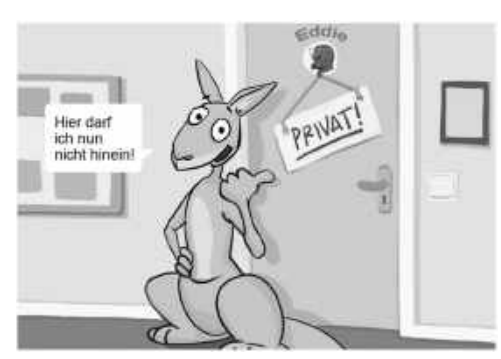

Hast du schon mal das Wort "Privatsphäre" gehört? Das ist ein Bereich, den du für dich hast. Er gehört nur dir, er geht Fremde nichts an. In diesem Bereich kannst du dich so geben, wie du bist!

Dein Zimmer ist ein solcher privater Bereich: Da hängen deine Poster an der Wand, hier ziehst du dich an und aus, und wenn du traurig bist, kannst du dich ausheulen.

All das geht andere Personen, wie zum Beispiel deinen Schuldirektor oder die Menschen in der Nachbarstraße nichts an. Es handelt sich um deine persönliche Privatsphäre.

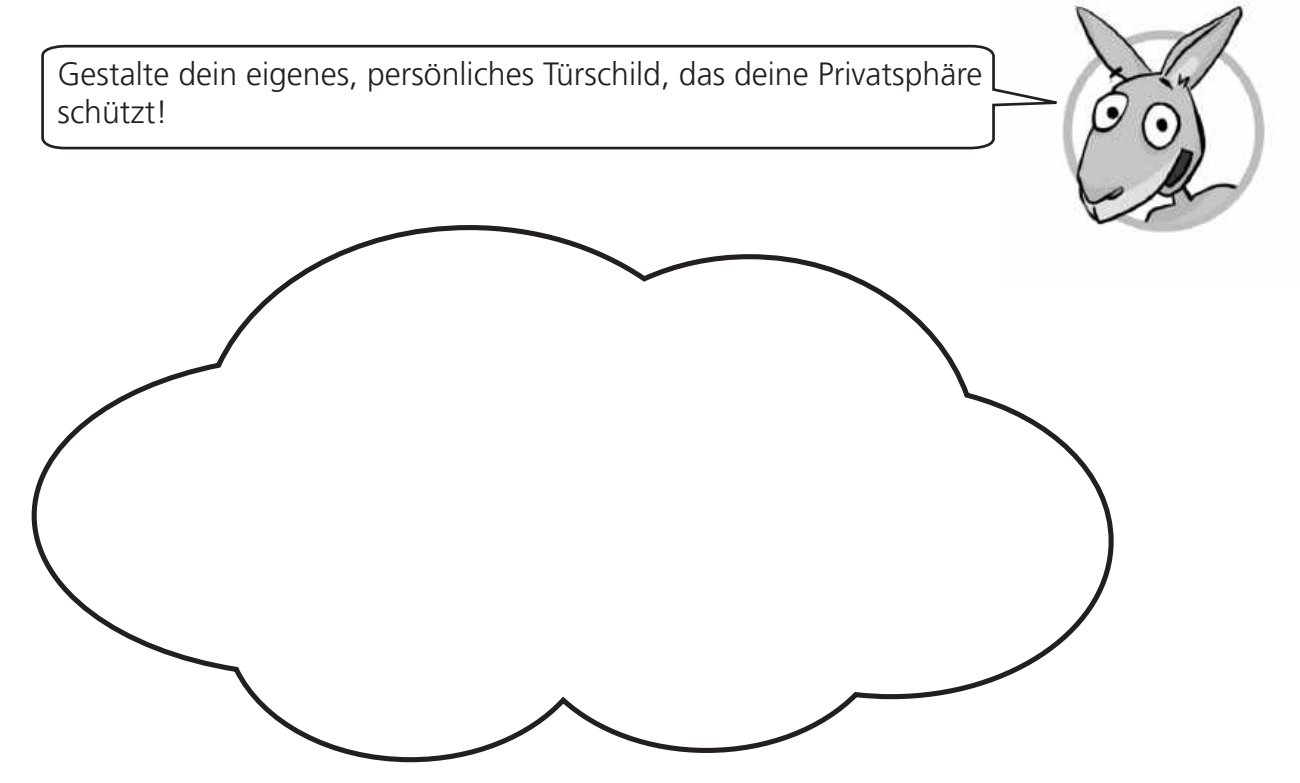

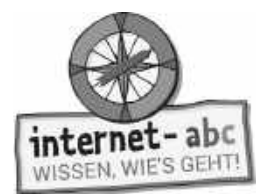

### **Freunde, Freunde, Freunde**

Auch im Internet solltest du deine Privatsphäre wahren. Das geht in Netzwerken zum Beispiel über Sicherheitseinstellungen. Hier lässt sich bestimmen, welche Angaben alle Mitglieder sehen und welche nur Freunde einsehen können. Aber wer ist gemeint, wenn es um "Freunde" geht?

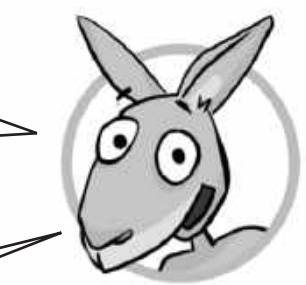

Wenn du die Aufgabe bewältigst, weißt du mehr darüber. Lies dir alles aufmerksam durch!

### 1. Wie nimmt man Freunde in die "Freundesliste" auf?

- Man stellt eine Freundschaftsanfrage über das Internet.
- Man trifft sich im Café und fragt persönlich.

Hinweis: Es geht so: Man schickt eine Freundschaftanfrage an ein Mitglied im Netzwerk. Der Empfänger kann sie annehmen oder ablehnen.

### **2. Sind Freunde und Online-Freunde dasselbe?**

- Klar, Freund ist Freund.
- Nein, bei Online-Freunden kann ich nicht immer wissen, wer es in Wirklichkeit ist.

Hinweis: Neue Freunde, die du im Netzwerk findest, hast du noch nie gesehen. Daher solltest du Freundschaftseinladungen in Netzwerken für Erwachsene nur von Leuten annehmen, die du persönlich kennst.

#### **3. Viele sammeln im Netzwerk fleißig neue Freunde. Ist eine lange Freundesliste wirklich so toll?**

- Ja, je mehr Freunde, desto besser.
- Nein, denn auf die Menge kommt es nicht an.

Hinweis: Es ist nicht wichtig, wie lang deine Freundesliste ist, sondern wer darauf steht. Eine lange Liste mit Unbekannten kann jeder haben. Aber sind es echte Freunde?

#### **4. Welchen Zugang haben alle, die auf meiner Freundesliste stehen?**

- Den Zugang zu meinen privaten Inhalten, die nur meine Freunde sehen dürfen.
- Den Zugang zu meiner Wohnung, sie erhalten einen Schlüssel vom Netzwerkbetreiber.

Hinweis: Netzwerk-Mitglie binnen mehr über dich erfahren und sehen als alle anderen Netzwerk-Mitglieder. Sie haben Zugang zu allen Inform Ind Bildern, die du nur Freunden zugänglich gemacht hast – sie haben Einblick in deine Privatsphäre!

### **5. Jedes Soziale Netzwerk bietet an, dass du bestimmte Sicherheitseinstellungen vornehmen kannst. Welche solltest du wählen?**

- Eine einfache Regel: Stets die höchstmöglichen!
- Die Standardeinstellungen, die es bei meiner ersten Anmeldung gibt.

Hin eingester Die parten Sicherheite ist nichter der Netzwerken von Anfang an eingestellt. Wähle die höchstmöglichen, so dass nur Freunde deine persönlichen daten sehen können.

Handynummern gehen Fremde nichts - an. Sie haben im Netzwerk und im Inter net nichts verloren.

An der Angabe des Lieblingsgerichts kann nichts gefährlich werden.

- Es steht jedem frei, seine eigenen Wer ke zu veröffentlichen.

Fotos, Videos, Musik oder Texte von anderen darfst du nicht einfach veröffentlichen. Das kann richtig teuer werden. Eine Ausnahme: Die Musikband erlaubt

das ausdrücklich.

Ein Bild von deinem Haustier kannst du

mit ruhigem Gewissen zeigen.

Bevor du Fotos von anderen auf deine Seite stellst, musst du um ihre Erlaubnis fragen. Du möchtest doch auch erst gefragt werden, und wissen, welche Fotos

von dir ins Netz gelangen.

Was darf ich alles auf meine Profilseite stellen? Hilf mir und markiere die Karten, bei denen du sicher bist, dass das erlaubt ist, mit einem grünen Haken. Streiche die anderen mit einem roten Kreuz durch!

### **6. Was gehört nicht ins Internet?**

Lernmodule > Soziale Netzwerke – Facebook und Co. > Was gehört nicht ins Internet?

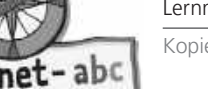

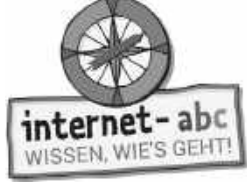

Ein richtig peinliches Bild von meinem Freund Eddie.

**Ein Foto** von meinem kleinen Wellensittich Hansi.

Das Video einer Musikband, das von ihrer Internetseite stammt.

> Ein selbst verfasstes Gedicht.

Meine Lieblingsspeise: Erdbeerkuchen

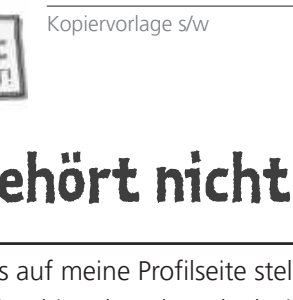

Meine

Handynummer

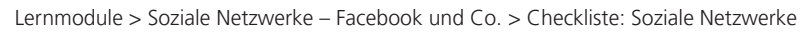

internet-abo WISSEN, WIE'S GEHT

Kopiervorlage s/w

# **7. Checkliste: Soziale Netzwerke**

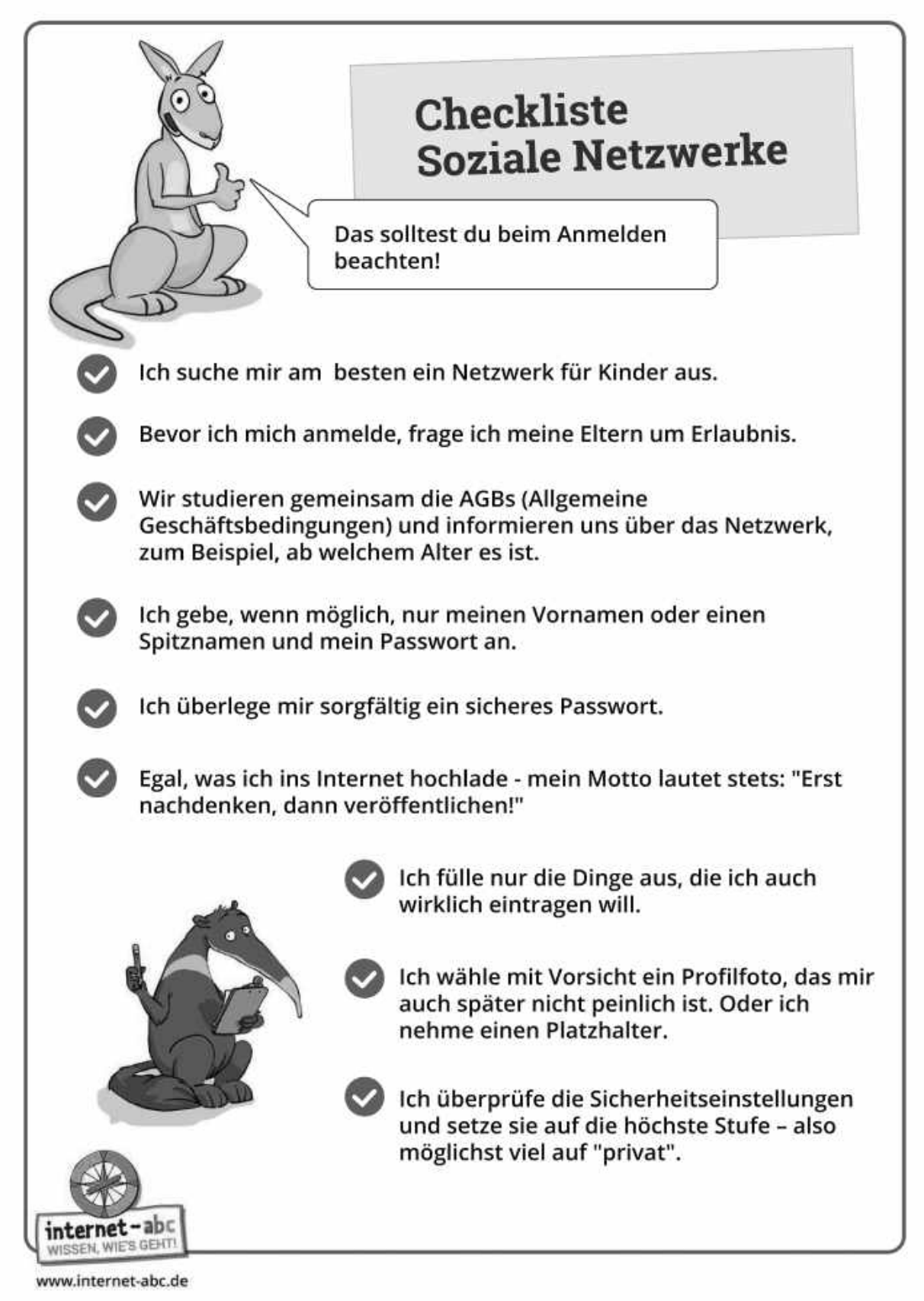

Lernmodule > Soziale Netzwerke – Facebook und Co. > Probier dein Wissen aus: Das Klassen-Netzwerk

internet-abc WISSEN, WIE'S GEHT

Kopiervorlage s/w

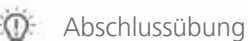

### **Probier dein Wissen aus: das Klassen-Netzwerk**

Ich habe dir eine Musterseite für ein Profil oder Steckbrief erstellt. Fülle das Profil aus. Denke daran, dass Netzwerke auch dazu da sind, einander zu helfen. Schreibe deine Stärken und Schwächen ehrlich auf – vielleicht könnt ihr euch in der Schulklasse daraufhin gegenseitig unterstützen und helfen. Zuhause kannst du dasselbe mit deinen Geschwistern oder Eltern tun.

Hängt die Profilblätter an die Tafel oder klebt sie auf einen großen Bogen Papier. Nehmt einen Stift und verbindet die Gemeinsamkeiten sowie die Punkte, bei denen ihr euch künftig helfen könnt.

Die Informationen sollten in deiner Schulklasse bleiben. Wenn du etwas nicht ausfüllen möchtest, weil es dir zu privat ist, lass das Feld frei.

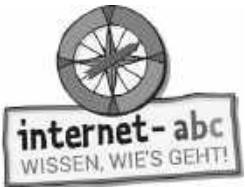

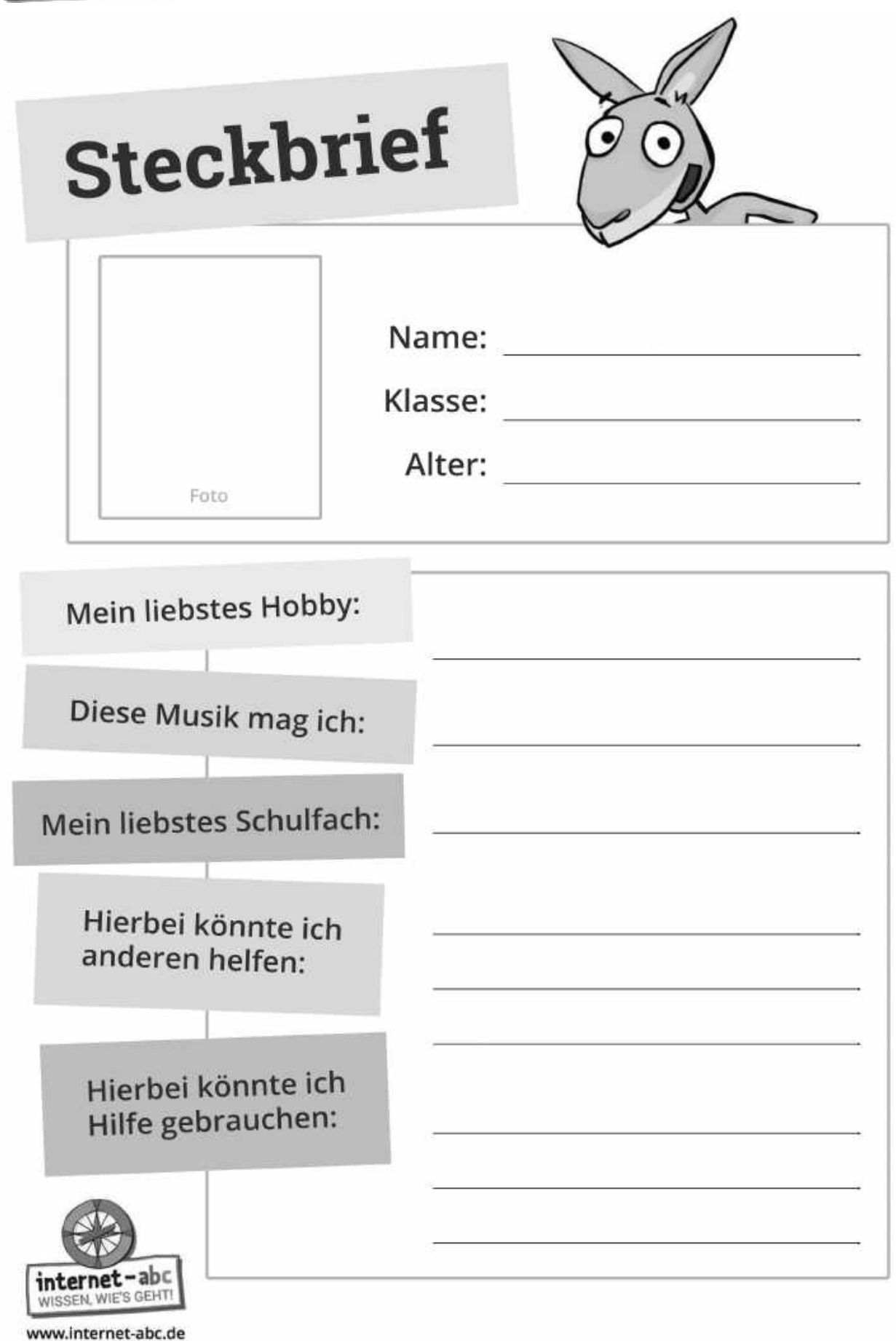

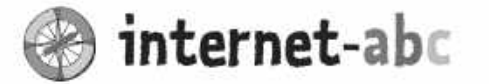

### Liebe Eltern und/oder Erziehungsberechtigte,

Soziale Netzwerke sind wunderbare Orte, an denen man sich austauchen, unterhalten und präsentieren kann. In Sozialen Netzwerken geben wir viel über uns preis: Was uns gefällt, wo wir unseren Urlaub verbracht haben, unseren Beziehungsstatus, unsere politische Einstellung und vieles mehr. Die Kehrseiten dieser Offenheit: Manchmal Hohn und Spott für das etwas peinliche Bild, das man eigentlich nur zum Spaß. hochgeladen hat. Manchmal gar hasserfüllte Kommentare wegen einer politischen Äußerung. Und auch Betrügereien kommen häufig vor - von einem vermeintlichen Freund, der seine wahre Identität verschleiert hat.

Kinder sollten diese Nachteile von Sozialen Netzwerken und ähnlichen Diensten (z. B. Instagram) kennen. Nicht ohne Grund sind diese für Kinder bis 12 Jahren nicht zugelassen - auch wenn eine Kontrolle kaum stattfindet.

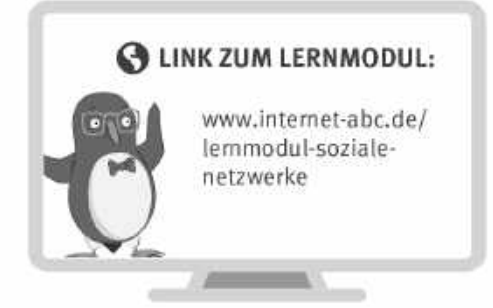

#### Wir haben uns im Unterricht das Lernmodul "Soziale Netzwerke - Facebook und Co." des Internet-ABC angeschaut. Darin werden diese Themen besprochen:

- · Was ist ein Soziales Netzwerk?
- Wie wird man Mitglied in einem Netzwerk?
- · Wie kann man sich schützen?
- · Welche Regeln sollte man einhalten?

#### **UNSERE EMPFEHLUNGEN**

- Lassen Sie sich von Ihrem Kind das Lernmodul "Soziale Netzwerke -Facebook und Co." zeigen und sprechen Sie mit Ihrem Kind über einzelne Punkte.
- · Füllen Sie mit Ihrem Kind ein Musterprofil (Steckbrief) auf Papier aus, bevor es ein erstes richtiges Profil im Internet erstellen darf. Sie finden eine Vorlage im letzten Kapitel des Lernmoduls.

· Wenn sich Ihr Kind mit anderen über das Internet austauschen möchte: Richten Sie ihm ein Profil in einem sicheren Sozialen Netzwerk für Kinder ein. Ein paar Netzwerke für Kinder werden in Kapitel 3 (unter "Zusatzwissen") des Lernmoduls aufgelistet. Begleiten Sie Ihr Kind, bis Sie sicher sind, dass es die Regeln verstanden hat.

TIPP: Facebook sammelt persönliche Daten und verdient damit Geld. Besprechen Sie mit Ihrem Kind das Thema Datenschutzvielleicht anhand des Videos im 4. Kapitel des Lemmoduls "Datenschutz-das bleibt privat!"

Viele Grüße und viel Spaß beim Netzwerken,

 $\ln r / \ln r$ e

#### **@ LINKS UND WEITERE INFORMATIONEN:**

Internet gemeinsam entdecken (Broschüre): www.internet-abc.de/broschuere-internet-gemeinsam-entdecken

Mediennutzungsvertrag:

Mein Kind und seine Daten: www.internet-abc.de/facebook

Instagram - die App der Online-Jugend: www.mediennutzungsvertrag.de **and Mitter and Mitter and Mitter 2: Mitter 2: Mitter and Mitter and Mitter and Mitter 2: Mitter and Mitter 2: Mitter and Mitter 2: Mitter 2: Mitter 2: 2019** 

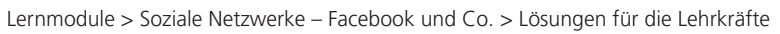

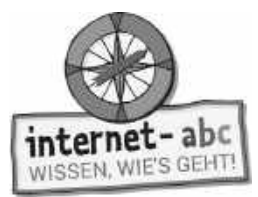

### **Lösungen für die Lehrkräfte**

### **1. Einführung**

- 1. treffen
- 2. Internet
- 3. Facebook
- 4. vernetzen
- 5. anmelden
- 6. aufpassen
- 7. Privatsphäre
- 8. Online-Freunde

### **2. Was ist ein Netzwerk?**

- 1. Ein Soziales Netzwerk ist also eine Art Treffpunkt im Internet.
- 2. In eurer Klassengemeinschaft tauscht ihr euch untereinander aus, diskutiert, arbeitet in Gruppen zusammen, helft euch gegenseitig, sprecht über eure Hausaufgaben oder bildet Freundschaften.
- 3. Die Inhalte bestimmen und erstellen die Mitglieder selbst.
- 4. Facebook, das größte Soziale Netzwerk für Erwachsene.
- 5. Das ist eine Art Steckbrief, mit dem die Mitglieder zeigen, wer sie sind.
- 6. Oder mit Mitgliedern desselben Netzwerks chatten.

### **3. Anmelden und Mitmachen – Jumpys Profil**

Jumpy Pa89Ss1W9rT Jumpy@Internet-abc.de Hochsprung, Seilhüpfen, mit Freunden treffen "Feld freilassen" Deutschland Bild: Jumpy mit Hut, Sonnenbrille und Schnauzbart

#### **4. Profiwissen zum Weiterdenken (+)**

- 1. möglichst wenig über dich.
- 2. kann es trotzdem woanders wiederauftauchen.
- 3. können sie trotzdem weiterverbreitet werden.
- 4. aber eigentlich auch für jeden zugänglich.
- 5. schon einiges über ihn, wenn er die Wahrheit geschrieben hat.

### **5. Geheime Einstellungen – streng privat!**

- 1. Man stellt eine Freundschaftsanfrage über das Internet.
- 2. Nein, bei Online-Freunden kann ich nicht immer wissen, wer es in Wirklichkeit ist.
- 3. Nein, denn auf die Menge kommt es nicht an.
- 4. Den Zugang zu meinen privaten Inhalten, die nur meine Freunde sehen dürfen.
- 5. Eine einfache Regel: Stets die höchstmöglichen!

### **6. Was gehört nicht ins Netz?**

- 1. durchstreichen.
- 2. grüner Haken
- 3. durchstreichen
- 4. grüner Haken
- 5. grüner Haken
- 6. durchstreichen

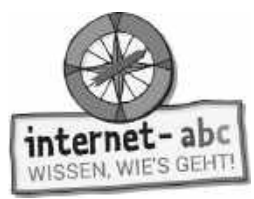

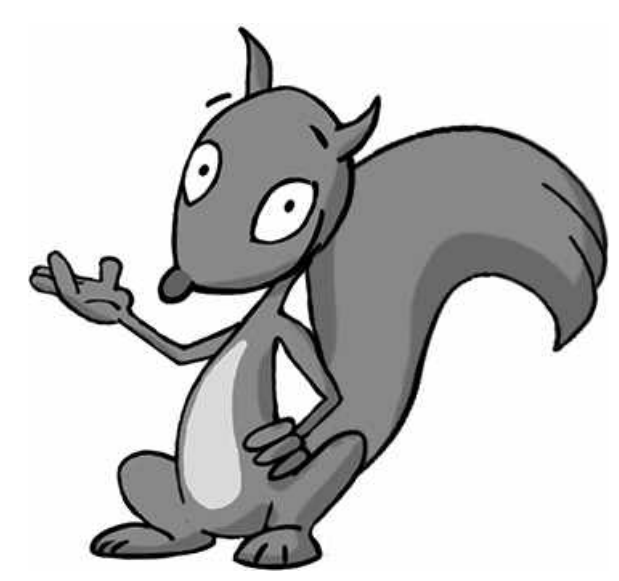

## **Online-Spiele - sicher spielen im Internet**

Arbeitsblätter und didaktische Hinweise für den Unterricht

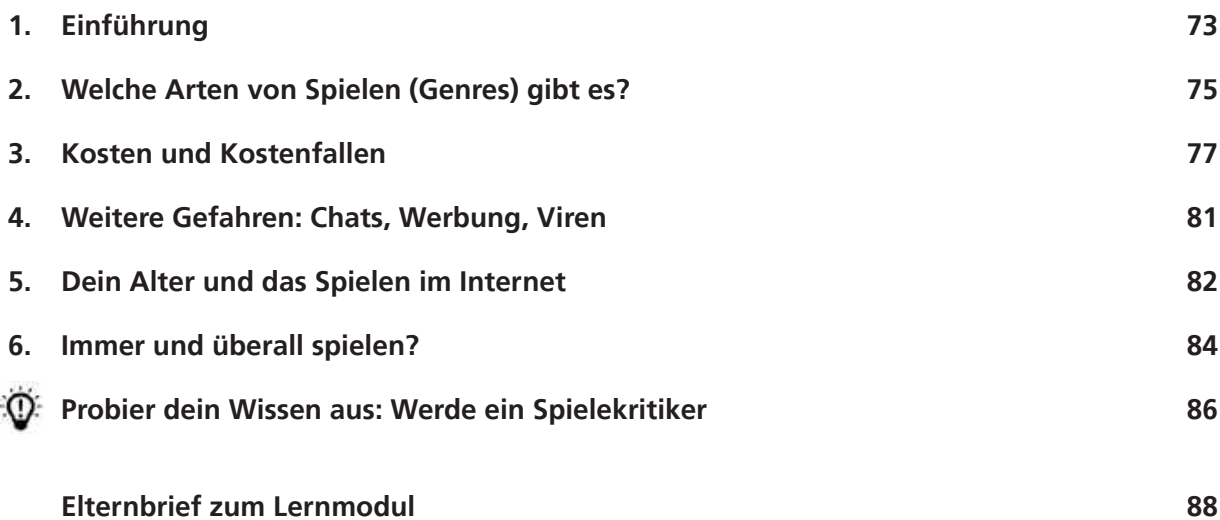

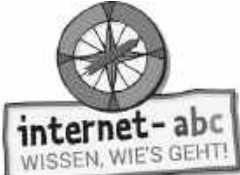

### **Online-Spiele – sicher spielen im Internet**

Didaktische Hinweise für den Unterricht

### Übersicht und Aufbau

Das Thema "Online-Spiele" kann anhand des interaktiven, vertonten Online-Moduls (www.internet-abc.de/lernmodule) an PC oder Tablet und/oder offline mit den vorliegenden Arbeitsblättern erarbeitet werden. Die Lerninhalte der Arbeitsblätter entsprechen dabei weitgehend den Lerninhalten des Online-Moduls. Sowohl online als auch offline ist es möglich, nur einzelne Kapitel zu bearbeiten. Die unterschiedlichen Materialformen ermöglichen damit je nach technischer Ausstattung der Schule einen flexiblen Einsatz im Unterricht.

Das Lernmodul ist geeignet für Schülerinnen und Schüler der Klassen 3 bis 6.

Am Ende des Moduls besteht die Möglichkeit, das Erlernte auszuprobieren. Hierzu hält das Modul eine Abschlussübung [@\_Abschlussübung ] ("Probier dein Wissen aus!") bereit. Diese Aufgabe eignet sich besonders i als vertiefende Übung auch für Zuhause. Zudem enthält dieses Modul zwei Diskussions- und Reflexionsaufgaben, die die Schülerinnen und Schüler zum Nachdenken über eigenen Umgang und Erfahrungen mit Spielen anregen. Der zeitliche Aufwand für die Bearbeitung des gesamten Moduls wird auf zwei Unterrichtsstunden geschätzt.

#### Kompetenzen: Die Schülerinnen und Schüler ...

- kennen verschiedene Online-Spiele bzw. Spiele-Genres,
- wissen, welche Tücken und Gefahren Online-Spiele bergen können,
- kennen typische Kostenfallen, wie zum Beispiel In-App-Käufe,
- verstehen das System und den Nutzen von Alterskennzeichnungen,
- werden für ein maßvolles Spielen sensibilisiert und reflektieren den Stellenwert von Spielen,
- werden zu kritischem Beurteilen angeregt.

#### Projektablauf

Vor der Beschäftigung mit den einzelnen Aufgaben erhalten alle Schüler eine Einführung in das Thema, um den Lernstoff einordnen zu können. Dazu steht im Online-Modul eine vertonte Bilderschau/Slideshow, in der Offline-Version eine Themeneinführung mit Lückentext zur Verfügung. Anschließend werden die Aufgabenblätter bzw. analog dazu die interaktiven Aufgaben des Online-Moduls bearbeitet.
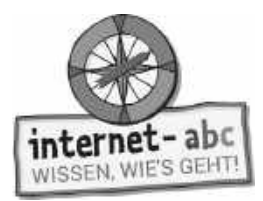

#### **Verlaufsplan**

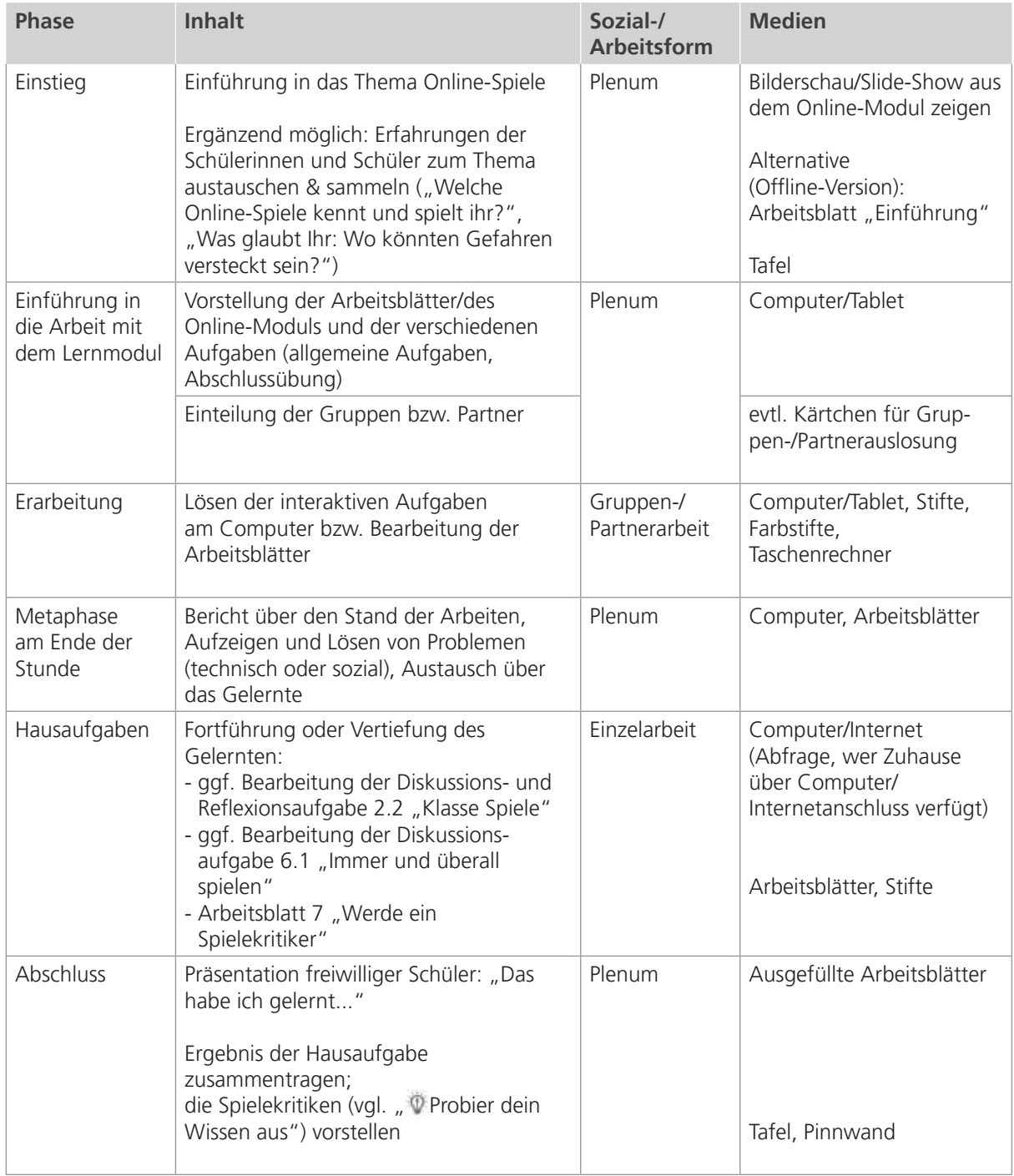

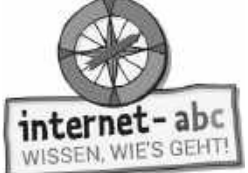

# **Checkliste Online-Spiele – sicher spielen im Internet**

**Dein Name:**

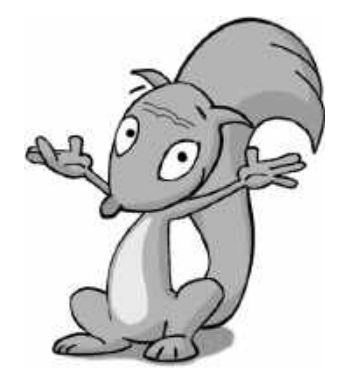

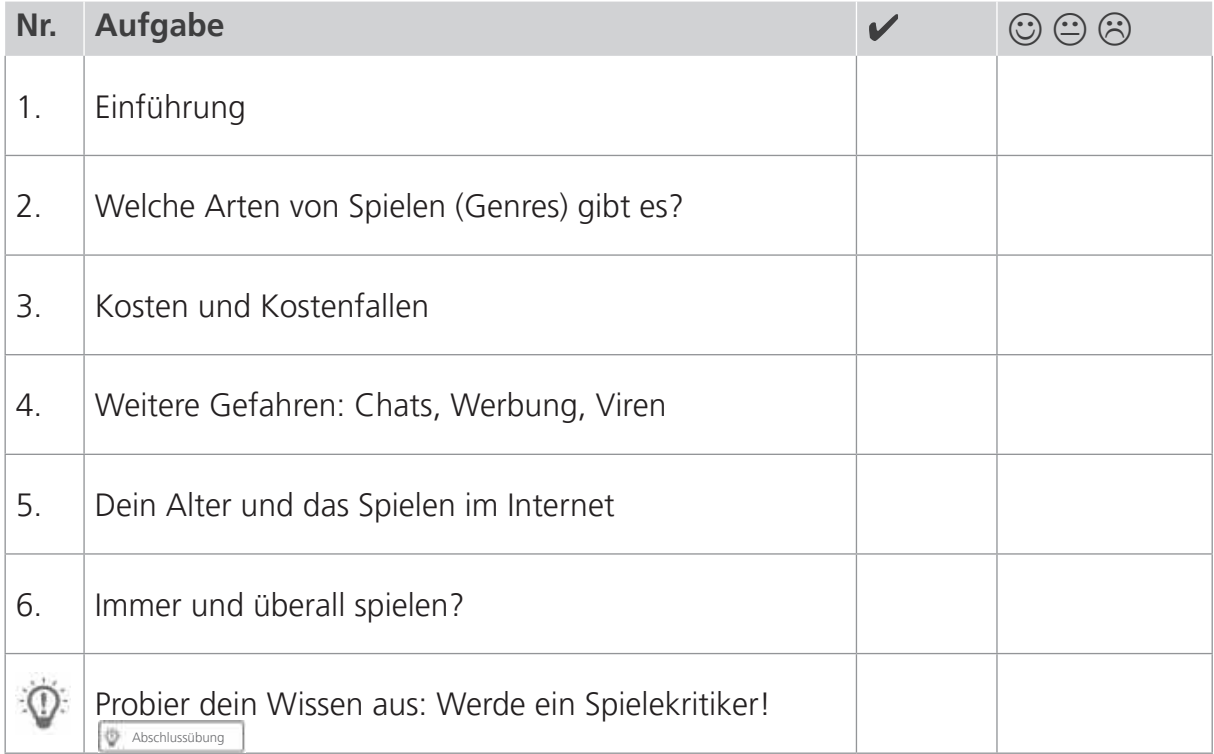

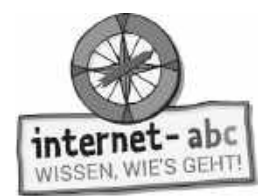

# **1. Einführung**

Hallo, ich bin Eichhörnchen Flizzy! Online-Spiele machen Spaß, findest du auch? Aber es gibt auch Gefahren, denen du aus dem Weg gehen kannst. Schreibe die passenden Wörter in die Lücken der Bilderfolge! Dabei erfährst du Interessantes über das Spielen im Internet – egal, ob auf dem Computer, dem Tablet oder dem Smartphone.

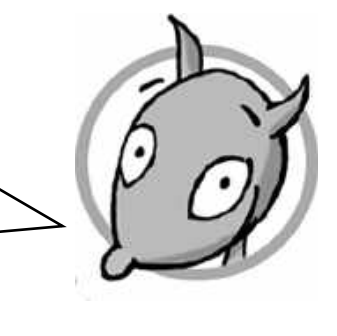

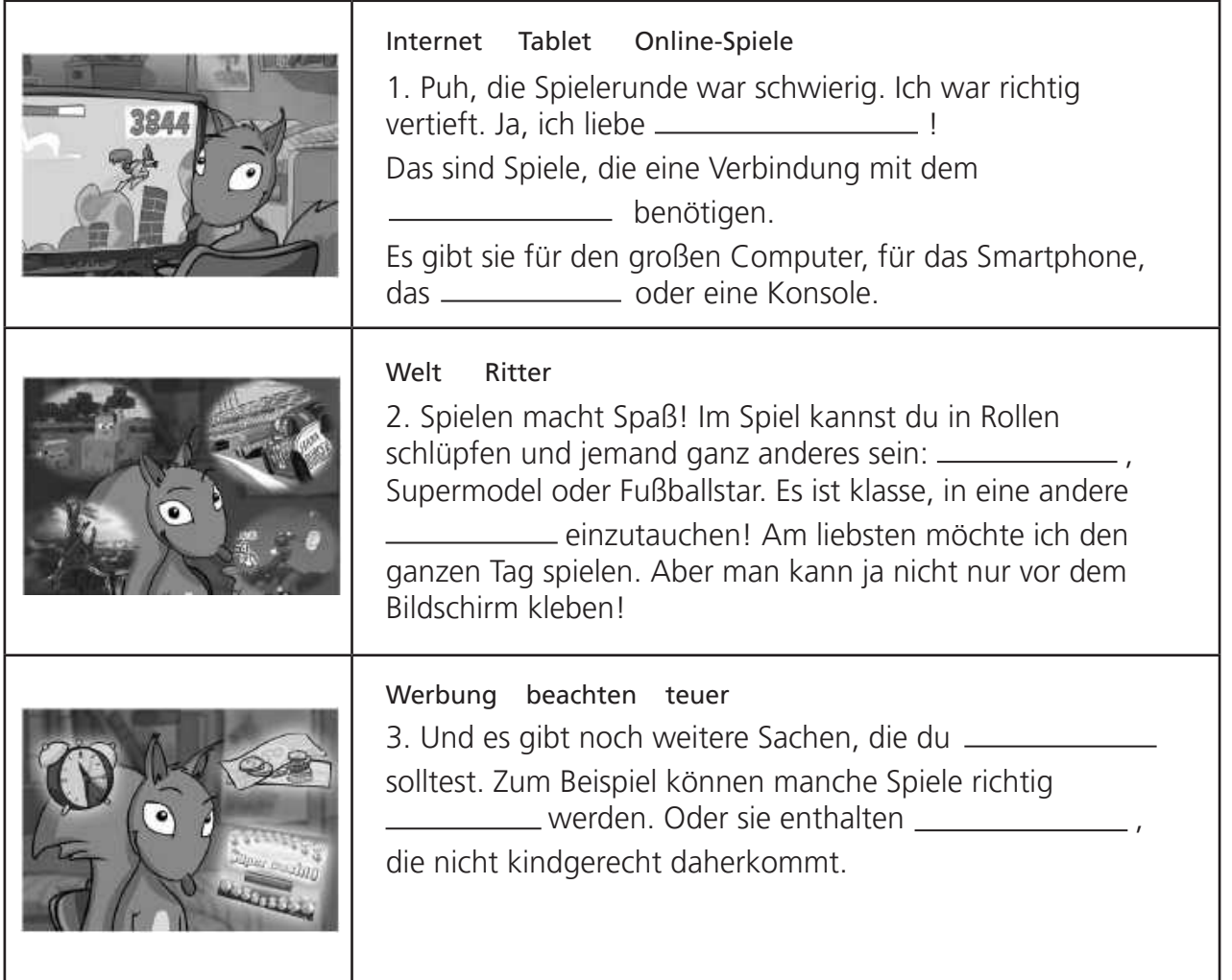

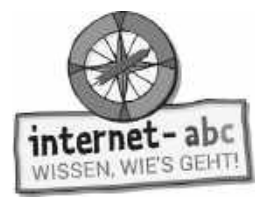

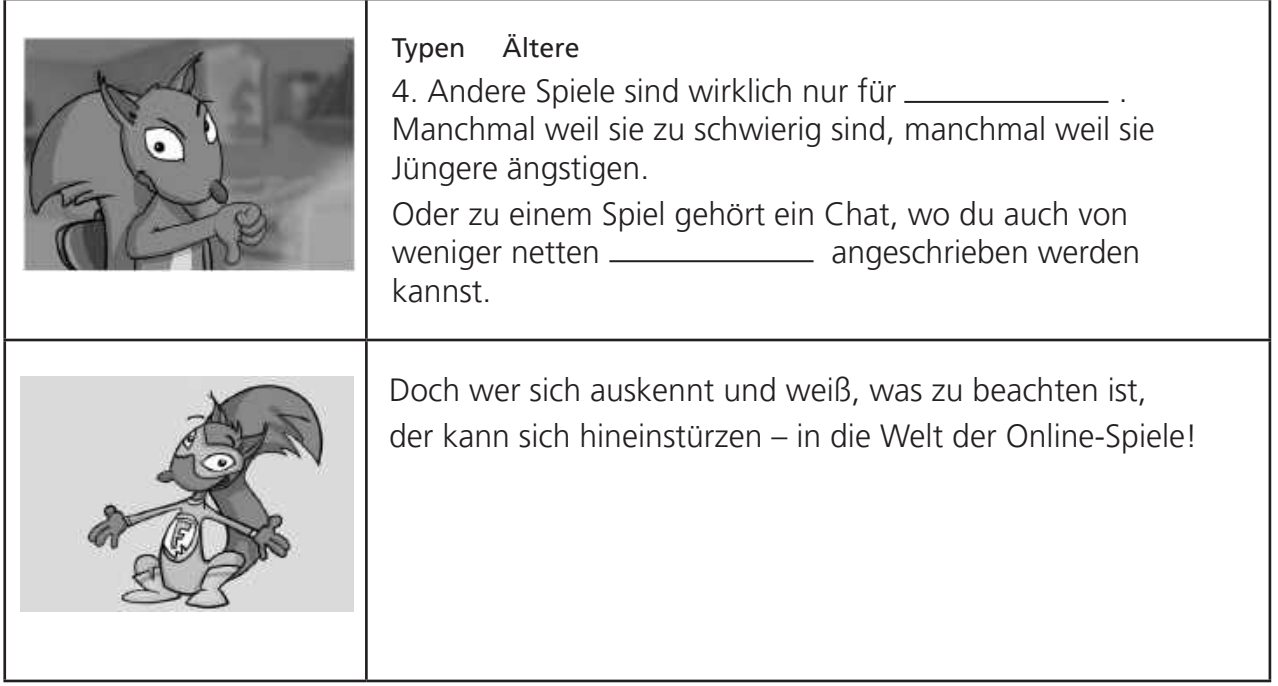

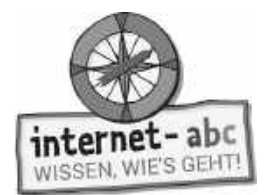

# **2.1 Welche Arten (Genres) von Spielen gibt es?**

Es gibt eine Menge toller Spiele, die wirklich Spaß machen. Welche gefallen dir am besten? Es gibt ja verschiedene Spielarten. Sie werden auch Genres genannt (ausgesprochen "Schonres").

Ordne die Texte den richtigen Spielearten und Bildern zu. Verbinde die Beschreibung mit dem passenden Genrenamen und Symbol!

- 1. Du kannst rätseln, dein Wissen testen und erweitern.
- 2. Du kannst Städte oder Staaten erschaffen und gegen andere antreten. Dabei musst du gut überlegt vorgehen.
- 3. Du kannst gestalten, malen und deine Fantasie ausleben.
- 4. Du kannst durch verschiedene Level hüpfen und rennen, Hindernisse überwinden, deine Geschicklichkeit testen und Dinge einsammeln.
- 5. Du kannst etwas bauen oder zusammensetzen.
- 6. Du kannst etwas erfahren, lernen, üben und dich in der Schule verbessern.
- 7. Du kannst Sportarten wie Fußball oder Skateboarden am Bildschirm spielen.
- 8. Du kannst in eine oder mehrere andere Rollen schlüpfen, in fremde Welten eintauchen und Aufgaben bewältigen.
- 9. Du kannst Abenteuer bestehen und Spannendes entdecken und erleben.

Kreativspiele

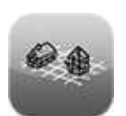

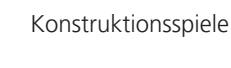

Quiz- und Denkspiele

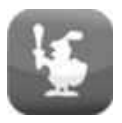

Rollenspiele

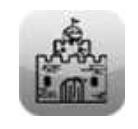

Abenteuerspiele / Adventurespiele

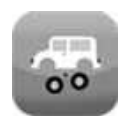

Konstruktionsspiele

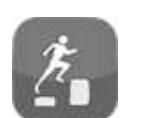

Jump 'n' Run-Spiele

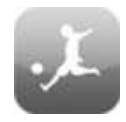

Sportspiele

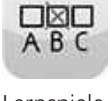

Lernspiele

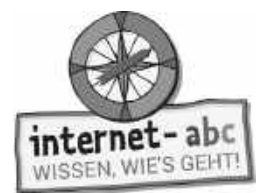

# **2.2 Welche Arten (Genres) von Spielen gibt es?**

# **Diskussions- und Reflexionsaufgabe: Klasse Spiele!**

Die Gefahren von Spielen im Internet sind das Eine. Aber es gibt auch Vorteile des Spielens:

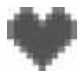

Spielen macht einfach Spaß. Und wer Spaß hat, fühlt sich gut. Und noch besser ist das Spielen zusammen mit Freunden!

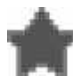

Manche Spiele fördern das strategische Denken: Wie gehe ich vor? Wie löse ich ein Problem?

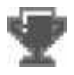

Andere Spiele unterstützen die Geschwindigkeit, Entscheidungen zu treffen.

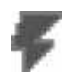

I

Spielst du gern mit Freunden am Computer? Das gemeinsame Lösen von Aufgaben stärkt eure Teamfähigkeit.

### Überlege:

 $\rightarrow$  Hast du ein Lieblingsspiel?

 $\rightarrow$  Was genau macht dir daran Spaß?

 $\rightarrow$  Welche guten Seiten hat dieses Spiel?

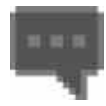

 Sprich mit deinen Klassenkameraden oder einem Freund oder einer Freundin darüber! Notiert das Wichtigste.

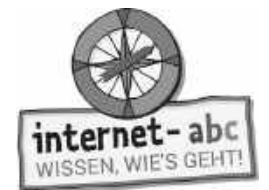

# **3.1 Kosten und Kostenfallen, Teil 1**

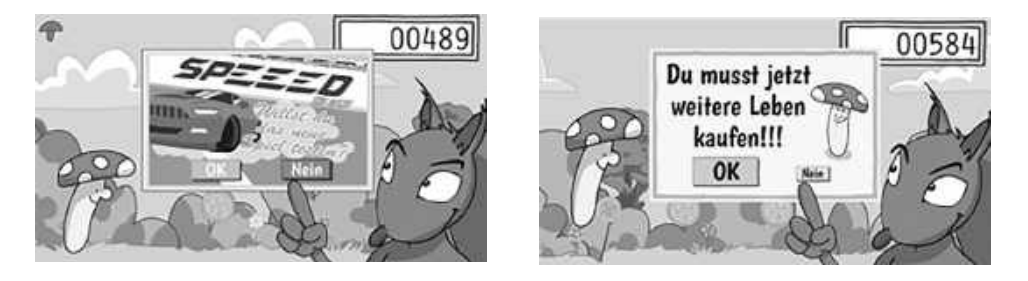

Ein Spiel herzustellen kostet Geld. Und die Firmen, die Spiele erstellen, möchten meist auch Geld verdienen. Das ist auch in Ordnung – solange es dabei fair zugeht. Es gibt verschiedene Wege, mit Spielen Geld zu verdienen. Leider sind nicht alle Methoden leicht zu durchschauen. Manche sind sogar echt gemein.

### Löse die Aufgaben a bis e, um mehr darüber zu erfahren!

### **A. Bezahlen oder Werbung anschauen**

Manche Spiele im Internet oder Spiele-Apps werden in zwei Versionen angeboten:

- 1. Ohne Werbung, aber dafür kosten sie etwas.
- 2. Kostenlos, aber mit Werbung.

### Schreibe die passende Nummer in das jeweilige Feld!

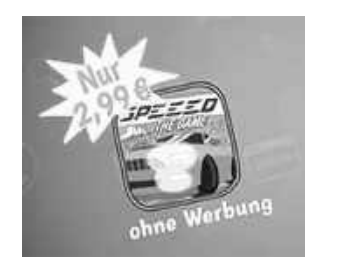

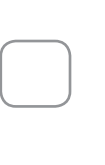

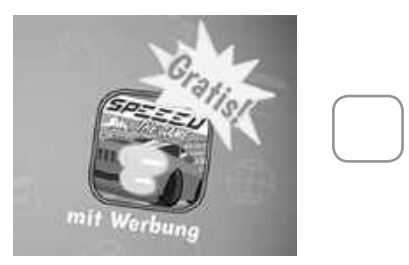

# **B. Kostenlos oder nicht?**

Viele Spiele betonen, dass du sie kostenlos spielen kannst. Und tatsächlich musst du zunächst nichts bezahlen. Doch gibt es dann Extras, die etwas kosten: Weitere Level, mehr Münzen, Gegenstände, die du gut gebrauchen kannst. Das nennt man "In-App-Käufe" oder "In-Game-Käufe". In der App oder in dem Spiel (englisch "game") kaufst du etwas.

Schau dir die Abbildung an. Jedes Extra muss hinzugekauft werden. Deine Eltern erlauben dir, maximal 3 Euro auszugeben. Kreuze die Extras an, die du dir leisten kannst.

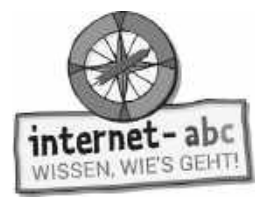

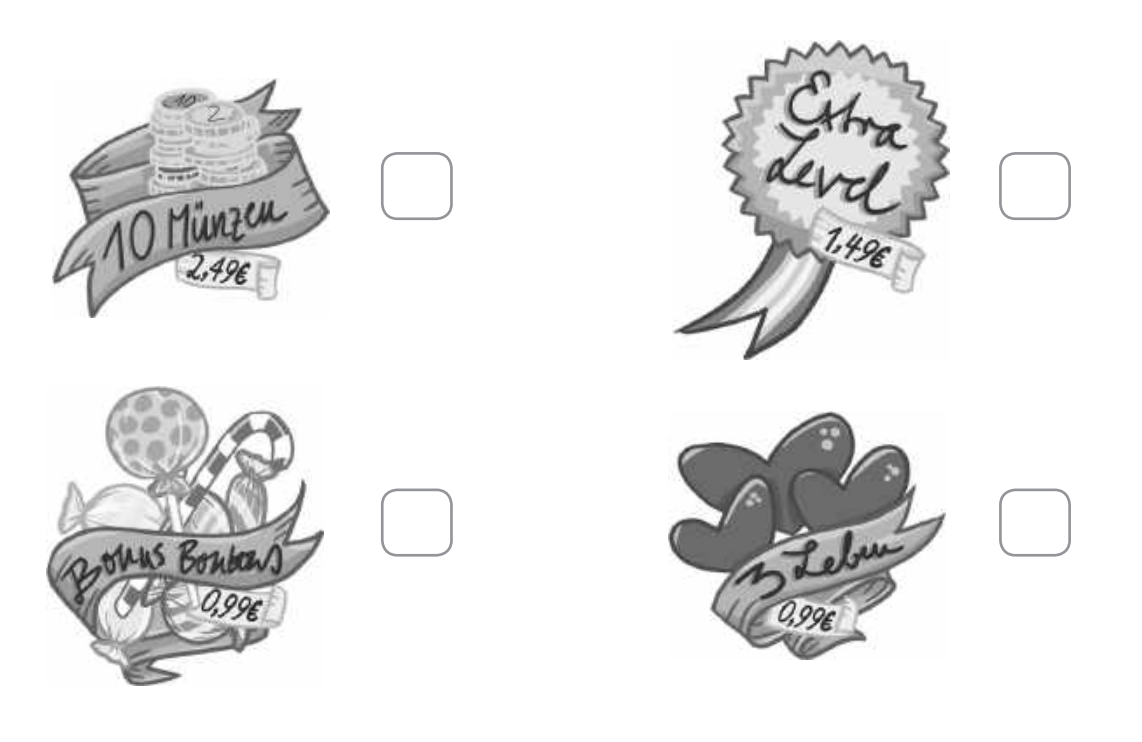

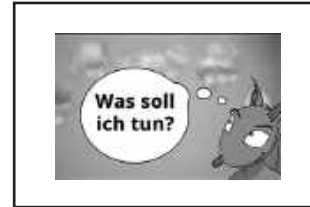

Das Prinzip muss nicht schlecht sein. Du kannst testen, ob dir ein Spiel gefällt. Und dann entscheidest du, ob du dafür Geld ausgeben möchtest – natürlich immer zusammen mit deinen Eltern!

# **C. Das kann teuer werden!**

Viele Spiele übertreiben es dabei: Die Kosten können sehr hoch sein oder werden. Oder es wird Druck auf dich ausgeübt:

- "Kauf dies und du kommst schneller voran!"
- "Schau dir zwei Werbefilme an und du erhältst drei Münzen!"

Manchmal geht es in Spielen ohne Käufe gar nicht weiter oder nur mit viel Mühe und Geduld. Und dann siehst du in einigen Spielen, wie andere Spieler dir überlegen sind und denkst: "Das will ich auch können!"

Überlege mit deinem Nachbarn, was du in einer solchen Situation tun würdest? Notiere:

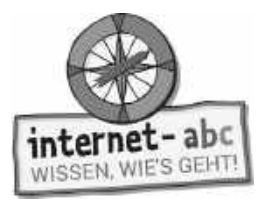

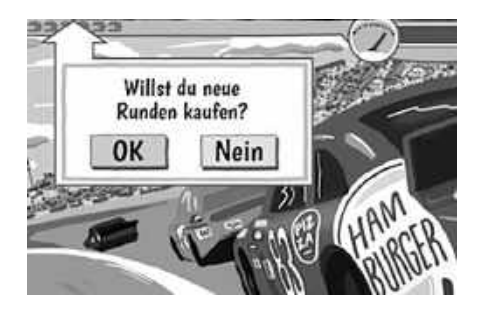

Denke dran: Durch zusätzliche Käufe kann ein Spiel sehr teuer werden! Ein komplettes Spiel kostet vielleicht 3,99 Euro. Manche Computerspiele sogar 30 Euro oder mehr. Aber: Spiele, die anfangs kostenlos sind, können deutlich teurer werden: durch Zusatzkäufe. Also: Aufgepasst!

# **D. Bezahlmodelle**

Es gibt verschiedene Methoden, wie für Online-Spiele bezahlt werden kann. Ordne die Nummern der Texte den Abbildungen zu!

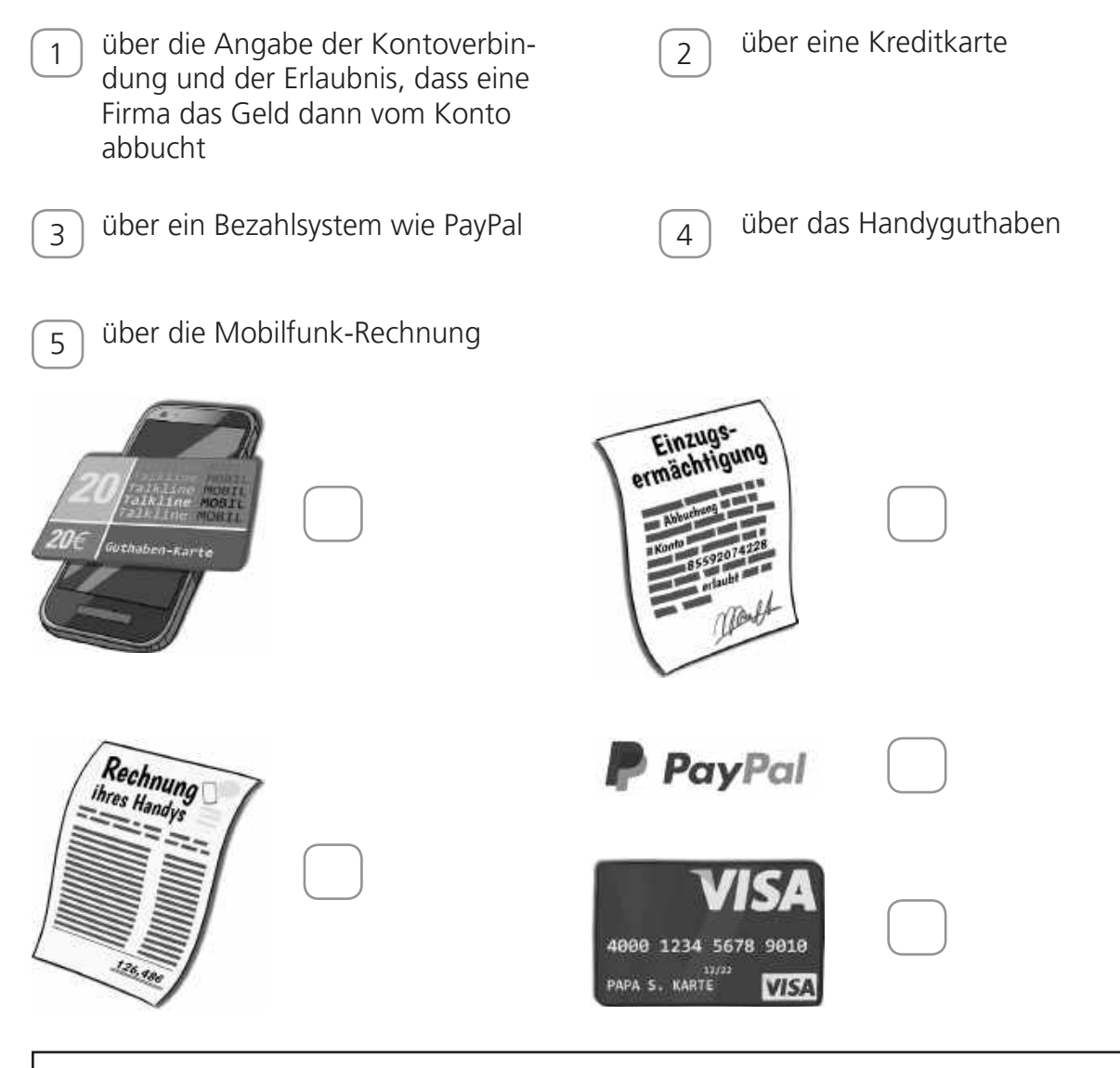

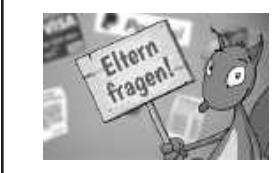

Bezahle niemals etwas ohne Zustimmung deiner Eltern. Es gibt böse Fallen, die teuer werden könnten!

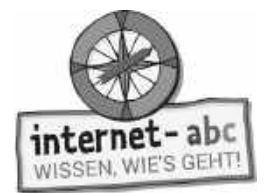

# **3.2 Kosten und Kostenfallen, Teil 2**

Wähle die richtigen Lösungen und streiche die falschen Satzteile durch!

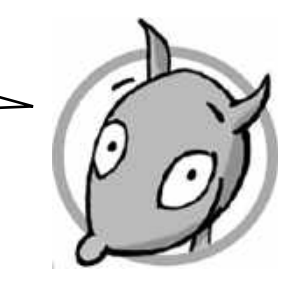

- 1. Ich möchte ein neues Spiel spielen. Bevor ich mich dafür anmelde oder eine App herunterlade, frage ich meine Eltern / meine beste Freundin. Der Grund dafür: Es ist manchmal schwierig zu erkennen, ob ein Spiel tatsächlich spannend ist / nichts kostet.
- 2. "Lade dir dieses Spiel kostenlos herunter!" Trotz dieser Aussage kann ein Spiel oder eine Spiele-App Geld kosten / gratis sein. Im weiteren Verlauf des Spiels tauchen vielleicht immer wieder Sachen auf, die du bezahlen / verkaufen sollst.
- 3. Ich bin generell ungeduldig / vorsichtig bei Spielen im Internet oder Spiele-Apps. Sie können ganz schön viel Entspannung / Druck auf mich ausüben – zum Beispiel durch die ständige Aufforderung, etwas zu kaufen.

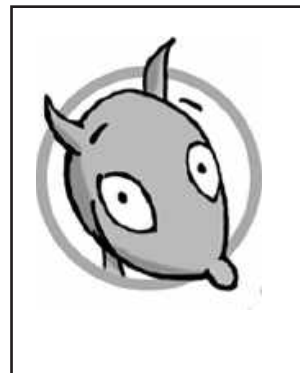

Übrigens, selbst wenn ein Spiel komplett kostenfrei ist: Oft bezahlst du trotzdem etwas dafür. Du gibst dem Hersteller des Spiels deine Daten: dein Alter, die Nummer deines Geräts (PC, Tablet, Smartphone), deinen Standort (also wo du gerade bist) und mehr.

Manches musst du bei der ersten Anmeldung angeben. Manches wird bei vielen Spiele-Apps gleich zum Spielstart einfach an verschiedene Werbefirmen verschickt. Mit deinen Daten verdient der Hersteller Geld!

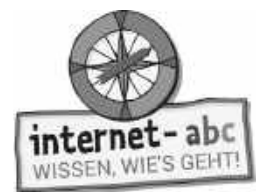

# **4. Weitere Gefahren: Chats, Werbung, Viren**

Ein paar Stolperfallen erkläre ich dir mit dieser Übung. Entscheide, ob die Sätze richtig oder falsch sind.

# **a) Online-Mitspieler sind Fremde!**

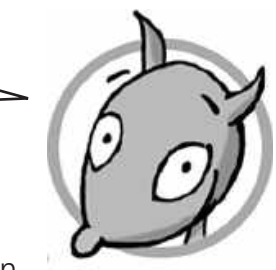

In manchen Spielen kann man sich mit anderen unterhalten, also chatten.

Aber: Man weiß nie, wer der andere ist; ob ein Junge wirklich erst 12 Jahre alt oder ein erwachsener Mann ist.

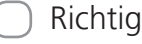

Falsch

Hinweit: Du solltest Spiele mit Chats nicht spielen. Wenn du nicht allein spielen *möchtest, frage einen "echten" Freund, ob er mitspielt.*

# **b) Werbung**

Werbung in Online-Spielen ist völlig ungefährlich. Sie ist immer klar als Werbung zu erkennen. Und sie spricht meist nur Kinder an.

Richtig

 Falsch *: Werbung kann dir manchmal Angst machen. Und sie kommt manchmal auch* Hinweis *versteckt daher.* 

# **c) Viren**

Manche Spiele müssen zunächst auf den Computer oder das Tablet geladen werden. Die Spiele können Viren mit sich führen oder dich ausspionieren.

Richtig

Falsch

Hinweis: Sei vorsichtig, schaue dich zusammen mit deinen Eltern nach Spielen um, die *sicher sind.*

# **d) Dein Datenverbrauch**

Online-Spiele kann man auf dem Handy problemlos lange spielen. Sie brauchen ja keine Verbindung zum Internet.

Richtig

Falsch

Hinweis: Sei vorsichtig, wenn du ein Handy hast, bei dem du nur eine bestimmte *Menge an Daten verbrauchen darfst. Spielst du Online-Spiele unterwegs, verbrauchst du viele Daten – und kannst schon bald kein Internet mehr nutzen.*

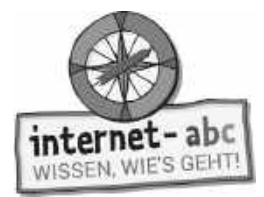

# **5. Dein Alter und das Spielen im Internet**

Welche Antwort stimmt? Wählst du die richtigen Antworten, so ergeben die Buchstaben in Klammern ein Lösungswort!

# **Das passende Spiel für dich**

1. Nicht jedes Spiel ist für jedes Alter geeignet. Was hilft dabei, ein altersgemäßes Spiel zu wählen?

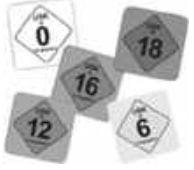

- a. Die Alterskennzeichnung (DA)
- b. Der Name oder Titel (ME)

*: Hilfreich sind die Altersangaben, die du auf den Spieltiteln gekaufter Spiele* Hinweis *und bei den meisten Apps in den Stores findest. Allerdings passen die Angaben nicht immer genau.*

2. Ist es schlimm, wenn ich erst 10 Jahre alt bin und Spiele ab 16 oder 18 Jahren spiele?

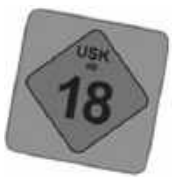

a. Nein. Es kann nur sein, dass es ein wenig unheimlich ist. (INE) b. Ja, denn solche Spiele können wirklich große Angst machen. (SRI)

*und ängstigend.*

*: Spiele ab 16 oder 18 Jahren sind selbst für manche Erwachsene erschreckend* Hinweis

3. Du sieht eine Altersangabe bei einem Spiel. Ist dieses Spiel dann automatisch für dich geeignet, wenn das Alter stimmt?

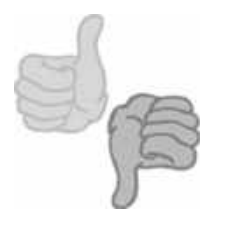

- a. Ja, denn nur Spiele, die Spaß machen, erhalten ein Kennzeichen. (VER)
- b. Nein, denn die Altersangabe allein bedeutet nicht automatisch, dass mir das Spiel gefällt. (CHT)

*und ängstigend.*

*: Spiele ab 16 oder 18 Jahren sind selbst für manche Erwachsene erschreckend* Hinweis

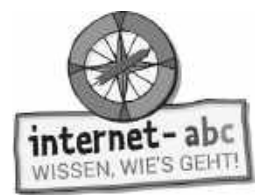

### 4. Warum sind Alterskennzeichen wichtig?

- a. Sie schützen Kinder und sorgen für Sicherheit. (IGEFÜ)
- b. Sie garantieren gute Qualität. (KEH)

*: Alterskennzeichen zeigen, ab welchem Alter ein Spiel bedenkenlos gespielt* Hinweis *werden kann. Echt dargestelltes Schießen, Ballern und brutales Kämpfen ist nichts für Kinder. Sei ehrlich zu dir selbst: Macht dir ein Spiel Angst, dann spiele nicht weiter!*

### 5. Sind Spiele ab 0 Jahren Spiele für ganz kleine Kinder?

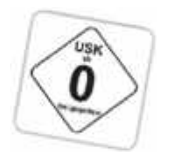

- a. Ja, diese Spiele können schon Kleinkinder schaffen. (RTE)
- b. Nein, die Kennzeichnung sagt nur etwas über mögliche Gefahren aus. (RMICH)

*: Es gibt zum Beispiel Rennspiele, die mit "ab 0 Jahren" eingestuft sind. Sie sind* Hinweis *aber selbst für 6- oder 7-Jährige zu schwer.*

### LÖSUNGSSATZ:

(Tipp: Teile die Lösungsbuchstaben noch in einzelne Wörter!)

### **Zusatzwissen**

### Für deine Eltern und dich - zusammen informieren!

Wenn du dich mit deinen Eltern über Spiele informieren möchtest, findet ihr Beurteilungen und Empfehlungen im Internet – zum Beispiel im Internet-ABC ("Spieletipps") oder bei Spielbar.de.

Nicht so gut ist es, bei Google, Bing oder Yahoo nach Spielen zu suchen. Hier kannst du auf teure und ungeeignete Spiele stoßen. Denke daran: Diese Suchmaschinen-Ergebnisse wurden nicht geprüft.

Tipp: Die Kindersuchmaschine Blinde Kuh verweist auf eine große Menge ausgewählter Online-Spiele für Kinder!

internet-abo WISSEN, WIE'S GEHT

Kopiervorlage s/w

# **6.1 Immer und überall spielen? Teil 1**

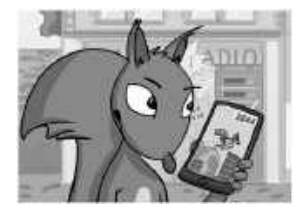

Smartphone, Tablet oder Spielkonsole lassen sich an jeden Ort mitnehmen. Du kannst überall spielen. Und wenn ein Spiel dann in Fahrt kommt, ist es schwer, sich davon zu lösen.

Kennst du das?

Sprich mit einem Freund oder einer Klassenkameradin darüber. Macht euch Notizen zu diesen Fragen:

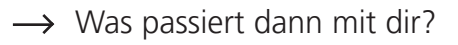

 $\rightarrow$  Hast du dann genug Zeit für andere Dinge?

 $\rightarrow$  Und was sagen deine Eltern dazu?

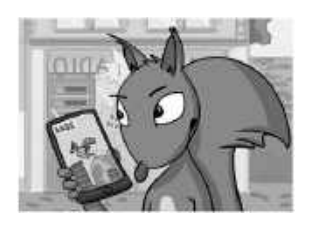

Pass auf dich auf! Sorge dafür, dass du die Kontrolle über das Spiel hast und nicht umgekehrt. Klar, jeder vergisst mal die Zeit und spielt länger. Doch auf Dauer bringt das oft Ärger und Stress mit Familie und Freunden.

Vielspielern fehlt einfach Zeit für Wichtiges – für gemeinsame Unternehmungen, Unterhaltungen, Hausaufgaben oder Entspannung. Endloses Spielen macht müde oder nervös und aufgedreht.

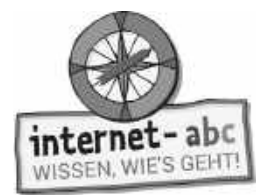

# **6.2 Immer und überall spielen? Teil 2**

Streiche die falschen Begriffe durch! So erhältst du gute Tipps für dich, um stressfrei zu spielen.

1. Spielzeit : Schlafenszeit | festlegen! 1. Spielzeit  $\vdots$ 

 Setze dir ein Zeitlimit zum Spielen, zum Beispiel 20 oder 30 Minuten. Wecker stellen erlaubt!

 *Denn beim Spielen vergisst man schnell die Zeit.* 

2. | Haustiere | Eltern Jeinbeziehen. Eltern

 Zeige und erkläre ihnen das Spiel.  *So können deine Eltern nachvollziehen, warum sich manche Spiele nicht sofort auf die Sekunde genau beenden lassen, weil zum Beispiel der Spielstand verloren ginge.*

3. | In Etappen | Eltern einbeziehen | wird's klappen.  $3.$  In Etappen  $\vdots$ 

 Bevorzuge kurze Spiele oder solche, die sich unterbrechen lassen.  *Spiele, bei denen sich der Spielstand abspeichern lässt, erlauben dir freie Zeiteinteilung und Pausen.*

4. | Zeitkonto | Putzplan | vereinbaren.

 Verabrede mit deinen Eltern, wie lange du pro Tag oder Woche spielen darfst.  *So kannst du trotz zeitlicher Begrenzung selbst bestimmen, ob du an einem Tag mal etwas länger spielst und dafür am anderen gar nicht.*

5. | Niemals Pausen | Spielpausen | machen.

 Ununterbrochenes Sitzen vor dem Bildschirm ist ungesund.  *In der Schule legst du doch auch gern ein Päuschen ein, oder? Wie wär's mit ein bisschen Bewegung auf dem Spielplatz oder einem Besuch bei einem Freund?*

6. Abwechslung Hektik tut gut

 *Verliere dich nicht zu sehr in der Spielwelt. Welche Hobbys und Interessen machen dir noch Spaß?*

7. | Benachrichtigungen | Sperrmüll | abstellen.

 Stelle Aufforderungen von Apps zum Weiterspielen ab!  *So genannte "Push-Nachrichten" setzen dich unnötig unter Druck. Es ist ein Spiel – und das kann auch mal warten!*

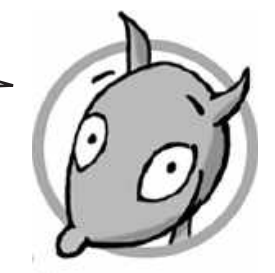

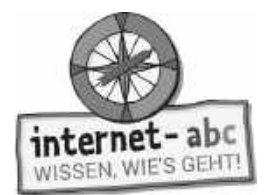

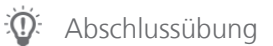

# **Probier dein Wissen aus: Werde ein Spielekritiker!**

Welches Spiel hast du schon gespielt? Was fandest du gut, was schlecht? Schreibe einen Spieletest. Fülle dazu die Vorlage zur Spiel-Bewertung aus!

Der Kritiker-Merkzettel hilft dir dabei. Er zeigt, worauf du bei einer Spielebewertung achten solltest. Viel Spaß!

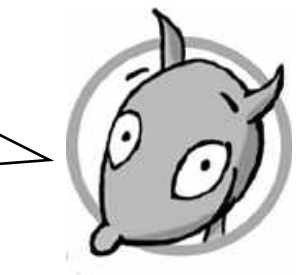

# Der Spielekritiker

## Name des Spiels (oder der App):

#### Daten zum Spiel:

- · USK-Alterseinstufung (wenn vorhanden):
- · Für welches Gerät (Handy, Computer, Tablet)?
- Art des Spiels (Genre):

### **Beschreibung des Spiels (Inhalt):**

# **Bewertung des Spiels:**

1. Spielspaß

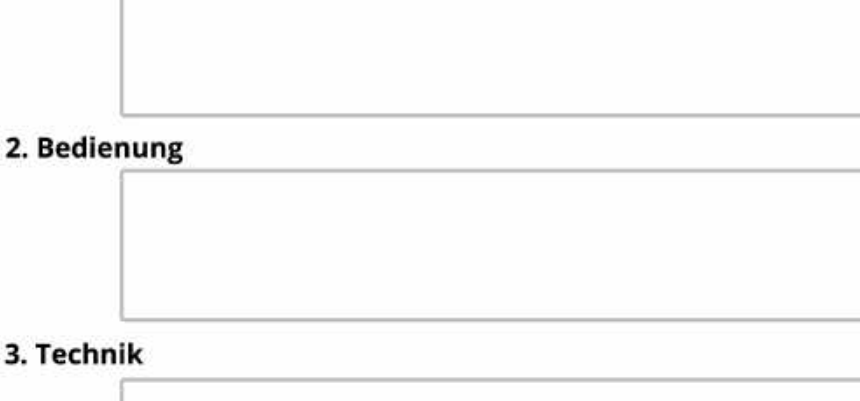

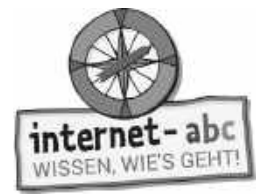

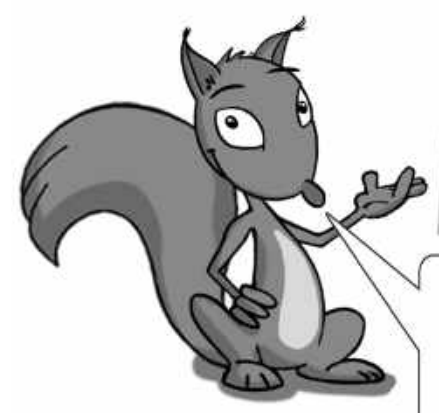

# Kritiker - Merkzettel

Diese Fragen können dir helfen, deine Gedanken zur Spielebewertung zu ordnen:

# 1. Spielspaß

- a. Macht das Spiel Spaß und Lust auf mehr?
- b. Wenn ja: Hält der Spaß auch länger an? Oder wird das Spiel schnell langweilig?
- c. Was mindert den Spaß an diesem Spiel?
- d. Wirst du nie / oft / ständig aufgefordert, etwas zu kaufen?
- e. Ab welchem Alter kann man so richtig Spaß an dem Spiel haben?

### 2. Bedienung

- a. Lässt dich das Spiel leicht installieren und starten?
- a. Lässt dich das Spiel eiche materitung.<br>b. Kann man das Spiel direkt gut verstehen?
- a. Lässt allen<br>b. Kann man das Spiel direkt gut verstehen?<br>c. Ist es leicht zu erlernen, die richtigen Knöpfe zu drücken, um das Spiel
- zu schaffen?<br>d. Bei komplizierten Spielen: Gibt es eine Übung zu Beginn, die einem alles gut erklärt?

# 3. Technik

- a. Funktioniert alles gut?
- 
- b. Wird das Spiel ab und zu einfach beendet? Oder ruckelt das Bild oft?<br>c. Reagieren die Befehle gut, die du mit Maus Tactatus c. Reagieren die Befehle gut, die du mit Maus, Tastatur oder durch das Tippen mit dem Finger eingibst?

# **Abschluss - Gut gemacht!**

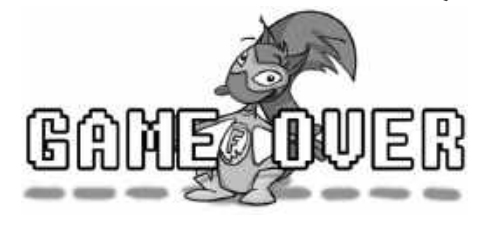

"Game over!" (englisch für "Spiel zu Ende!"). Nun weißt du eine Menge über Spiele im Internet. Und denke dran: Spielen soll Spaß machen. Achte bei den Spielen immer auch auf die Gefahren! Mach's gut! Dein Flizzy

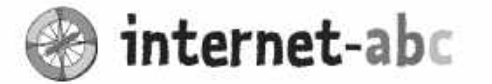

TIPP:

Spielen Sie die ersten Runden in

oder einer App immer gemeinsam

mit dem Kind.

einem Online-Spiel

### Liebe Eltern und/oder Erziehungsberechtigte,

Spielen im oder über das Internet macht Spaß, es kann die Kreativität, das strategische Denken und auch die Fähigkeit fördern, Probleme zu lösen. Das gemeinsame Spielen verbindet und man kann in vielen Online-Spielen mit Spielem aus verschiedenen Ländern reden: über einen Chat. Solch ein Chat birgt allerdings auch die Gefahr, dass fremde Menschen mit Ihrem Kind Kontakt aufnehmen können.

Viele Spiele entfalten zudem eine Sogwirkung, der man sich nur schwer entziehen kann. Sie kosten nicht nur Zeit, sondern oftmals auch Geld, denn diese Spiele sind nur auf den ersten Blick kostenlos: Begehrte Zusatzgegenstände oder bessere Ausstattungen können oft nur durch (nervendes) Vielspielen verdient oder direkt käuflich erworben werden. Gerade junge Kinder durchschauen diese Hintergründe noch nicht. Hinzu kommt zum Beispiel bei mehr oder minder gewalthaltigen Spielen: Kinder spüren oftmals nicht, wann die Spannung oder der Nervenkitzel in Angst oder auch Überforderung umschlägt.

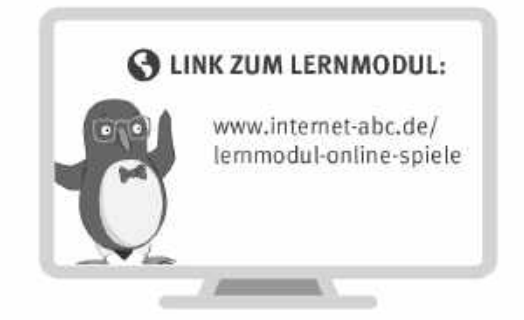

#### Wir haben uns im Unterricht das Lernmodul "Online-Spiele - sicher spielen im Internet" des Internet-ABC angeschaut. Darin werden diese Themen besprochen:

- Welche Arten von Spielen gibt es im Internet?
- · Welche Gefahren können in Online-Spielen lauern?
- \* Warum spielt das Alter beim Spielen am Bildschirm eine wichtige Rolle?

#### **UNSERE EMPFEHLUNGEN**

- · Lassen Sie sich von Ihrem Kind das Lernmodul "Online-Spiele sicher spielen im Internet" zeigen und sprechen Sie mit Ihrem Kind über einzelne Punkte. Welches Genre spielt Ihr Kind am liebsten?
- · Testen Sie mit Ihrem Kind sein Lieblingsspiel nach den Kriterien eines "Spielekritikers".
- Einen Kriterienkatalog können Sie sich am Ende des Lernmoduls ausdrucken.
	- Ihr Kind möchte ein bestimmtes Spiel spielen?
		- Informieren Sie sich vorab über USK-Altersbeschränkungen und PEGI-Empfehlungen.
		- Installieren Sie das Spiel gemeinsam bzw. seien Sie bei der Registrierung immer dabei.
		- Bei jungen Kindern können Sie das Herunterladen von Apps mit einem Passwort kontrollieren. Achten Sie bei Apps auf die Rechte, die Sie dem Hersteller einräumen.

Viele Grüße und viel Spaß beim gemeinsamen Spielen,

 $ln r / ln r$ e

#### **@ LINKS UND WEITERE INFORMATIONEN:**

Internet gemeinsam entdecken (Broschüre): www.internet-abc.de/broschuere-internet-gemeinsam-entdecken Kinder und das Spielen am Bildschirm: www.internet-abc.de/kinder-bildschirm-spiele

Mediennutzungsvertrag:  $www.mediennutzungsvertrag.de$ 

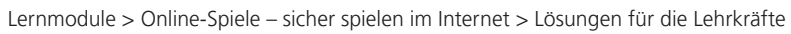

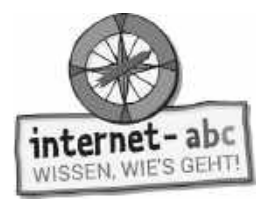

# **Lösungen für die Lehrkräfte**

#### 1. Einführung

- 1. Online-Spiele Internet Tablet
- 2. Ritter Welt
- 3. beachten teuer Werbung
- 4. Ältere Typen

#### 2. Welche Arten von Spielen (Genres) gibt es?

- 2.1
- 1. Du kannst rätseln, dein Wissen testen und erweitern.  $\leftrightarrow$  Quiz- und Denkspiele
- 2. Du kannst Städte oder Staaten erschaffen und gegen andere antreten. Dabei musst du gut überlegt vorgehen.  $\leftrightarrow$ Strategiespiele
- 3. Du kannst gestalten, malen und deine Fantasie ausleben.  $\leftrightarrow$  Kreativspiele
- 4. Du kannst durch verschiedene Level hüpfen und rennen, Hindernisse überwinden, deine Ge schicklichkeit testen und Dinge einsammeln.  $\leftrightarrow$  Jump 'n' Run Spiele
- 5. Du kannst etwas bauen oder zusammensetzen.  $\leftrightarrow$  Konstruktionsspiele
- 6. Du kannst etwas erfahren, lernen, üben und dich in der Schule verbessern.  $\leftrightarrow$  Lernspiele
- 7. Du kannst Sportarten wie Fußball oder Skateboarden am Bildschirm spielen. $\leftrightarrow$  Sportspiele
- 8. Du kannst in eine oder mehrere andere Rollen schlüpfen, in fremde Welten eintauchen und Aufgaben bewältigen.  $\leftrightarrow$  Rollenspiele
- 9. Du kannst Abenteuer bestehen und Spannendes entdecken und erleben.  $\leftrightarrow$  Abenteuerspiele / Adventurespiele

### 3.1 Kosten und Kostenfallen

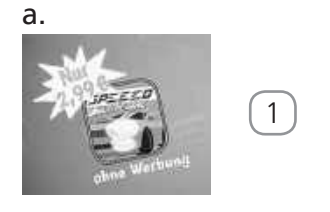

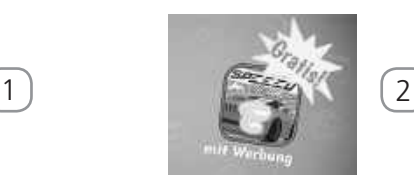

b.

Hier können verschiedene Lösungen / Kombinationen bis 3,- EUR richtig sein.

#### c. Freitext

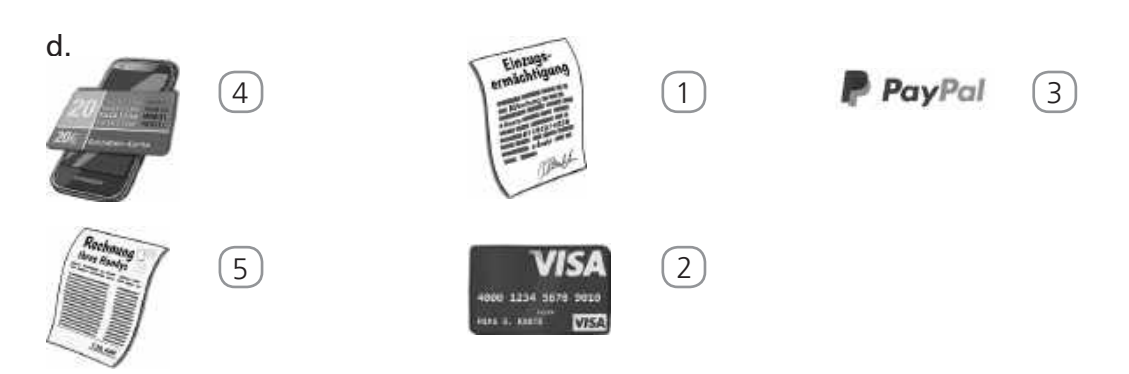

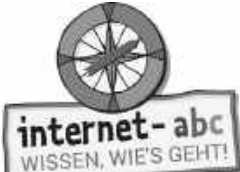

#### 3.1 Kosten und Kostenfallen

- 1. meine Eltern nichts kostet.
- 2. Geld kosten bezahlen
- 3. vorsichtig Druck

#### 4. Weitere Gefahren: Chats, Werbung, Viren

- a) Richtig
- b) Falsch
- c) Richtig
- d) Falsch

#### 5. Dein Alter und das Spielen im Internet

- Das passende Spiel für dich
- 1. a. (DA)
- 2. b. (SRI)
- 3. b. (CHT)
- 4. a. (IGEFÜ)
- 5. b. (RMICH)

LÖSUNGSSATZ: DASRICHTIGEFÜRMICH Das Richtige für mich

- 6. Immer und überall spielen?
- 6.2
- 1. Spielzeit festlegen!
- 2. Eltern einbeziehen.
- 3. In Etappen wird's klappen.
- 4. Zeitkonto vereinbaren.
- 5. Spielpausen machen.
- 6. Abwechslung tut gut.
- 7. Benachrichtigungen abstellen.

#### 7. Probier dein Wissen aus: Werde ein Spielekritiker!

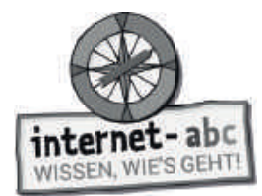

# **Hinweise zur Materialbestellung**

Alle Internet-ABC Materialien (Flyer, Broschüren, Unterrichtsmaterialien) stehen auf der Plattform zum Download bereit oder können kostenfrei über die für Ihr Bundesland zuständige Landesmedienanstalt bestellt werden: https://www.internet-abc.de/lehrkraefte/unterrichtsmaterialien/

Die Bestellmenge ist bei einigen Publikationen begrenzt, da es sich hierbei um sehr ausführliche Materialien oder Kopiervorlagen handelt. Sollten Sie aus bestimmten Gründen mehr Exemplare als die zulässige maximale Bestellmenge benötigen, geben Sie bitte den Grund hierfür im Bemerkungsfeld des Online-Bestellformulars an.

#### **Bei Fragen zum Projekt oder zu einzelnen Materialien hilft das Internet-ABC gerne weiter:**

Verein "Internet-ABC e. V." Geschäftsstelle und Projektleitung c/o Landesanstalt für Medien NRW Postfach 103443, 40025 Düsseldorf Tel.: 0211/77007-172;-119, Fax: 0211/77007-335 E-Mail: internet-abc@medienanstalt-nrw.de

#### Das Projekt Internet-ABC (www.internet-abc.de)

Das Internet-ABC unterstützt Sie dabei, Kinder spielerisch an das Internet heranzuführen. Die werbefreie Plattform www.internet-abc.de richtet sich an Kinder von 5-12 Jahren und vermittelt kindgerecht die Basiskompetenzen für den sicheren und verantwortungsvollen Umgang mit dem Netz. Neben dem Kinderbereich, der zum Lernen und Mitmachen einlädt, bietet die Plattform Eltern und Pädagogen auf jeweils eigenen Portalen hilfreiche Materialien und praktische Tipps, wie sie Kinder bei den ersten Schritten ins Internet begleiten können. Die Webseite ist sicher, werbefrei und nicht kommerziell. Das Internet-ABC will die Computer- und Internetkompetenzen von Jung und Alt fördern und die Selbstverantwortung der Nutzer stärken. Zu diesem Zweck stellt das Internet-ABC Kindern, Eltern und Pädagogen in Ergänzung zur Plattform auch umfangreiche Materialien zur Verfügung, die insbesondere im schulischen Kontext vielseitig Anwendung finden.

#### Der Verein Internet-ABC e.V.

Träger des Projektes Internet-ABC ist der gleichnamige gemeinnützige Verein Internet-ABC e.V., dem unter Vorsitz der Landesanstalt für Medien NRW alle 14 deutschen Landesmedienanstalten angehören. Zentrales Ziel der Vereinsarbeit ist es, Kinder und Erwachsene beim Erwerb und der Vermittlung von Internetkompetenz zu unterstützen. Die Projektplattform Internet-ABC wird vom Verein Internet-ABC e. V. in Zusammenarbeit mit dem Grimme-Institut, Marl umgesetzt.

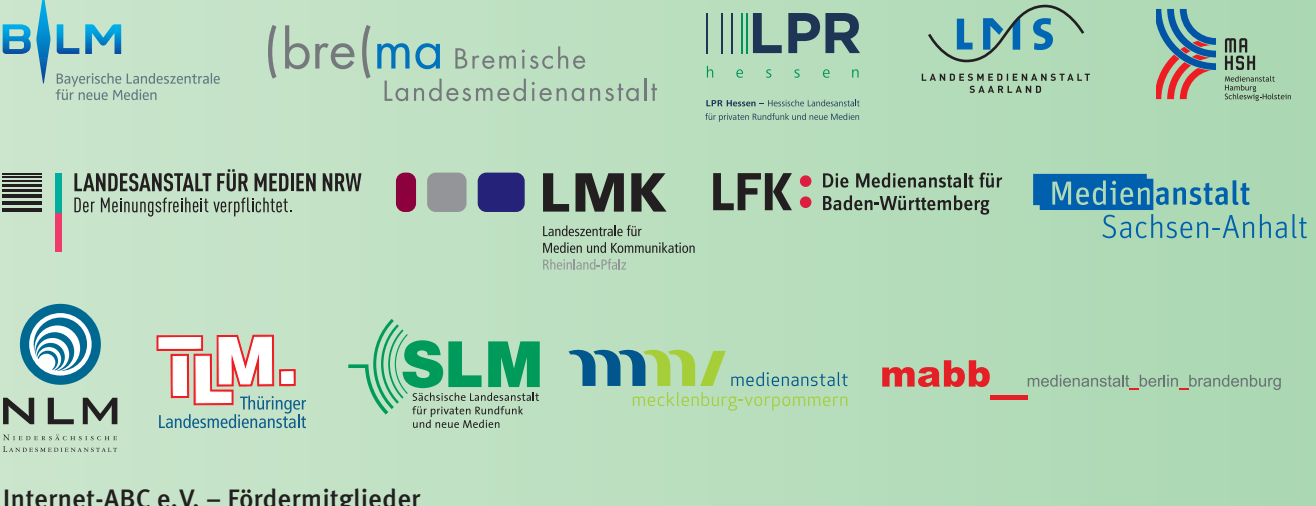

#### Internet-ABC e.V. – Fördermitglieder

Clearingstelle Medienkompetenz der Deutschen Bischofskonferenz Deutscher Kinderschutzbund Bundesverband e.V. (DKSB) Evangelische Kirche in Deutschland (EKD) Initiative D21 e.V. Stiftung Datenschutz Stiftung Digitale Chancen

Ausgabe März 2020